# Universidad Nacional de Córdoba

Facultad de Matemática, Astronomía, Física y Computación

# Experiencia en torno a la interpretación de gráficos y el abordaje de la introducción al lenguaje simbólico a través de la búsqueda deregularidades

Trabajo Final de Prácticas Profesionales Docentes

BORRÁS, MICAELA BELÉN MARTÍNEZ, ROCÍO BELÉN

**Supervisión de práctica profesional:** José Nicolás Gerez Cuevas.

**Equipo responsable de MyPE:** Daniela Antunez, Araceli Coirini Carreras, José Nicolás Gerez Cuevas, Aníbal Darío Giménez, Silvina Smith.

**Carrera:** Profesorado en Matemática.

**Fecha:** 24-11-2023.

**Experiencia en torno a la interpretación de gráficos y el abordaje de la introducción al lenguaje simbólico a través de la búsqueda de regularidades © 2023 by Micaela Belén Borrás y Rocío Belén Martínez is licensed under CC BY [4.0](http://creativecommons.org/licenses/by/4.0/?ref=chooser-v1)**

#### **Clasificación**

97 Mathematical Education 97D Education and instruction in mathematics

#### **Palabras claves**

Gráficos, Regularidades, Lenguaje, Errores.

#### **Resumen**

En el presente informe se hará una descripción de nuestras Prácticas Profesionales realizadas en marco de Metodología y Práctica de la Enseñanza, materia de cuarto año del Profesorado de Matemática de la Facultad de Matemática, Astronomía, Física y Computación de la UNC. Las mismas se llevaron a cabo en primer año de una escuela de gestión privada en la Ciudad de Córdoba-Argentina. Los temas tratados fueron: Interpretación de gráficos y la Introducción al Lenguaje Simbólico y Coloquial a través de la búsqueda de regularidades. En el primer capítulo, describimos la escuela en la cual llevamos a cabo las mismas contando el contexto y la infraestructura institucional, las características de los/as estudiantes y ciertas particularidades de las clases de matemáticas de los cursos asignados. En el segundo, expondremos detalles sobre la propuesta didáctica elaborada, cómo fue su implementación en las clases y las consecuencias e intervenciones realizadas por el grupo de estudiantes. En el tercer capítulo, presentaremos una problemática de nuestras Prácticas Docentes junto con su análisis basándonos en distintos sustentos teóricos.

#### **Abstract**

This report provides a description of our professional practices carried out within the framework of Methodology and Teaching Practice, a fourth-year subject in the Mathematics Teaching degree at the Faculty of Mathematics, Astronomy, Physics, and Computer Science of the National University of Córdoba, Argentina. These practices took place in the first year of a privately managed school in the city of Córdoba, Argentina. The topics taught were the interpretation of graphs and the introduction to symbolic and colloquial language through the search for regularities. In the first chapter, we describe the school where the practices were conducted, including the context and institutional infrastructure, the characteristics of the students, and certain particularities of the mathematics classes in the assigned courses. In the second chapter, we will present details about the didactic proposal developed, how it was implemented in the classes, and the consequences and interventions carried out by the group of students. In the third chapter, we will present a problem from our teaching practices along with its analysis based on different theoretical foundations.

*"En las actividades pedagógicas, como en toda empresa humana, no es posible perder el contacto con la tierra firme ni apartar los ojos de las estrellas." Juan Mantovani.*

# ÍNDICE

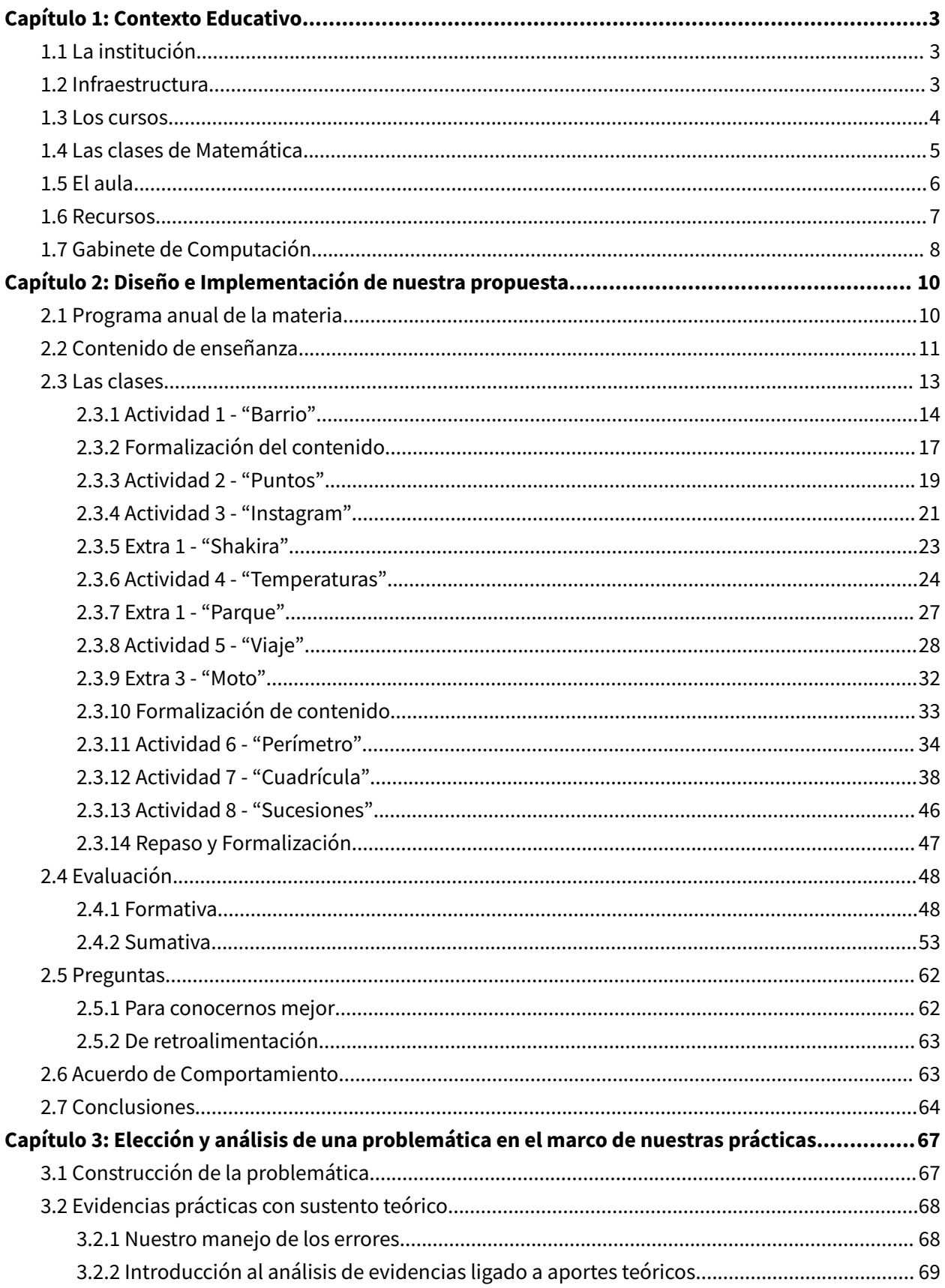

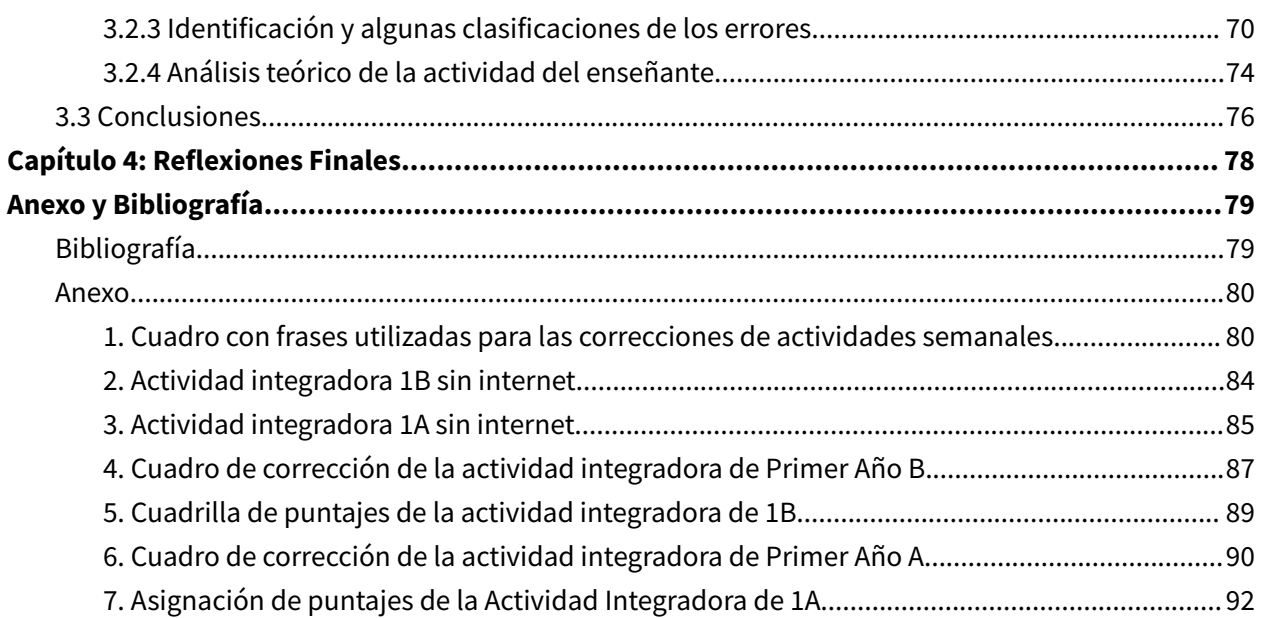

# <span id="page-4-0"></span>Capítulo 1: Contexto Educativo

En este capítulo detallamos y mostramos, a través de contextualizaciones, esbozos e imágenes, características de la Institución en la cual desarrollamos nuestras prácticas: el contexto, sus recursos, ambos cursos y el tipo de dinámica con la que venían trabajando.

# <span id="page-4-1"></span>**1.1 La institución**

La institución donde realizamos nuestras prácticas profesionales está ubicada en zona noroeste de la Ciudad de Córdoba, Argentina. Se encuentra sobre una avenida. Es mixta, de gestión privada y de formación laica. En sus cercanías localizamos otras instituciones educativas de características similares.

Fue fundada en el año 1986 donde actualmente funciona el Nivel Primario. Su nombre y valores escolares están honorificando a un educador argentino exponente de la "Nueva Escuela", corriente pedagógica que pone en foco la libertad y autonomía de los/as estudiantes, colocándolos/as en el papel protagónico y posicionándose con una mirada crítica a la educación tradicional.

Reconocemos como principales rasgos<sup>1</sup>: La autoridad basada en el respeto a las normas elaboradas participativamente, el estilo de autoridad basado en el liderazgo de los educadores, la transformación de problemas cotidianos en oportunidades de crecimiento, el romper con las formalidades creadas para sostener la autoridad en la escuela, la visualización de los sujetos participantes desde su dimensión humana, la crítica como un mecanismo que señala (también) los aspectos positivos y las posibilidades de superación, el reconocimiento del proceso de aprendizaje desde una actitud integral, el mantenimiento y la estimulación del deseo de saber, la actitud lúdica como actitud de aprendizaje, el fortalecimiento de la autoestima, los miembros de la institución como productores de cultura (no solo como adquirentes) y, el reconocimiento del producto como parte del proceso.

#### <span id="page-4-2"></span>**1.2 Infraestructura**

Actualmente la Escuela cuenta con Nivel Inicial, Primario, Secundario (con dos Orientaciones: Ciencias Sociales y Naturales, todas tienen Doble Escolaridad Optativa) y Superior (con la posibilidad de formarse en el Profesorado de Educación Física). Todos están ubicados en estructuras edilicias distintas, pero en la misma zona y bajo los mismos valores culturales.

El Nivel Secundario se encuentra donde, anteriormente, existía una fábrica. El ingreso es a través de un portón que conduce al patio delantero. Se debe tocar un timbre y, desde la Secretaría, te dan el

<sup>&</sup>lt;sup>1</sup> Este párrafo fue elaborado teniendo en cuenta la propia descripción que la Escuela hace pública en su Página Web.

acceso (tanto para entrar como para salir). Adentrándonos en el edificio encontramos dos pisos conectados a través de escaleras y una rampa (ver Figura 1). En la planta baja encontramos: gabinete de informática, biblioteca (con sala multimedia y 6 computadoras), laboratorio de Química y Física, sala de maestros (con 2 baños, cocina y patio descubierto propio), secretaría, dirección, Gabinete pedagógico, fotocopiadora, patio descubierto (con quiosco-bar, mesas y sillas, juegos de metegol y cancha de fútbol), playón deportivo cubierto (con cancha de volley, arcos de handball-fútbol y aros de cristal de básquet), baños, sala de teatro, sala de música, sala de plástica, aula TIC (con pantalla inteligente, cañón y sistema de audio). Además, cuenta con microondas y pavas eléctricas de libre uso distribuidos en los sectores comunes.

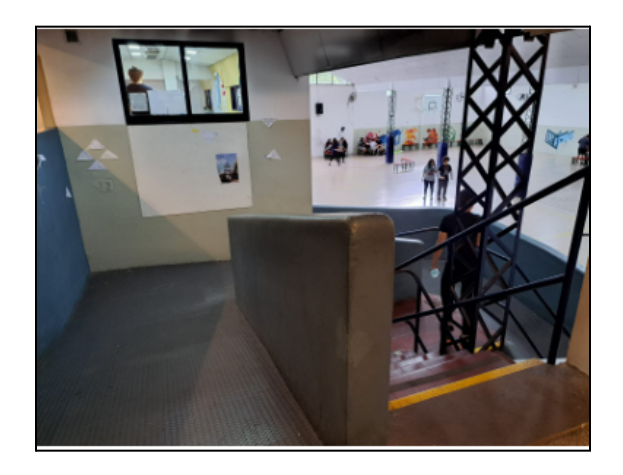

*Figura 1: Rampa y escalera que conecta ambos pisos.*

El Primer Piso se encuentra separado en dos sectores: en la parte de adelante está la Sala de Coordinación y las aulas correspondientes a los primeros 4 años con sus respectivas divisiones y, en la parte posterior (ingresando a partir del patio descubierto) los últimos años con sus respectivas secciones. Todas cuentan con un proyector conectado, un equipo de sonido y climatización (frío/calor). Además, existe un gabinete móvil con 35 netbooks.

#### <span id="page-5-0"></span>**1.3 Los cursos**

Desarrollamos nuestra propuesta didáctica en Primer Año A y B, únicas 2 divisiones de ese curso académico.

En mayo del 2023, realizamos observaciones por dos semanas en los cursos correspondientes, con el objetivo de conocer profundamente la estructura edilicia, las costumbres y normas, la gestión de la docente y las cualidades de los grupos.

En ese momento había 35 y 36 estudiantes respectivamente. Al comienzo de las Prácticas, se invirtieron esas cantidades (una estudiante se cambió de división). Al finalizar, el primer curso mencionado contaba con 34 estudiantes asistiendo cotidianamente (una se cambió de colegio y otra estaba de viaje) y, el segundo también (uno se fue a vivir a otro país). En general, no hay inasistencias multitudinarias. Podemos decir aproximadamente un/a estudiante por día por curso.

Considerando el término de nuestra actividad, en Primero B había 12 estudiantes de sexo femenino y 22 masculino. En cambio, en Primero A había 20 y 14 respectivamente. En este último también, existía una estudiante con Mutismo Selectivo (sin adecuación curricular) y dos que estaban con tratamiento psico-pedagógico para concretar algún diagnóstico (con algunas sugerencias de adaptación). Sin embargo, no fue necesario ajustar ninguna de las actividades propuestas.

En general, percibimos que los/as jóvenes interpretaban los silencios como oportunidades para charlar cuestiones extracurriculares. Sin embargo, mostraban curiosidad por los contenidos y por participar activamente en las clases. También notamos que piden permiso en reiteradas oportunidades para ir al baño, para utilizar el celular (si han finalizado las actividades) o para salir a hablar con el Coordinador.

#### <span id="page-6-0"></span>**1.4 Las clases de Matemática**

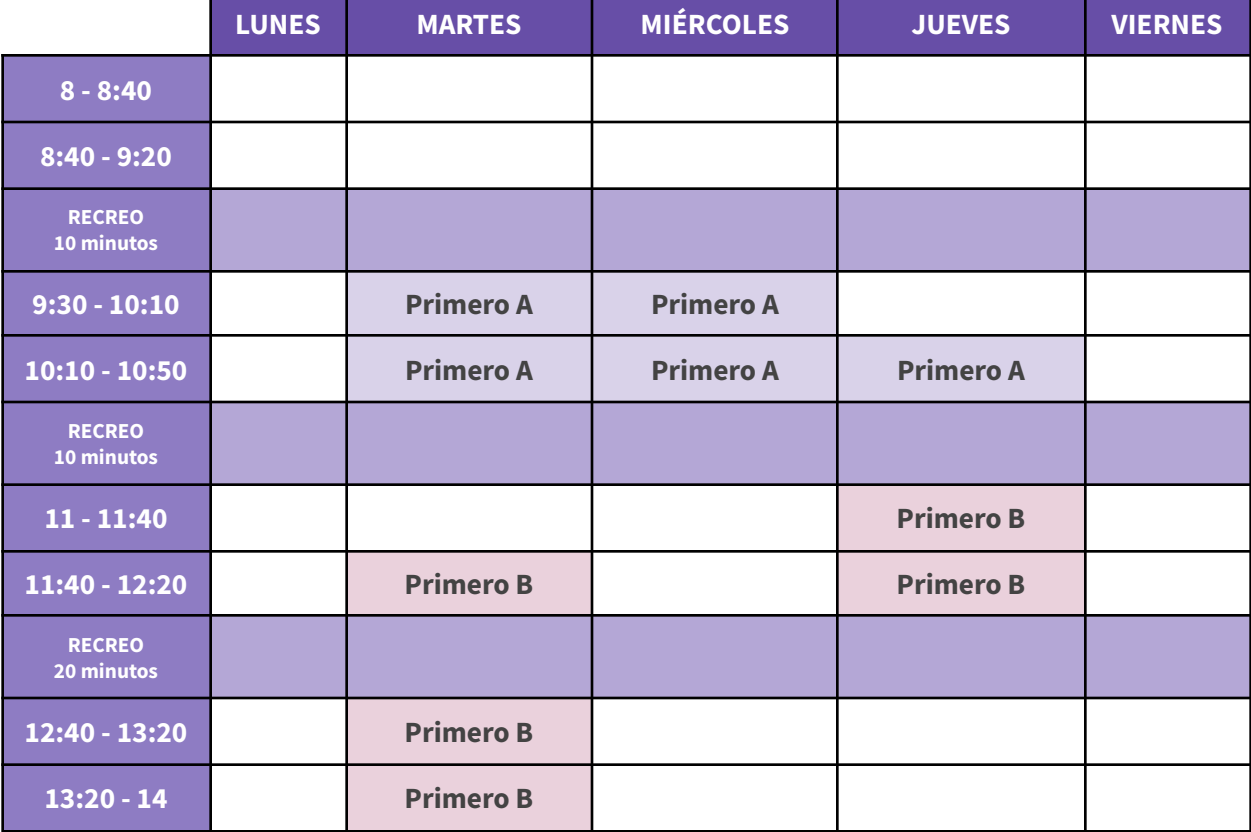

En la Figura 2, exponemos la distribución de horarios de la cátedra de Matemática de ambos cursos.

*Figura 2: Horarios de clase de Matemática de Primer Año A y B.*

En las observaciones notamos que en el horario de ingreso, los/as estudiantes llegan a tiempo. Por las características de la Institución, no se realiza ningún ritual, es decir, no forman ni izan la bandera. Al ingresar al aula, se encuentran con el Coordinador, quien toma asistencia y realiza los avisos correspondientes. La puntualidad luego de cada recreo es óptima y es responsabilidad de cada estudiante estar a la hora adecuada, ya que no suena ningún timbre de aviso; en caso contrario, se le asigna ⅕ de falta. Como cada docente tiene la responsabilidad de que el estudiantado esté presente en el aula, se les recomienda tomar asistencia cada vez que se regresa del recreo.

En cuanto al estilo de trabajo de ambos cursos, lo describimos de manera dinámica y colaborativa. En general, consistía en escribir en la pizarra la página del Cuadernillo con la cual trabajarían ese día. El mismo cuenta con contenido teórico y práctico dividido en 5 unidades organizadas a partir de los Ejes de Aprendizajes y Contenidos del Diseño Curricular del Ciclo Básico de Educación Secundaria de la Provincia de Córdoba.

Si se debía realizar algún repaso, era de manera expositiva con ciertos aportes de los/as estudiantes. En el caso de tener que realizar actividades, se hacía una lectura previa entre todos/as y se les brindaba tiempo de resolución, mientras la docente recorría el salón resolviendo dudas. Ella solía dar más de una actividad y luego llevaban a cabo una puesta en común de aquellas que se habían realizado. Si era necesario, los/as estudiantes tenían la posibilidad de pasar al frente. No había restricción en cuanto a trabajar individualmente o en grupo. Además, por reglamento institucional no está permitido el uso de celulares salvo que la/el docente lo permita o la actividad lo requiera.

#### <span id="page-7-0"></span>**1.5 El aula**

Los bancos -individuales y móviles- dentro del aula están distribuidos en tres filas, apuntando hacia el pizarrón y separados por un pasillo, de dos bancos cada una (Ver Figura 3). No hay restricción en cuanto a la ubicación de cada uno/a dentro del curso, salvo en ocasiones especiales que requieran de cambios de lugar, por ejemplo por mal comportamiento. Notamos que el Primer Año A, sin alguna ordenanza, todas las estudiantes están ubicadas en el sector medio-trasero, mientras que los varones se encuentran en los bancos delanteros.

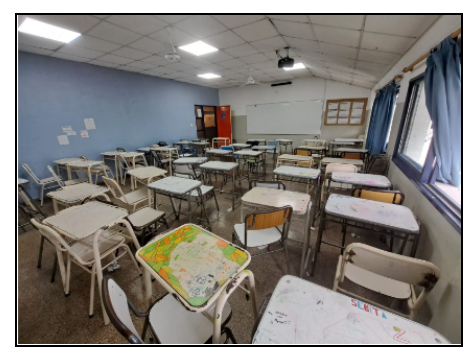

*Figura 3: Aula de Primer Año A*

Ambos cursos cuentan con un escritorio -doble y móvil- destinado a los/as docentes (ubicado a un costado de la pizarra). En cuanto a la iluminación natural, la de Primer Año B es la propicia debido a que la pared trasera (orientada hacia la entrada de la Institución) es un solo ventanal sin cortinas. En cambio, la pared lateral (que da al Oeste) hecha de tres ventanas del Primero A, da a un pasillo exterior con una pared que dificulta el paso de la luz natural (ver Figura 4).

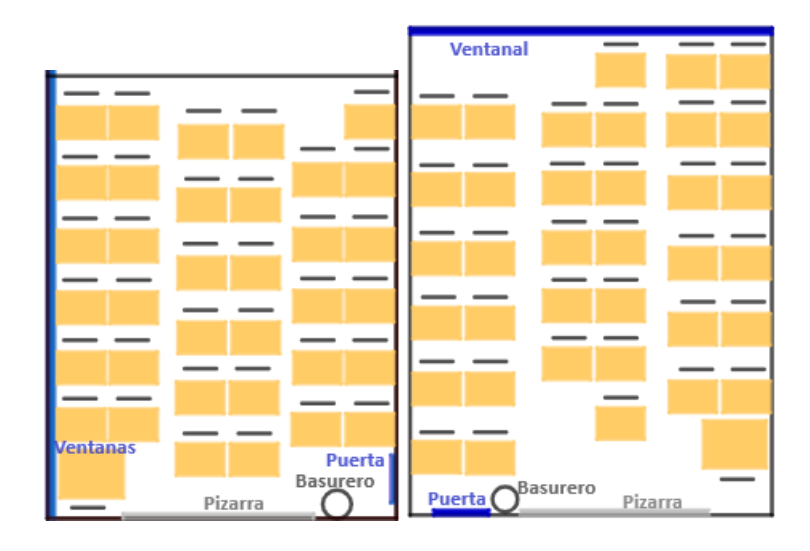

*Figura 4: Distribución espacial de las aulas de Primero A y B, respectivamente.*

#### <span id="page-8-0"></span>**1.6 Recursos**

Para ambos cursos, en la infraestructura áulica cuentan con aire acondicionado, calefactor y enchufes. En cuanto a los organizadores de información, tienen una estera con un calendario anual (donde se van registrando las próximas evaluaciones o eventos importantes), una hoja con los horarios de cada día y, pegadas en las paredes, producciones realizadas por ellos/as.

Especificando los recursos materiales disponibles para la enseñanza y el aprendizaje resaltamos la pizarra blanca y el proyector (fijo, conectado y configurado). Este último, en esta asignatura no se utiliza de manera recurrente, pero sí en otras. Esto lo notamos al realizar, en el mes de mayo, un día de observación de jornada completa.

Desde la Escuela, a cada docente se le brinda un juego de borrador y fibrones, los cuales pueden recargar con las tintas proporcionadas en la Sala de Profesores. Además, es responsabilidad de cada uno/a completar diariamente el libro de temas. También les cubre las fotocopias que requieran en la Fotocopiadora de la Institución.

Está disponible el Aula Virtual (Moodle), en el cual cada uno/a tiene su usuario y contraseña, y donde la docente organiza el contenido. En general, se la usa activamente para aquellas actividades a realizar

en el Gabinete de Computación. En el caso de esta materia, al comenzar el año se les subió un archivo con el Cuadernillo Teórico-Práctico, dividido en 5 capítulos, el cual deben hacerse cargo de imprimir y de llevarlo a todas las clases.

La Escuela cuenta con dos redes de Wifi: una libre para los/as estudiantes y otra que requiere de una contraseña (con el objetivo de que funcione de manera óptima) destinada a los/as docentes. En el caso de las computadoras del Gabinete de Computación tienen internet por red cableada.

## <span id="page-9-0"></span>**1.7 Gabinete de Computación**

Un lugar de la estructura edilicia que queremos destacar, ya que fue importante en nuestras Prácticas, es el Gabinete de Computación. El mismo cuenta con más de 30 computadoras conectadas a Internet distribuidas en dos alas (una habilitada recientemente), pizarrón de fibra y climatización (ver Figura 5 y Figura 6). Se puede acceder desde el patio cubierto a través de una pequeña rampa.

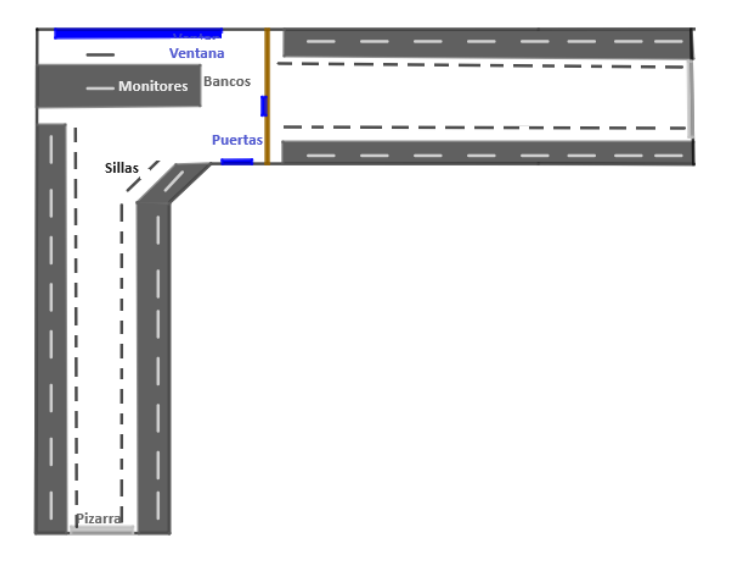

*Figura 5: Distribución espacial del Gabinete de Computación.*

Constantemente hay un encargado que resuelve cualquier inconveniente técnico que pudiera surgir. Para reservar el uso de la misma hay que hacerlo previamente a partir de una aplicación a la que solo pueden acceder los/as docentes. En el caso de nuestras Prácticas, se reservó todos los días y horarios todavía disponibles.

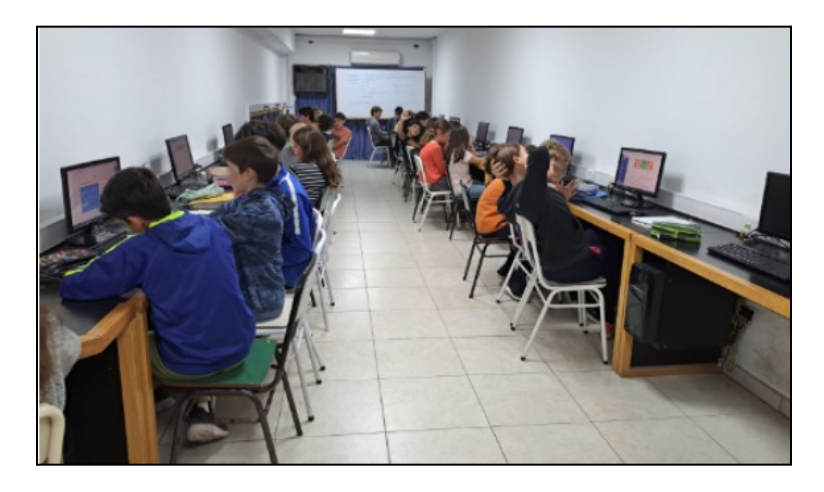

*Figura 6: Ala nueva del Gabinete de Computación.*

En el capítulo que presentaremos a continuación describiremos la propuesta didáctica que planificamos en los meses junio-julio y cómo fue desarrollada en nuestras prácticas profesionales en el mes de agosto.

# <span id="page-11-0"></span>Capítulo 2: Diseño e Implementación de nuestra propuesta

#### <span id="page-11-1"></span>**2.1 Programa anual de la materia**

En la Figura 7, vemos descrita la Planificación Anual de Matemática de Primer Año para el corriente año de dicha Escuela. La misma está dividida en 5 capítulos. Cada uno contiene un título representativo, los meses pensados para llevarlo a cabo y la especificación de los aprendizajes/contenidos.

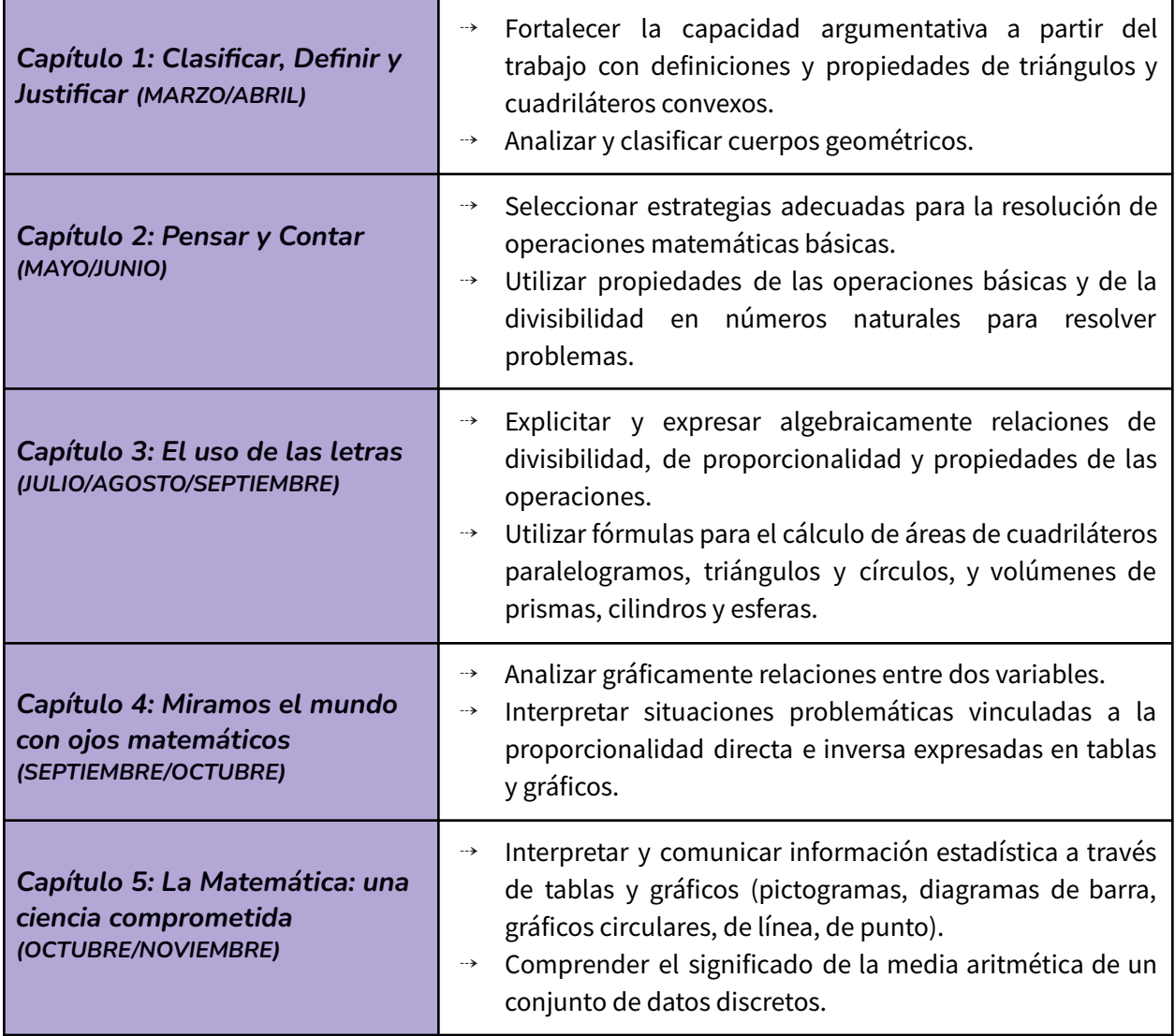

*Figura 7: Planificación Anual de Matemática para Primer Año.*

#### <span id="page-12-0"></span>**2.2 Contenido de enseñanza**

En el momento de nuestras observaciones, la docente orientadora estaba trabajando el Capítulo 2: repasando las operaciones básicas y sus propiedades para introducir el estudio de la potenciación y radicación. Habían realizado un vasto recorrido ya por el área de la geometría: teoría de conjuntos, elementos básicos, ángulos, triángulos, cuadriláteros y circunferencias.

Para el proceso de elección del tema a enseñar es importante destacar diversas cuestiones. En primer lugar que, por la Planificación Anual detallada en la Figura 7, nos correspondía el tercer eje. En segundo lugar, los/as docentes de Metodología y Práctica de la Enseñanza, intentaban que todos los grupos de la materia presentemos un tema similar. Y por último, que el Capítulo 3: "El uso de las letras" era extenso para trabajarlo en su totalidad en el período de prácticas.

Por estos motivos y tras diversas charlas con la docente orientadora, nuestro tutor y entre nosotras, propusimos comenzar con temas del Capítulo 4: "Miramos el mundo con ojos matemáticos" y proseguir con el inicio del contenido que nos correspondía por la época del año.

Este cambio de orden en las unidades fue avalado por la docente orientadora, puesto que, luego de haberlas dado varios años, desde su punto de vista reconoce que son contenidos que se pueden dictar sin importar su orden. Es decir, para abordar los conceptos del segundo no es necesario haber trabajado los del primero con anterioridad, y viceversa.

Con la intención de una mejor comprensión, decidimos clasificar y nombrar los contenidos en dos unidades: "Interpretación de gráficos" e "Introducción al Lenguaje Simbólico y Coloquial".

Para la primera unidad, comenzaríamos con el concepto de Punto: su nombramiento, el formato de escritura y el acuerdo matemático que nos permitiría establecer el orden de las coordenadas. Abordaríamos la definición de Plano Cartesiano: sus elementos y características. Para concluir en el análisis de gráficos: utilizaríamos y diferenciaríamos aquellos basados en datos discretos y continuos.

Para la segunda, brindaríamos conceptos geométricos (área y perímetro), para utilizarlos como contexto de reconocimiento de regularidades. Así proseguiríamos a describir ciertas relaciones en palabras y generalizarlas con fórmulas. Esto serviría para el surgimiento de las letras en la asignatura.

A partir de esto, desarrollamos una secuencia de actividades que nos llevarían a finalizar con una Actividad Integradora la cual relacionaría contenido de ambas unidades.

La propuesta final se ve descrita en la Figura 8, donde diferenciamos el número de actividad, su tiempo planificado y sus objetivos. Dadas las características de uno de los cursos, la docente orientadora sugirió contar con problemas extras para aquellos/as estudiantes que finalizan rápidamente. Para las mismas, no especificamos cuánto tiempo nos llevaría realizarlas, ya que son ejercitaciones similares a las actividades desarrolladas.

Incluimos también, una actividad que planificamos, pero por cuestiones de tiempo creíamos que no llegaríamos a darle a los/as estudiantes. La misma la incorporamos bajo el título "Sugerencia", ya que así se lo presentaríamos a la docente orientadora.

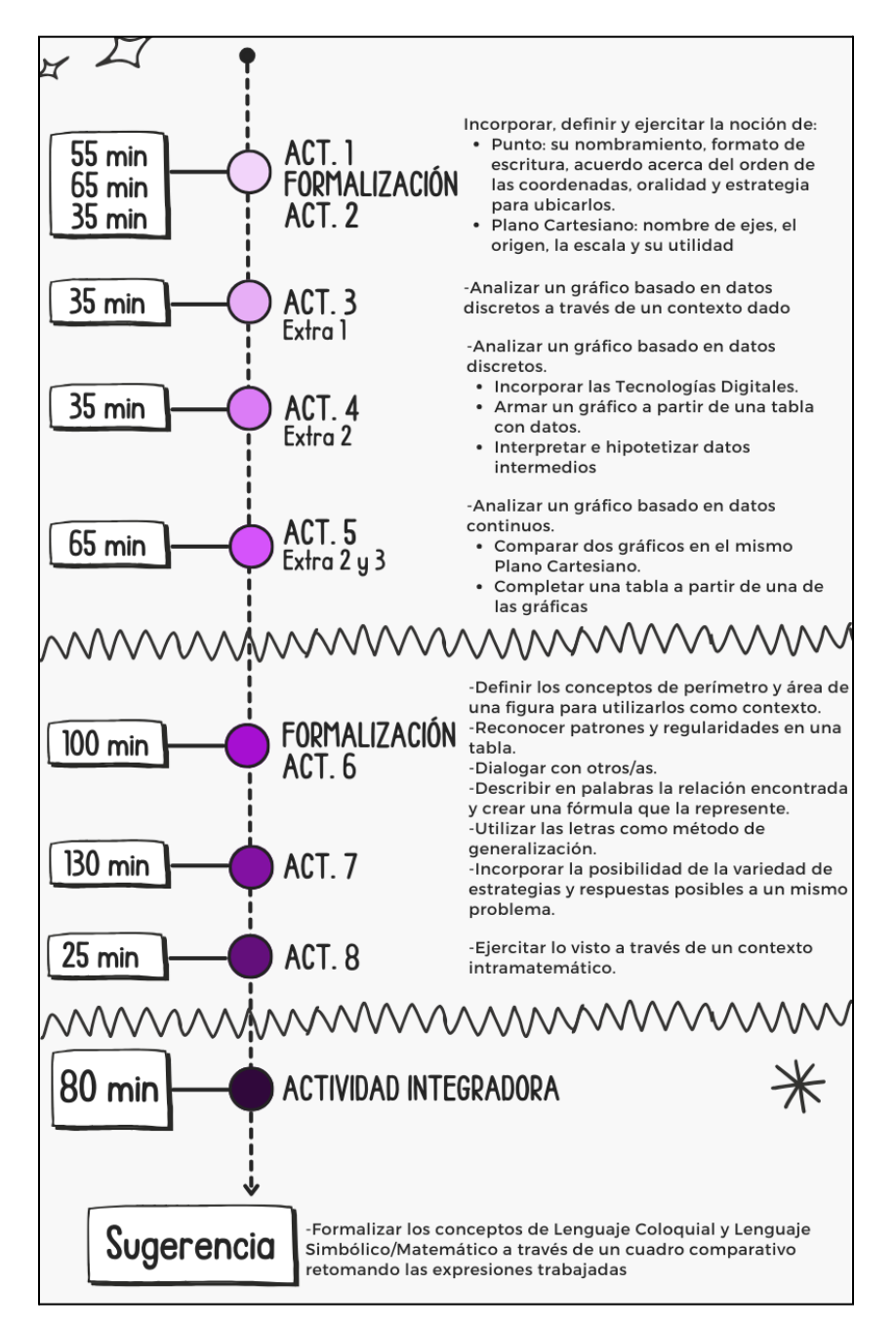

*Figura 8: Planificación de las Prácticas Profesionales.*

Cabe mencionar que colocamos una nota final considerando dos tipos de Evaluaciones:

- Sumativa, la cual llamamos "Actividad Integradora", ya que fusiona conceptos de ambas unidades (Desarrollada en el Capítulo 2.4.2)
- Formativa, que constaba de la entrega de 3 actividades (una por semana) con un valor asignado y bajo ciertos criterios explicitados (se detalla más de la misma en el Capítulo 2.4.1).

#### <span id="page-14-0"></span>**2.3 Las clases**

A lo largo del siguiente apartado presentaremos las actividades planteadas a los/as estudiantes. Detallaremos el tipo de gestión, las intervenciones que realizamos y las resoluciones llevadas a cabo en las Puestas en Común. Además, anunciaremos aquellas que hayan sido parte de la Evaluación Formativa.

Mostramos en la Figura 9 un resumen del número de Unidad y de Actividad, el tiempo, semana y clase que llevó proponerlas y desarrollar sus respectivas puestas en común diferenciando por color el curso (Primero A está en lila y Primero B, en rosado), y los recursos utilizados.

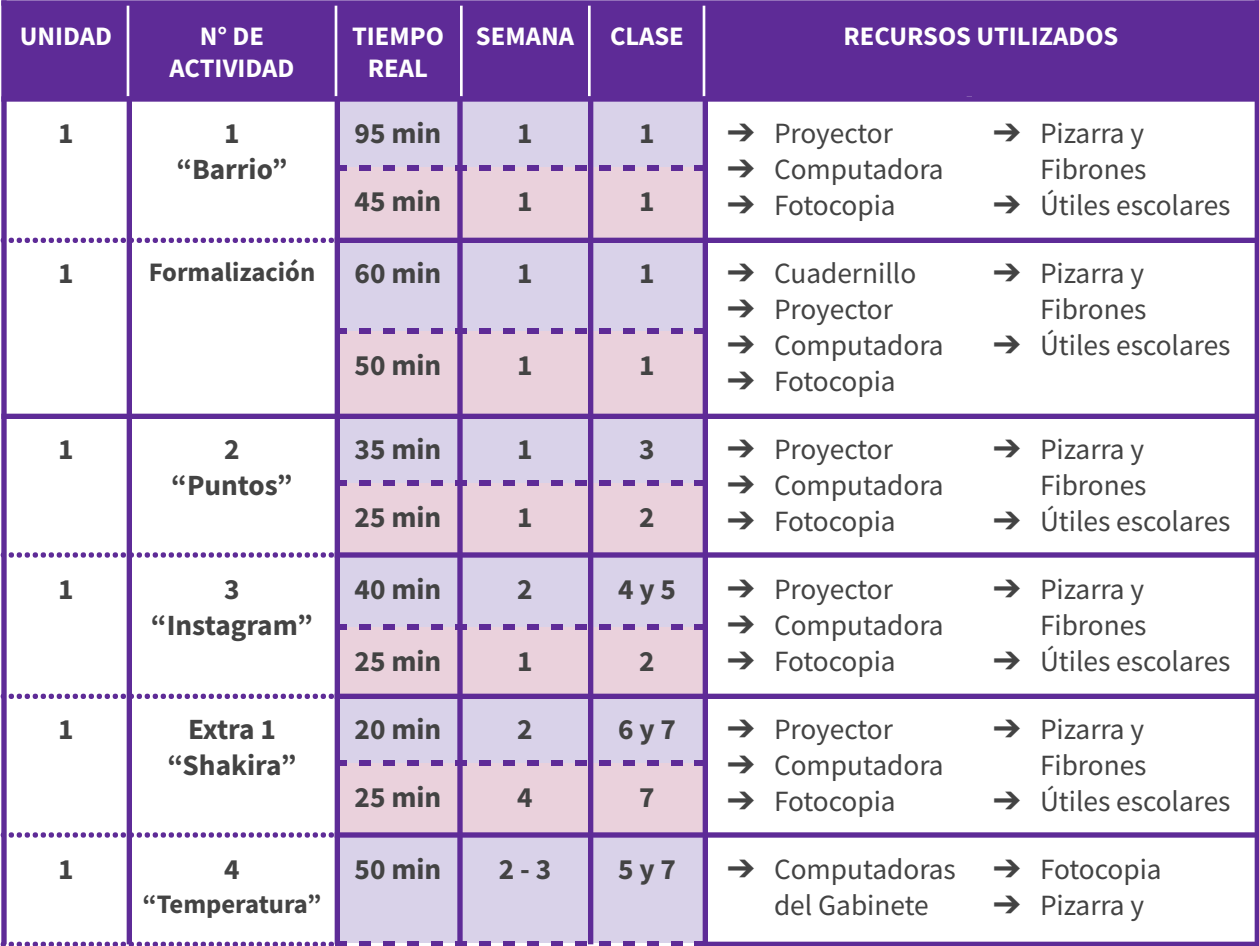

|                |                                | <b>65 min</b>                  | $\overline{2}$                            | $\overline{\mathbf{3}}$ | $\rightarrow$ Proyector<br>$\rightarrow$ Computadora                                  | Fibrones<br>$\rightarrow$ Útiles escolares                                   |
|----------------|--------------------------------|--------------------------------|-------------------------------------------|-------------------------|---------------------------------------------------------------------------------------|------------------------------------------------------------------------------|
| $\mathbf{1}$   | <b>Extra 2</b><br>"Parque"     | $15$ min                       | $\overline{2}$                            | $\overline{\mathbf{4}}$ | $\rightarrow$ Proyector<br>Computadora<br>$\rightarrow$<br>Fotocopia<br>$\rightarrow$ | $\rightarrow$ Pizarra y<br><b>Fibrones</b><br>$\rightarrow$ Útiles escolares |
| $\mathbf{1}$   | 5<br>"Viaje"                   | <b>50 min</b><br>45 min        | $\overline{3}$<br>2y3                     | 7 y 9<br>4y5            | $\rightarrow$ Afiche<br>Fotocopia<br>$\rightarrow$                                    | $\rightarrow$ Pizarra y<br>Fibrones<br>$\rightarrow$ Útiles escolares        |
| $\overline{2}$ | 6<br>"Perímetro"               | <b>85 min</b><br><b>50 min</b> | 3y4<br>$\overline{\mathbf{3}}$            | 8 y 10<br>5             | Fotocopia<br>$\rightarrow$<br>Pizarra y<br>$\rightarrow$<br><b>Fibrones</b>           | $\rightarrow$ Útiles escolares                                               |
| $\overline{2}$ | $\overline{7}$<br>"Cuadrícula" | <b>60 min</b><br><b>85 min</b> | $\overline{\mathbf{4}}$<br>3y4            | 10 y 11<br>6 y 7        | Fotocopia<br>$\rightarrow$<br>Pizarra y<br>$\rightarrow$<br><b>Fibrones</b>           | $\rightarrow$ Útiles escolares                                               |
| $\overline{2}$ | $\mathbf{8}$<br>"Sucesiones"   | $25$ min                       | 3y4                                       | 5y7                     | Fotocopia<br>$\rightarrow$<br>Pizarra y<br>$\rightarrow$<br>Fibrones                  | $\rightarrow$ Útiles escolares                                               |
| $\overline{2}$ | 9<br>Sugerencia                | $20$ min<br>$25$ min           | $\overline{a}$<br>$\overline{\mathbf{3}}$ | 12<br>$\overline{7}$    | Pizarra y<br>$\rightarrow$<br>Fibrones                                                | $\rightarrow$ Útiles escolares                                               |

*Figura 9: Cronograma implementado.*

Cabe destacar que, como puede observarse, la secuenciación no fue análoga en ambos cursos. Es decir, no todas las actividades se presentaron del mismo modo, ni en el mismo tiempo, ni la misma cantidad.

A continuación mostraremos las consignas de las actividades antes mencionadas. Explicitaremos objetivos puntuales de las mismas, intervenciones, dificultades y facilidades que tuvieron los/as estudiantes al momento de realizarlas.

#### <span id="page-15-0"></span>**2.3.1 Actividad 1 - "Barrio"**

La idea de esta actividad era que surgiera la noción de Punto a través de movimientos horizontales y verticales. Además, que tengan la necesidad de acortar la información a solo dos números y ponernos de acuerdo en el orden de los mismos.

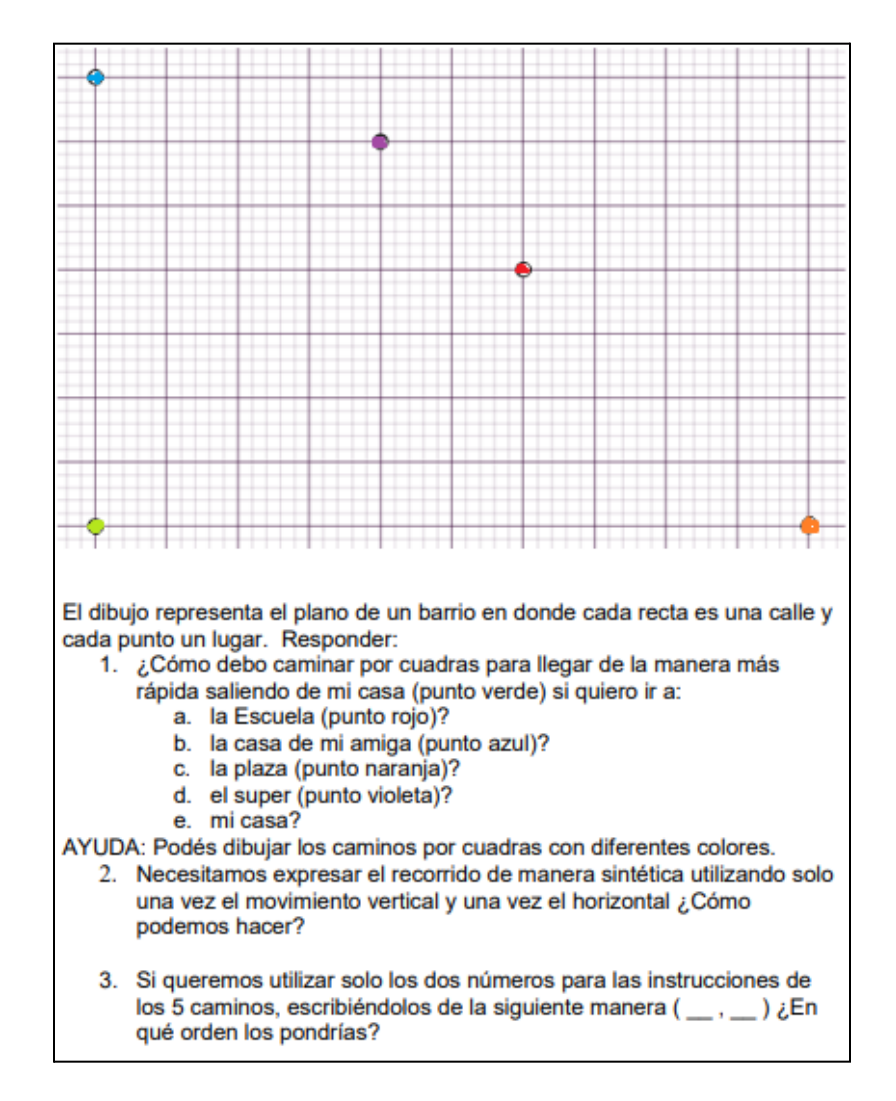

*Figura 10: Actividad 1 - "Mi Barrio".*

Indicamos que solo realicen los incisos 1 y 2, entregamos una fotocopia (ver Figura 10) por estudiante y proyectamos la imagen que esta contenía. En Primero A, no hicimos una lectura previa entre todos/as por lo que, resolvimos muchas veces las mismas dudas durante el momento de resolución. Como esta actividad en Primero B se dio posteriormente, leímos rápidamente la consigna, aclarando cuestiones que creíamos importante destacar.

Lo principal que les causaba duda era cómo describir el último camino. El razonamiento al que llegábamos era que, si ya estoy en mi casa, no haría falta que nos moviéramos en ningún sentido. Y, con respecto a esto, debían decidir qué número deberían poner para aquellos caminos que no había alguno de los dos movimientos mencionados.

Pasados 30  $(1A)^2$  / 10  $(1B)$  minutos, realizamos una Puesta en común. Hicimos pasar al frente 5 estudiantes (uno/a por camino) para que dibujaran y escribieran (con el mismo color que estaba en la fotocopia el punto asignado), los caminos que habían realizado para el inciso respectivo.

Preguntaban si los caminos se podían cruzar o si podían ir a través de una diagonal. Para responderlas, retomábamos el pensamiento lógico-real por lo que, a la primera, respondíamos que sí y, para la segunda, que no pues estaríamos volando por encima de las manzanas del barrio. Esperábamos caminos simples (todo a la derecha y luego hacia arriba, o viceversa) y distintos caminos en zigzag.

Surgió la duda si las cuadras eran los lados de los cuadrados grandes o de los chiquitos. Al haber realizado el mapa en GeoGebra se ven marcados cuadrados grandes formados por 5 cuadrados chicos por lado. A la hora de planificar habíamos considerado que las manzanas eran los cuadrados chicos por lo que, las cuadras serían sus lados. En consecuencia, surgió de ellos/as mismos/as estrategias de cálculo para corregir la distinta interpretación.

Una de ellas, la podemos ver en la Figura 11 en donde el estudiante fue agrupando de a dos cuadrados grandes sumando 10 chiquitos y luego, realiza la misma operación concluyendo el total de cuadras que se necesitan.

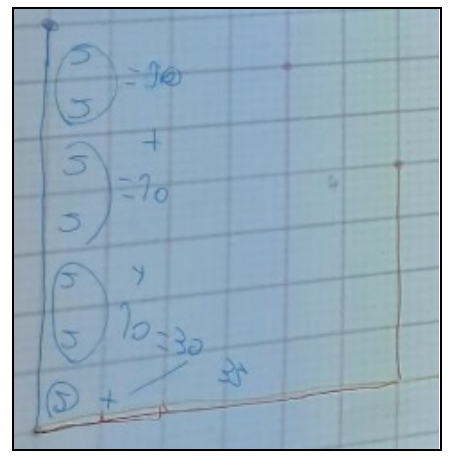

*Figura 11: Resolución de un estudiante en el pizarrón.*

Similarmente, había quienes reconocían la cantidad de cuadrados grandes horizontales y verticales hasta el destino y la multiplicaron por 5 respectivamente, llegando al mismo resultado.

<sup>2</sup> Esta notación la usaremos a lo largo del informe para indicar la diferencia de tiempo entre cada curso. Cuando detallemos (1A) quiere decir que ese tiempo mencionado es el que utilizó Primer Año A y, respectivamente con Primer Año B, cuando pongamos (1B)

Al escribir la cantidad de cuadras hacia la derecha y hacia arriba concluimos que, por más que teníamos distintos caminos hacia el mismo destino (siguiendo la hipótesis de la consigna, "más rápido"), la cantidad de cuadras era igual para todos/as.

Realizar el inciso 3 no causó grandes inconvenientes, ya que era asignarle un orden a los dos números encontrados anteriormente.

# <span id="page-18-0"></span>**2.3.2 Formalización del contenido**

Habilitando la Ventana Álgebra del GeoGebra proyectado, hablamos sobre que el formato explicitado en el inciso 3 de la fotocopia, es con el que se escriben los puntos y que cada valor se llama "coordenada". Formalizamos también que los/as matemáticos se pusieron de acuerdo, con el objetivo de entendernos entre todos/as, en que el primer número corresponde al desplazamiento horizontal y el segundo, al vertical. Preguntaban si el movimiento también podía ser hacia la izquierda y/o hacia abajo, a lo cual respondimos que sí, que eso implica utilizar números negativos (contenido de Segundo Año según el Diseño Curricular) y que por eso no los trabajaríamos en este curso.

Activamos los Ejes en el archivo expuesto. Contamos un breve relato sobre René Descartes, que fue quien propuso hace cientos de años lo que estábamos viendo en el pizarrón y que llamamos Sistema de Ejes Cartesianos. Leímos desde el Cuadernillo la descripción de Gráficos Cartesianos<sup>3</sup> creada por la docente orientadora e hicimos que copien una definición de punto y el acuerdo matemático (las cuales proyectamos en el pizarrón) en el que nos basaríamos con respecto al orden de las coordenadas. Estas últimas fueron elaboradas por nosotras al momento de planificar (ver Figura 12).

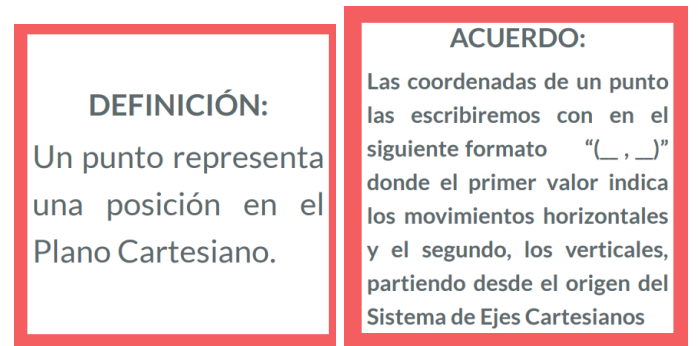

*Figura 12: Definición de punto y Acuerdo Matemático, respectivamente.*

Hablamos sobre el nombre de cada Eje ("Horizontal" y "Vertical"), sobre la relación que existe entre ellos (perpendicularidad) y sobre el punto de intersección (origen). Además, mencionamos la escala, su utilidad y mostramos cómo varía cuando se acerca o aleja la vista.

<sup>&</sup>lt;sup>3</sup> GRÁFICOS CARTESIANOS: Los sistemas de coordenadas cartesianas permiten dar la ubicación precisa de un punto cualquiera sobre el plano. Estos sistemas están formados gráficamente por dos rectas perpendiculares -llamados ejes- que se cortan en un punto -llamado origen-. Dichos gráficos son, en general, utilizados para *representar relaciones entre dos aspectos o variables* como pueden ser tiempo y distancia.

Preguntamos cómo reconocían cada lugar de la Actividad "Barrio", ahora reconociéndolos como Puntos, en el Plano Cartesiano. Su contestación inmediata fue que por sus colores. Anticipamos que esta sería su respuesta, lo que nos daría la oportunidad de proseguir a desactivarlos desde la Ventana Álgebra (quedando únicamente los Ejes) y que necesitáramos nombrarlos. Al trabajar con GeoGebra, mencionamos que tenemos que hacerlo con letras, distintas y mayúsculas.

Para la siguiente tarea, entregamos una copia con un Plano Cartesiano con escala igual al de la primera actividad, solo que en este se veían los Ejes y algunos de sus valores. En el mismo debían colocar los puntos encontrados para cada camino, es decir, realizar el proceso inverso al que habíamos realizado. Para ello, nos basamos en los valores trabajados recientemente y en el orden establecido en el Acuerdo.

En el primer curso donde se dio esta clase (Primero B), formalizamos la "Estrategia para ubicar puntos" a partir de 4 pasos escribiéndolos en el pizarrón (ver Figura 13) y ejemplificando con uno de los puntos trabajados. Se les dio como actividad colocar el resto de los puntos y tras unos minutos, los verificamos entre todos/as. Ya con el otro curso (Primero A), invertimos el orden e hicimos que surgiera de ellos/as mismos preguntándoles: *"¿Cómo les explicarían a alguien que no estuvo en las clases anteriores cómo ubicar puntos en el Plano Cartesiano?"* y se concluyeron los mismos pasos.

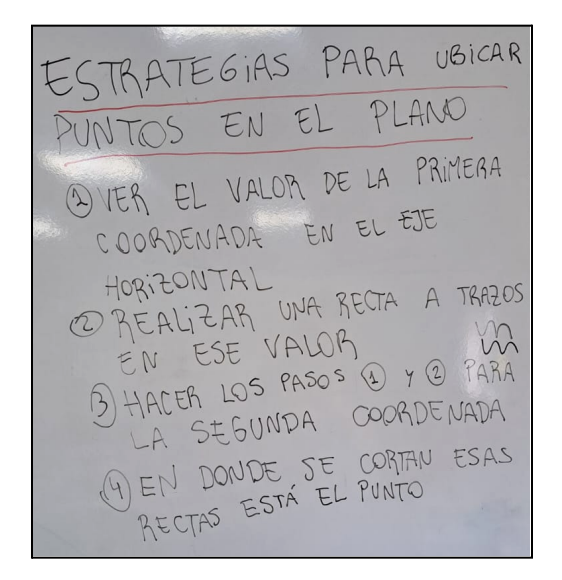

*Figura 13: Pizarrón con la Estrategia para ubicar puntos en el Plano Cartesiano.*

Aclaramos que los valores de las coordenadas de dos puntos distintos, pueden ser iguales pero con distinto orden, por ejemplo: S=(20,30) y E=(30,20). Sin embargo, si coinciden los números y el orden, significa que son el mismo punto.

#### <span id="page-20-0"></span>**2.3.3 Actividad 2 - "Puntos"**

Pensamos esta actividad como una forma de ejercitar lo que trabajamos y formalizamos con anterioridad. Además, debían recordar (o retomar de su Cuadernillo) contenidos ya estudiados a comienzo del año lectivo, como son los de triángulo rectángulo y cuadrado. Queríamos también que incorporen la posibilidad de que, para un mismo problema, exista más de una solución posible.

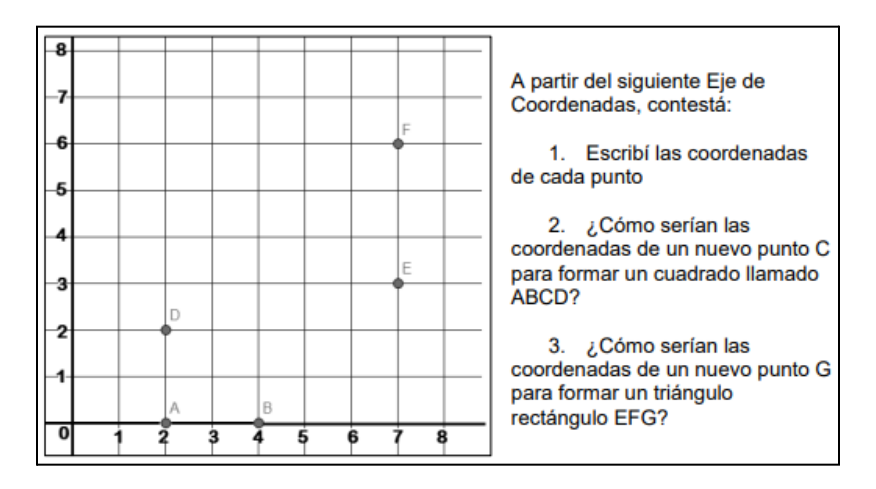

*Figura 14: Actividad 2 - "Puntos".*

Una vez entregada la fotocopia (ver Figura 14) aclaramos que sería la primera actividad que nos llevaríamos para corregir. Realizamos una lectura antes de comenzar a resolver. Tuvimos que explicar que el primer movimiento horizontal que se debe hacer es desde el origen, pues había quienes asociaban esta actividad con la primera y pensaban que tenían que hacerlo desde el punto A.

Al pasar 10 minutos, realizamos la puesta en común. Pensamos que la discusión sobre las respuestas es fructífera hacerla en la misma clase en la que se realiza la actividad. Sin embargo, en el caso de Primero A, se realizó la semana siguiente por falta de tiempo.

Lo primero que surgió es el interrogante de cómo nombrar oralmente los puntos. Decían por ejemplo: *"Horizontal dos y vertical cero"*; explicamos qué decir de la forma "dos coma cero", conociendo el contexto en el que estamos, es correcto. También hubo confusión con la estrategia y el orden de las coordenadas: realizaban primero la recta horizontal a trazos en el primer valor sobre el Eje Vertical y, la recta a trazos vertical en el segundo valor sobre el Eje Horizontal, por lo que, las coordenadas del punto les quedaban al revés. Esto lo trabajamos en varias ocasiones recalcando que el primer movimiento horizontal debía ser desde el origen hasta el valor de la primera coordenada (sobre el Eje Horizontal) y luego, subir verticalmente la cantidad necesaria. Cabe resaltar que el paso de que debían partir desde el origen no fue dado entre la estrategia para ubicar puntos, pero sí estaba en la definición leída del Cuadernillo. Reflexionando sobre esto, podríamos haber analizado más profundamente esos párrafos.

Retomamos nuevamente el orden determinado en el acuerdo matemático y que no es necesario colocar guiones debajo de cada coordenada. Explicamos que nosotras los pusimos como una forma de representar que ahí van sus valores.

A medida que iban contando sus respuestas, en general las mismas y correctas, colocábamos los puntos en el GeoGebra proyectado, enseñándoles que deben escribirlos, en la "Entrada" desde la Ventana Álgebra, con el formato estudiado. Para las figuras, además de colocar el correspondiente punto, agregábamos los segmentos. Aclaramos que por configuración se le asigna un nombre aleatorio en caso de no haberlo explicitado.

Para el inciso 3, surgieron diversas respuestas que fuimos escribiendo y analizando en el pizarrón. Explicitábamos en donde estaría el ángulo recto en cada una. Reconocieron que, si el punto tenía como segunda coordenada un 3 o un 6, cumpliría la consigna.

Pensando en la segunda unidad planificada (explicitada en el Capítulo 2.2), habíamos preparado y habilitamos un texto en el mismo GeoGebra (ver Figura 15) que generaliza todas las respuestas posibles, ya que advertían que eran infinitas. Fue la primera vez que, tanto nosotras como ellos/as, utilizábamos letras en estos cursos. Con respecto a esto, se trabajó sobre el significado de estas letras, ya que causó mucha confusión. Concluimos que representaban cualquier valor y que estaban asociadas al Eje Horizontal del Plano Cartesiano.

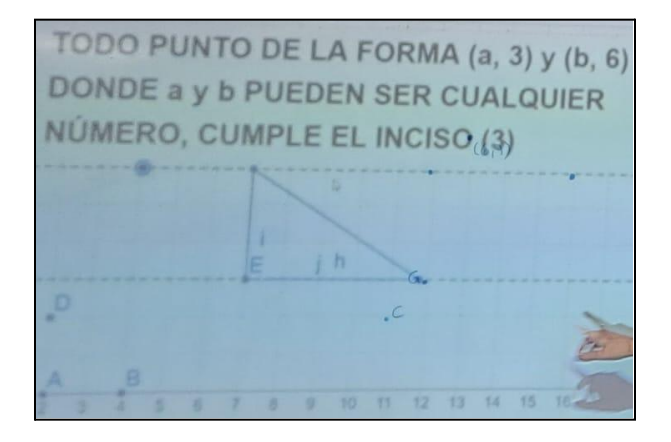

*Figura 15: Frase generalizadora para el inciso 3, proyectada en el pizarrón.*

Esta clase en Primero A se dictó después de haberlo trabajado en el otro curso. Por sugerencia de la docente orientadora, agregamos en el GeoGebra dos rectas a trazos por los valores 3 y 6 del Eje Vertical y un deslizador en cada una de ellas. Luego de la frase, también las habilitamos.

Una aclaración importante a mencionar es que solo se realizó la simulación para uno de los triángulos (cuando el punto G era de la forma "(a,3)") y que los deslizadores se movían en los números reales, cuando en realidad solo debíamos trabajar con los números naturales y el cero. Sin embargo, eso último no causó confusión ni preguntas de parte de ellos/as.

Planificando este problema, notamos que existen más posibilidades para este inciso, pero creíamos poco probable que surgieran en estudiantes de Primer año. Esto es cuando el ángulo recto está sobre el punto G, por ejemplo, cuando tiene coordenadas aproximadamente (5.5, 4.4) o (8.5, 4.4). Sin embargo, diversos estudiantes colocaron puntos similares, *"G=(4,4)"* o *"G=(4,5)",* como primera opción. Al momento de preguntarles no sabían justificar su respuesta, borraban e iban por alguna de las opciones gráficamente visibles antes mencionadas. Ahora, reflexionando sobre esto, tal vez los/as estudiantes lo estaban pensando de esta forma y se podría haber trabajado en profundidad colocando esos puntos en el GeoGebra e interviniendo con la Herramienta "Ángulo" y llegando a una respuesta más precisa.

En diversos momentos surgió la relación de este contenido con el que estaban viendo en Geografía: reconocían el Plano Cartesiano como un mapa, en donde ambos había escalas (longitud-latitud), ejes de referencia (meridianos y paralelos) y que servían para reconocer y ubicar puntos (lugares). Reflexionando sobre esta actividad para un futuro, se podría plantear algún trabajo interdisciplinar con la materia mencionada.

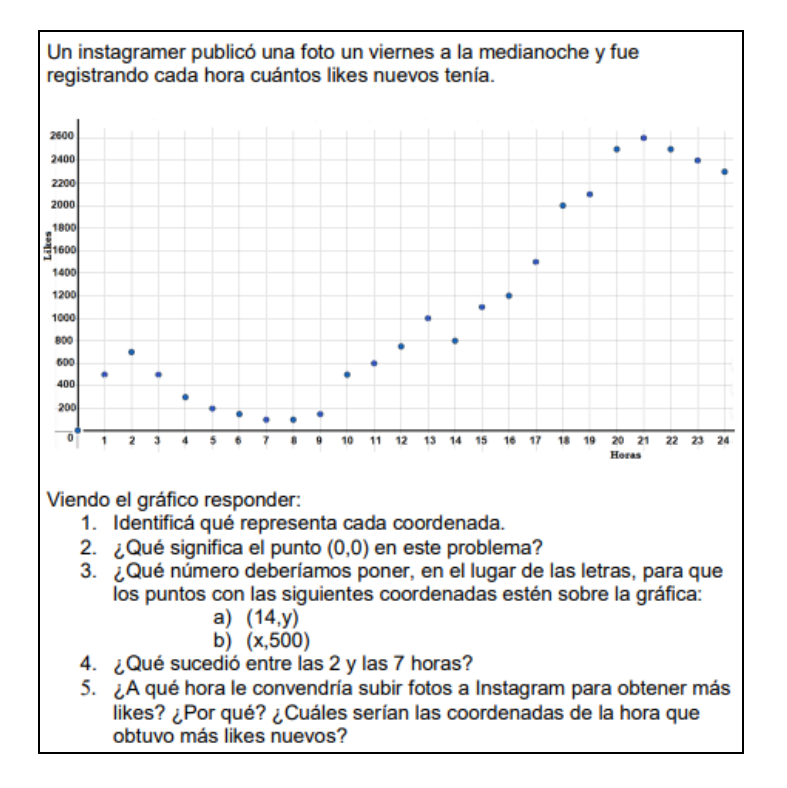

## <span id="page-22-0"></span>**2.3.4 Actividad 3 - "Instagram"**

*Figura 16: Actividad 3 - "Instagram".*

Esta actividad la pensamos como la primera en la que trabajarían los conceptos aprendidos dentro de un contexto de semi-realidad. La misma es una adaptación a un problema planteado por la docente orientadora en el Cuadernillo. Además, comenzaríamos a mostrarles gráficos realizados a partir de datos discretos, interpretando la información que el mismo nos brinda.

Para comenzar, preguntamos qué diferencias veían con respecto a las otras actividades que ya realizamos. Surgieron respuestas como: *"la escala es distinta"*, *"va de 200 en 200 el Eje Vertical"* y *"los Ejes tienen nombre"*. Además, a partir de ahora como los Planos Cartesianos estarían bajo contextos dados, se armó un debate sobre qué representaba el mismo: *"son las estadísticas de las fotos de Instagram"*. Hubo confusión con respecto a que los datos no son acumulativos, sino que se van registrando los likes nuevos por hora. A continuación, realizamos una rápida lectura de las consignas (ver Figura 16).

Debimos profundizar en el inciso 3, ya que no se comprendía. En la etapa de las observaciones vimos que trabajaban incógnitas a través de signos de pregunta por lo que, para que pudieran resolver esta Actividad, nos basamos en esto realizando la analogía de que ambas son representaciones para encontrar un valor. Además, lo relacionamos con la frase que trabajamos en la Actividad "Puntos" para la generalización del último inciso. Queremos destacar, a modo de ejemplificación, una pregunta que realizó un estudiante y la respuesta que le dio una compañera (ver Figura 17).

> Estudiante 1: ¿X e Y representa cualquier número? Estudiante 2: Sí y no, pueden ser varios números pero tienen que cumplir algo.

#### *Figura 17: Transcripción de nuestros registros de clase sobre una conversación entre dos estudiantes.*

Les indicamos que comiencen a resolver, mientras ambas recorríamos el aula ayudando a los/as estudiantes. Luego en 15 minutos en Primer Año B y la clase siguiente en Primer Año A, realizamos la Puesta en común. Proyectamos el GeoGebra con los puntos graficados y a medida que avanzábamos lo interveníamos en la pizarra con fibrones (como se puede ver en la Figura 18), marcando por ejemplo, rectas y puntos necesarios para la comprensión de la actividad.

Para los dos primeros incisos no presentaron dificultades. Entre todos/as conversábamos y concluíamos en cuestiones similares.

Con respecto al inciso 3, utilizaron la estrategia brindada para ubicar puntos (ver Figura 18): reconocían el valor dado en el Eje que le correspondía por el orden de la coordenada; realizaban una recta perpendicular (a esa recta) por ese número y, por aquellos puntos del gráfico que pasaban por esa línea, trazaban la otra recta perpendicular (al otro eje) a trazos visualizando el valor de la coordenada incógnita. Nuevamente, podían encontrar más de una solución correcta, pero en este caso no retomamos ninguna forma de generalización.

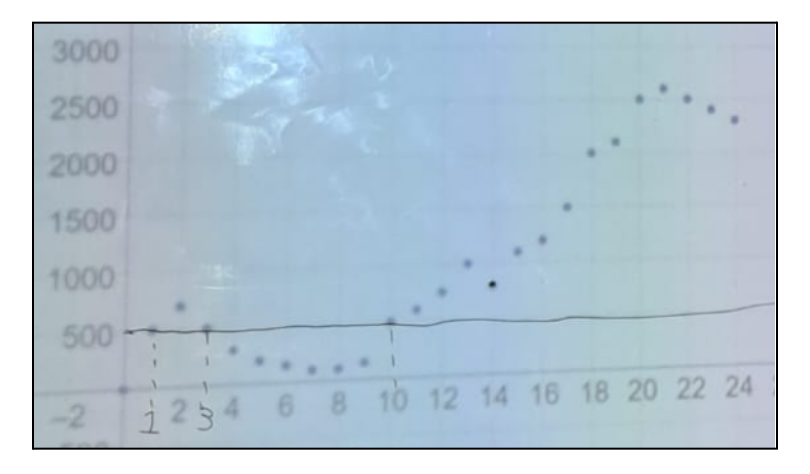

*Figura 18: Pizarrón resolviendo el inciso 3 de la Actividad 3.*

Para dar respuesta al resto de los incisos, no les costó ubicarse en el contexto dado. Surgieron debates interesantes sobre a partir de qué hora le convendría subir la foto (*"a las 21", "a partir de las 14 siempre aumenta"*, etc.) o qué sucedía en el punto (0,0) (*"cero foto a la cero hora", "A penas sube la foto no tiene likes"*, etc.).

Creemos que en esta Actividad el contexto de semi-realidad que se plasmó les interesó y lo sintieron cercano, lo que ayudó a la comprensión del problema y de los contenidos dados.

#### <span id="page-24-0"></span>**2.3.5 Extra 1 - "Shakira"**

La siguiente actividad (ver Figura 19) estaba pensada para desempeñar en caso de que algunos/as estudiantes finalicen rápidamente las actividades principales.

En Primero B, la realizaron en las primeras clases solo 3 estudiantes y, en la última semana como repaso para la Actividad Integradora, la hizo el resto del grupo. Para Primero A, fue la Segunda Actividad Semanal. La llevaron a cabo en 15 minutos.

Lo único a destacar es que en el punto 1 esperábamos que lo relacionen con el significado de cada Eje: *"la primera coordenada representa las horas que pasan y la segunda reproducciones totales en millones"*. Sin embargo, algunos/as estudiantes realizaron una lectura distinta: describían cada coordenada de todos los puntos mostrados en el Plano Cartesiano. Por ejemplo: *"24 horas y 63 reproducciones totales en millones"* o *"A las 24 horas hubo 63 millones de reproducciones totales"*. Ambas interpretaciones se tomaron como correctas.

El 11 de enero de este año salió la BZRP Music Sessions #53 junto a Shakira. Alcanzando millones de reproducciones en poco tiempo y rompiendo 4 récords Guinness. A partir de que se subió el video a YouTube, un fan comenzó a apuntar algunas cantidades de reproducciones totales, obtenidas en ciertos momentos. Con esa la información, hizo el siguiente gráfico: 100  $E = (168, 100)$ 90  $D = I$ 80  $C = 60$ ₫ 70 **TOTALES** 60  $B = (24, 63)$ 50 REPRODUCCIONES 40 30 20 10  $(0, 0)$  $\overline{20}$ 110 120 130 160 170  $\mathbf{o}'$  $10$ 80  $90$ 100 140 150 **TIEMPO (En horas)** Viendo el gráfico responder: 1. Identificá qué representa cada coordenada. 2. ¿Qué significa el punto (0,0) en este problema? 3. Completa las coordenadas que faltan en los puntos C y D.

*Figura 19: Actividad Extra 1 - "Shakira".*

#### <span id="page-25-0"></span>**2.3.6 Actividad 4 - "Temperaturas"**

El objetivo de esta actividad era presentarles otro tipo de representación de datos y que, a partir de esa tabla, pudieran crear un gráfico. Sabíamos que los/as estudiantes habían trabajado a comienzos de año con GeoGebra en construcción de figuras geométricas. Queríamos resolver al menos una problemática con esta aplicación, ya que la Actividad Integradora que teníamos pensada, era con las computadoras. Seleccionamos este problema para realizar con esta metodología por la cantidad de datos a traspasar, es decir, como una forma de agilizar el tiempo.

La incorporación de números decimales no la pensamos con ningún objetivo matemático en específico, simplemente porque en la realidad existen temperaturas que no son números enteros. Sin embargo, a pesar de no ser un contenido que hayan trabajado, no les causó ningún tipo de inconveniente.

Seguiríamos analizando la información brindada en el gráfico creado. Y cerraríamos formalizando el supuesto para unir puntos cuando los datos así lo permitieran, comenzando a apartarnos de los gráficos con datos discretos.

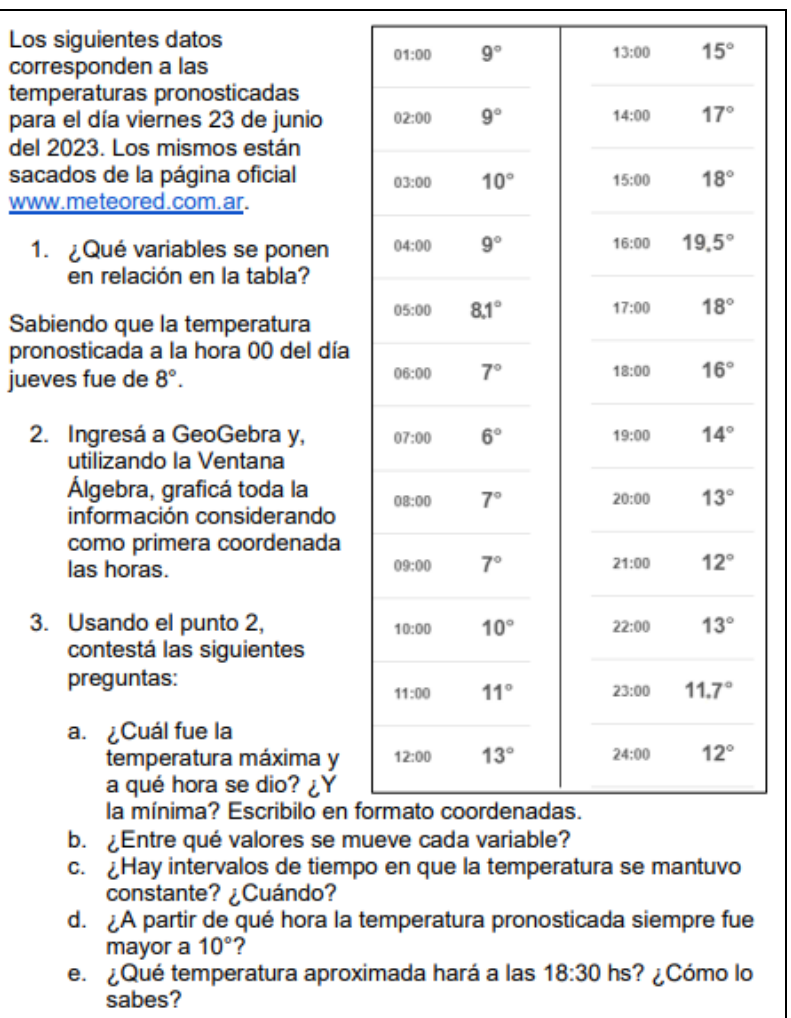

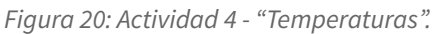

Primer Año B la realizó antes que el otro curso. En el Gabinete de Computación, se acomodaron libremente en las computadoras en equipos de 2 o 3, les entregamos la fotocopia (ver Figura 20) y comenzaron. Para Primer Año A, antes de ir a la sala, se llevó a cabo en el aula una lectura de las consignas y explicaciones puntuales haciendo hincapié en ciertos códigos de GeoGebra (como por ejemplo que los números decimales deben ponerse con el símbolo punto, ya que el software reconoce la coma como parte del formato de los puntos en el Plano).

La idea principal era que la actividad se realice en pequeños grupos, pero debían subirla al Aula Virtual individualmente. Esto lo decidimos así con el objetivo de que pudieran realizar la segunda parte cada uno/a en su casa. Al tener inconvenientes técnicos, habilitamos que lo suba solo uno/a, remarcando los nombres de todos/as los/as integrantes del equipo.

Al momento de resolver dudas mientras recorríamos el pasillo formado entre las computadoras (ver Capítulo 1.8), divisamos ciertas cuestiones interesantes.

Reconocer las variables no fue dificultoso una vez que entendían qué significaba esa palabra. Hablábamos de que eran los datos que muestra la tabla. Esperábamos que respondieran las horas y las temperaturas pronosticadas. También surgieron distintas interpretaciones de la información como: *"las temperaturas pronosticadas a medida que pasan las horas"*.

En el momento de planificar, decidimos quitarle una tercera columna a la tabla que contenía símbolos descriptivos del tiempo (un sol, lluvia, etc.), ya que se podía confundir al ser una variable cualitativa.

Para realizar el segundo punto, al tener explicitado el orden, no causó incertidumbre qué valores poner en las coordenadas, esto lo decidimos así para acotar las posibles variedades de respuestas. Cuando retomamos el código de escritura de GeoGebra (los números decimales con punto), rápidamente dijeron que reconocían que: *"En Estados Unidos esos símbolos son al revés que acá".*

En cuanto a la colocación de los puntos en el Plano Cartesiano, había estudiantes que los escribían en la Ventana Álgebra con el formato que habíamos visto. En su mayoría, utilizaban la Herramienta "Punto", lo colocaban en cualquier lado y lo movían hasta llegar a un valor aproximado (generalmente no exacto) de las coordenadas dadas. También, una vez puestos (con la estrategia recién mencionada) corregían los valores desde la "Entrada", así se evitaban el trabajo de poner todos los símbolos que intervienen.

Causó confusión el inciso 3 (b) y la noción de intervalo. Para la primera les decíamos que debían ver cuál era el valor más chico y más grande de cada variable identificada. No habíamos anticipado que podría surgir la segunda de las dificultades, pero les indicamos que era entre qué tiempos la temperatura era constante. En general, el punto 3 lo hacían viendo la tabla, no el gráfico.

Llevó 35 (1A)/45 (1B) minutos y luego de concluir, regresamos al aula. En la Puesta en común proyectamos un GeoGebra con los puntos ya colocados.

Resaltamos que se basaron en cuestiones visuales para determinar los máximos, mínimos: *"Vemos cuál está por encima y por debajo del resto",* y para los intervalos con temperatura constante. Para este, se justificaban con: *"aquellos puntos que están uno al lado del otro"* a lo que, escribiéndolos en el pizarrón, concluíamos que tienen la misma segunda coordenada.

En cuanto a las consignas, pocos equipos en sus gráficos habían incorporado el punto (0,8) que referenciaba la temperatura pronosticada a la cero hora del día anterior. A la hora de planificar esta actividad, esto lo hicimos adrede para reflexionar sobre la comprensión de las consignas por lo que, retomamos en clase que no se pedía exclusivamente los datos de la tabla, sino toda la información brindada. Una cuestión que podría haber surgido, pero no fue así, es que utilizamos dos números distintos (0 y 24) para representar la misma noción horaria.

Para el inciso (d), un estudiante cuestionó la respuesta mayoritaria (*"a partir de las 10 horas"*) pues se basaba en que la consigna no dice mayor o igual, sino únicamente mayor, en consecuencia, él había contestado que a partir de las 11 de la mañana. Ambas respuestas se tomaron como correctas pues dependía de la interpretación que se había realizado.

Teníamos pensado pedirle a alguien que leyera la tabla para poder trabajar la lectura de la misma. Esperábamos que lo hagan de esta manera: *"Para la hora 1 hay pronosticado 9°, para la hora 2 hay* pronosticado 9°, ...", "A la 1 de la mañana hay pronosticado 9°, para las 2 también 9°, ..." (fragmento extraído del Guion Conjetural<sup>4</sup>). Sin embargo, por cuestiones de tiempo y organizativas esto no se realizó.

En relación a (d), aclaramos que la recta numérica o los valores entre números enteros de GeoGebra se cuentan de a 100, pero las horas las contamos en 60 minutos. Por lo que, lo que nosotras pedimos en la consigna como 18:30hs, en la aplicación sería 18.5. Esto no causó una incertidumbre profunda de parte de los/as jóvenes. Retomando sus respuestas, habían llegado a que era 15°. Con el objetivo de que no les costara encontrar el valor intermedio, elegimos a propósito esas horas. Cuando indagamos en cómo habían llegado a ese pronóstico, habían visualizado justamente el número entre ambas temperaturas, relacionándolo con las horas correspondientes.

Formalizamos que esta es la manera más simple de hipotetizar los datos intermedios que no tenemos, cuando los datos fueran continuos. En el GeoGebra proyectado, unimos los puntos consecutivos con segmentos y les pedimos que en sus hogares, hicieran este trabajo en los archivos entregados y los volvieran a subir. A pesar de que, para Primer Año B era un punto extra en la Actividad Semanal, muy pocos/as estudiantes lo realizaron. Reflexionando al respecto, hubiese sido conveniente copiar en el pizarrón esta consigna para que no se la olviden.

Para diferenciar los datos de cuando este proceso se podía realizar, pensamos conjuntamente si lo podíamos hacer para la Actividad "Instagram". Hubo problemas con esta interpretación, la cual solucionamos preguntando: *"¿Es posible tener un like y medio?"*.

## <span id="page-28-0"></span>**2.3.7 Extra 1 - "Parque"**

La siguiente actividad (ver Figura 21) al estar pensada como ejercitación solo se realizó en uno de los cursos (Primer Año B). Se concretó una rápida Puesta en Común donde se manifestaron cuestiones similares a las anteriores desarrolladas y se solucionaron de manera análoga.

<sup>4</sup> Relato anticipatorio, de género "didáctica-ficción", que permite predecir acciones y razonamientos para imaginarse un escenario maleable y dúctil (Bombini, 2002).

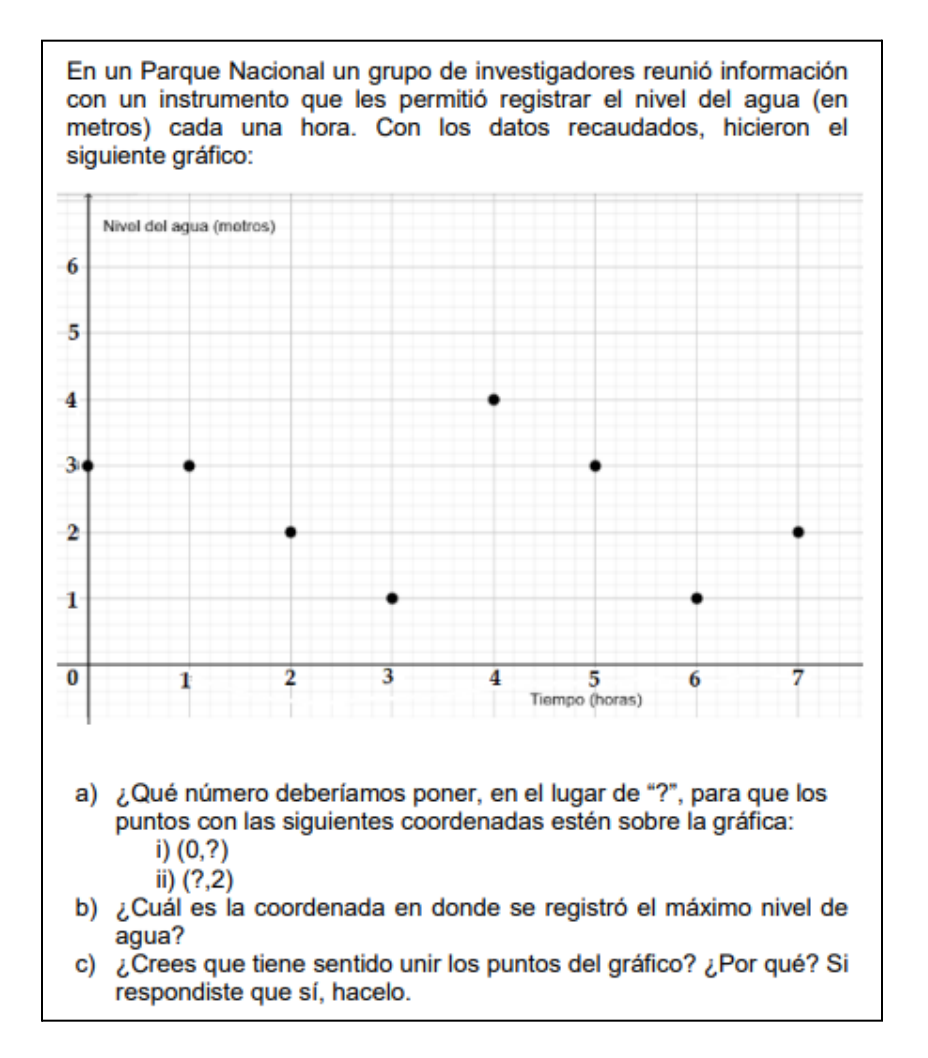

*Figura 21: Actividad Extra 2 - "Parque".*

#### <span id="page-29-0"></span>**2.3.8 Actividad 5 - "Viaje"**

Con esta actividad pensábamos introducir el análisis de gráficos continuos, además de poder completar una tabla a partir de la información visualizada. También queríamos incorporar la comparación de dos gráficas en un mismo Plano Cartesiano.

Previo a la lectura conjunta de las consignas (ver Figura 22), aclaramos en Primer Año B que esta sería su Segunda Actividad Semanal. En un principio también lo sería para Primero A, pero por cuestiones de tiempo se procedió como lo antes mencionado (Capítulo 2.3.5).

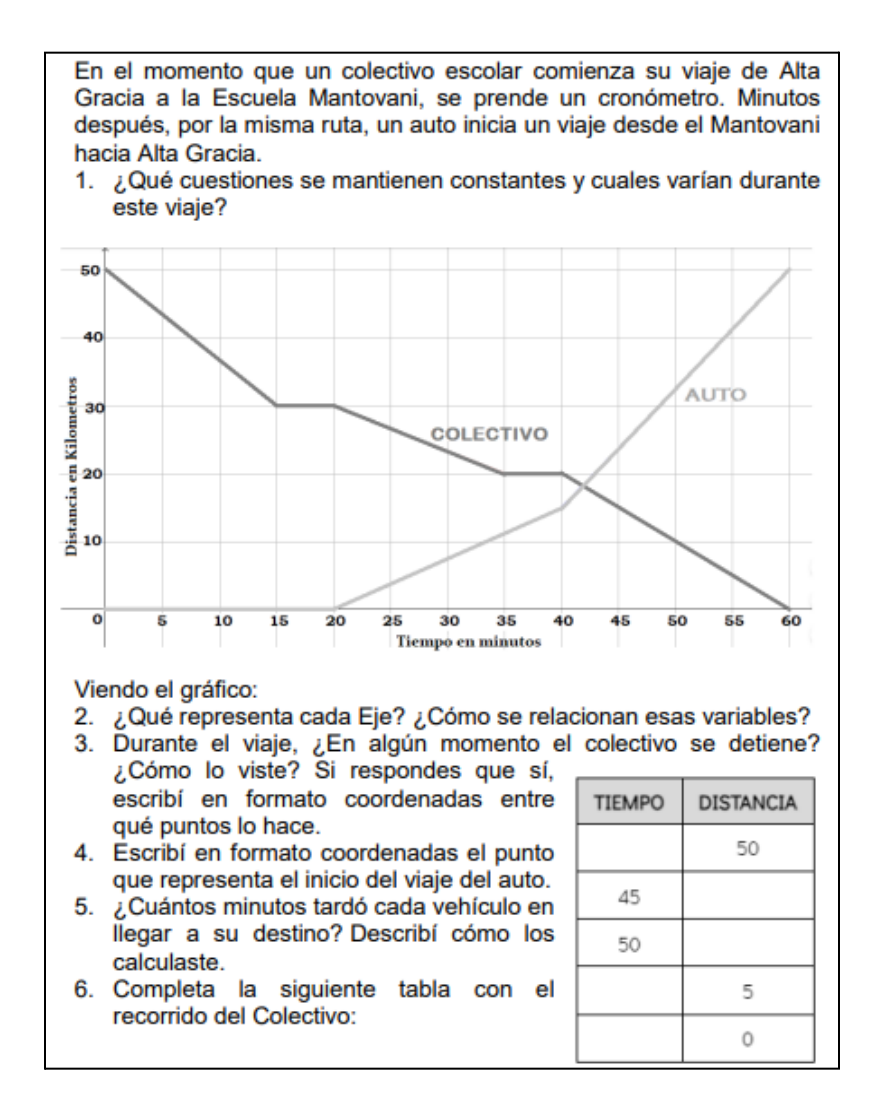

*Figura 22: Actividad 5 - "Viaje".*

Antes de comenzar, se analizó en grandes rasgos el gráfico y la relación con las actividades anteriores, ya que fueron inconvenientes recurrentes que se presentaron durante la resolución. Con respecto a esto, retomamos en la Figura 23 un diálogo que surgió en este momento.

> Estudiante 1: Ya no son más puntos separados. Estudiante 2: Hay puntos pero están unidos. Docente: ¿Tiene sentido que estén unidos? Estudiante 3: Claro, no se puede teletransportar

*Figura 23: Transcripción de nuestros registros de clase sobre un debate ocurrido en clase.*

Causó mucha confusión el primer inciso, ya que no entendían qué se pedía. Resolvíamos esto diciéndoles que lo piensen como un viaje de la vida real, considerando qué cosas van cambiando y cuáles no. Esto lo tuvimos que explicar reiteradas veces tanto en el momento de realización de las actividades como en la puesta en común.

Cuando planificamos esta consigna decidimos no poner la palabra "variable" por la equivalencia con la palabra cambiante, ya que pedíamos también aquellas cuestiones que quedaban fijas. El objetivo era poder diferenciar estas características.*.*

Tanto para el primer inciso como para el tercero, intentábamos que lo relacionen también con las actividades anteriores que habíamos realizado, diciendo por ejemplo: *"En la Actividad de las Temperaturas, el día y la ciudad están fijas y, los grados y las horas van cambiando"*.

Luego de media hora, realizamos una Puesta en Común entre todos/as utilizando un afiche con el mismo Plano Cartesiano de la actividad diferenciando las gráficas con colores. En Primero B, se realizó la semana siguiente partiendo de los errores y respuestas significativas que habíamos podido corregir, por la entrega de la actividad.

Para la primera pregunta, la mayoría de las respuestas brindadas fueron aquellas que habíamos orientado nosotras. Una interesante para destacar y que causó debate en uno de los cursos fue: *"la distancia total"*. A lo que se refería el estudiante era la distancia total entre las ciudades, es decir, entre Alta Gracia y la Escuela hay siempre 50 kilómetros. Otro estudiante mencionó *"el viaje se mantiene fijo"* que no se profundizó demasiado, pero se explicó que en esta actividad este es el viaje, por eso el compañero lo puso como constante.

En los próximos dos incisos, al no haberse entendido la representación del gráfico, hubo diversas respuestas. Para el tres: *"si, cuando el colectivo se cruza con el auto en las siguientes coordenadas (42,19)", "en algunos momentos se para por unos minutos y después vuelve a su velocidad normal"* y la esperada, pero bastante orientada por nosotras *"cuando deja de sumar kilómetros y pasa el tiempo".* Esto lo formalizamos cuando un estudiante pasó a escribir en el pizarrón los puntos de cuando el colectivo se detiene y reconocieron que, tanto para la primera vez que lo hace como para la segunda, la coordenada que representa el tiempo varía en 5 minutos, pero la que muestra los kilómetros recorridos no cambia. Es decir, el tiempo sigue transcurriendo pero la distancia recorrida no. En relación a esta pregunta, agregamos que un estudiante contestó que: *"el colectivo también se detiene cuando finaliza su viaje"*, lo cual habíamos conjeturado, pero creíamos poco factible que surgiera. Afirmamos que era otra respuesta posible.

Para el cuarto, notamos que había quienes interpretaron que el auto salía desde el punto (60,50) por ser el más "alto" de esa gráfica. Esto no se retomó en profundidad, sin embargo reflexionamos que deberíamos haber dicho que en este caso, el tiempo estaría retrocediendo y eso no es posible. También, algunos/as estudiantes consideraron que partía del (0,0), ya que en ese punto se prendía el cronómetro y comenzaba la gráfica. Una vez aclarado y entendido lo del inciso anterior, estas dudas

eran fáciles de resolver. Asimismo, hubo quienes respondieron lo que nosotras esperábamos y era correcto: *"En el punto (20,0)".* Queremos destacar que a esta altura el orden y formato estudiado ya no eran un inconveniente grave en la resolución de los problemas planteados.

En general para el quinto punto, sobre todo para la parte del colectivo, no hubo dificultades una vez comprendida la estrategia para el punto de partida del auto. La mayoría de las respuestas fueron correctas. Aquí queremos destacar la resolución gráfica que llevó a cabo una estudiante a través de un esbozo propio (ver Figura 24).

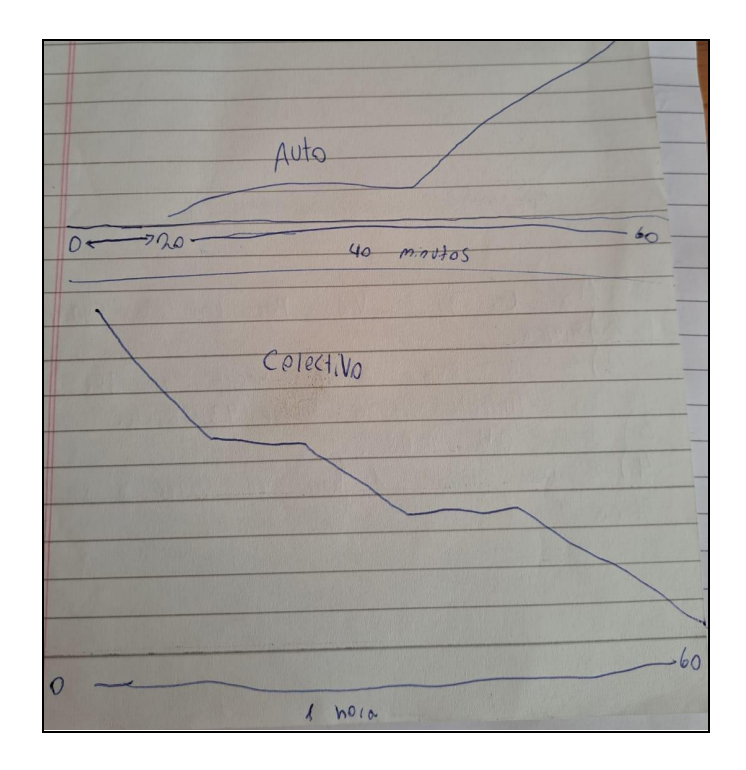

*Figura 24: Resolución de una estudiante.*

Además, en ambos cursos surgieron respuestas incorrectas para este mismo inciso, basadas en lógicas interesantes. Una que queremos mencionar la vemos descrita en una conversación entre una estudiante y una de nosotras, vista en la Figura 25.

> Estudiante 1: Tardó una hora y 10 minutos, porque viajo una hora y descanso 10 minutos Docente: Los minutos que paró están incluidos en los 60

*Figura 25: Conversación entre una estudiante y nosotras, transcripción de nuestros registros de clase.*

Para completar la tabla, se esbozó una similar en el pizarrón e hicimos pasar a un estudiante para que la complete. El principal error en este inciso fue equivocarse la gráfica del colectivo con la del auto. Por lo que, algunos/as tenían resuelto con los datos mezclados. Para reconocer la equivocación, le

pedimos que colocara esos puntos en el afiche pegado en el pizarrón, y rápidamente se daban cuenta de su confusión.

Algunos/as estudiantes ponían números decimales, como "10,5", por interpretar que no caía sobre el valor exacto en la escala mostrada. Esto se consideraba correcto si era una aproximación cercana, ya que el objetivo de este inciso era que relacionaran el gráfico con la tabla, pudiendo poner en juego también la estrategia para ubicar puntos.

#### <span id="page-33-0"></span>**2.3.9 Extra 3 - "Moto"**

Esta actividad (ver Figura 26) solo fue entregada a algunos/as estudiantes de Primer Año B. De la misma no se profundizó en las dudas surgidas ni se realizó puesta en común.

| En el mismo momento en que se<br>prendió el cronómetro de la Actividad<br>"Viaje", salió una moto desde el                                                                                                    | <b>TIEMPO</b><br>(En minutos) | <b>DISTANCIA</b><br>(En kilómetros) |  |  |  |
|----------------------------------------------------------------------------------------------------|-------------------------------|-------------------------------------|--|--|--|
| Mantovani a Alta Gracia, por la misma<br>ruta. Solo hizo una parada en el                                                                                                    |                               |                                     |  |  |  |
| kilómetro 30 por 10 minutos.<br>Consideramos que la siguiente tabla                                                                                                    | 30                            | 30                                  |  |  |  |
| muestra la descripción de su recorrido.                                                                                                    | 40                            | 30                                  |  |  |  |
| 1. ¿Existen puntos que tengan el<br>mismo valor en la segunda<br>coordenada? ¿Cómo lo ves?                                                                                                    | 60                            | 60                                  |  |  |  |
| ¿Qué significa eso en este problema?<br>2. En el mismo Plano Cartesiano de la actividad anterior, representa<br>estos nuevos datos. ¿Crees que tiene sentido unir los puntos? ¿Por<br>qué? Si respondiste que sí, hacelo<br>3. Con ayuda del gráfico que te quedó, ¿Cuántos minutos<br>aproximadamente tarda la moto para llegar al kilómetro 25?<br>4. ¿Cuánto tiempo tarda la moto en llegar a Alta Gracia? |                               |                                     |  |  |  |

*Figura 26: Actividad Extra 3 - "Moto"*

#### MODIFICACIONES SUGERIDAS

Reflexionando sobre la Actividad "Viaje", su escritura, gestión, las dificultades de los/as estudiantes, el objetivo de la misma y considerando que es la primera y última gráfica continua que trabajamos, queremos destacar ciertas cuestiones y qué cambios realizaríamos pensando en su aplicación para futuras clases:

- Cuestiones fijas y cambiantes: Trabajaríamos en profundidad, oralmente y entre todos/as, no como una consigna explícita.
- Contexto complejo para ser la primera actividad de datos continuos: Usaríamos la trayectoria o la velocidad (utilizando la unidad de medida km/h).
- Dos gráficas en el mismo Plano Cartesiano: Separaríamos la actividad considerando primero un solo automóvil, y luego agregando otro, utilizando consignas similares de las de la Actividad "Moto".
- Confusión con la gráfica de los automóviles: En la fotocopia, poner en colores las distintas gráficas.
- Continuidad en la secuencia didáctica: Comenzaríamos con una actividad más simple e iríamos incorporando elementos que vayan complejizándolas.

## <span id="page-34-0"></span>**2.3.10 Formalización de contenido**

Para dar comienzo a la segunda unidad, solicitamos a los/as estudiantes que leyeran las definiciones de Perímetro y Área mostradas en el Cuadernillo (ver Figura 27). Decidimos que fuese de esta manera, ya que no queríamos despegarnos del proyecto didáctico pensado por la docente orientadora.

Cabe mencionar que, ante los/as jóvenes no se realizó ningún cierre y/o comienzo explícito del cambio de contenido.

- · El área es la medida de la superficie de una figura. Para medirla, se debe elegir una unidad de medida y establecer cuántas veces entra esa unidad en su superficie.
- · El perímetro es la longitud del contorno de una figura. Para medir el perímetro, se debe elegir una unidad de medida y determinar cuántas veces entra el contorno de la figura.

*Figura 27: Definiciones brindadas en el Cuadernillo de Clase.*

Al momento de explicar los conceptos mencionados se ayudaban pensando, por ejemplo, en que: *"el perímetro es el borde"* y relacionándolos más profundamente que *"el perímetro es lo que determina el área"*.

Para comprender mejor, en ambos cursos se ejemplificó a partir de una figura que ellos/as mismos/as ofrecían. En Primero B, surgió un cuadrado en el que marcamos de un color la longitud y de otro, su superficie. Además, le asignamos el valor de lado 3 cm y concluimos que el perímetro era de 12 cm. No causó controversia cuánto valía su área. En Primero A, mencionaron un triángulo y se realizó el mismo procedimiento gráfico pero sin asignarle una cifra a sus lados.

Queremos mencionar la frase de una estudiante: *"Si tenés un cuadrado y está relleno de cuadraditos, el área sería cuántas veces entran esas figuras".* Reflexionando suponemos que está asociándolo a la unidad de medida mencionada en la definición y con la primera actividad<sup>5</sup> al respecto que estaba en el

<sup>5</sup> Consiste en distintas figuras (cuadrado, rectángulo, una especie de torre, etc.) compuestas de cuadraditos de igual tamaño y se debían comparar sus perímetros y áreas.

Cuadernillo. Después de repreguntarle para asegurarnos su consulta, agrega: *"¿Cómo sería el área de un cuadrado con cuadraditos adentro?".* Se le respondió: *"si los cuadraditos eran iguales, el área del cuadrado grande sería el área de uno, la cantidad de cuadraditos que esté".* Analizándolo posteriormente, se podría haber hecho una explicación minuciosa al respecto. Ya que, si tomamos como unidad de medida un cuadradito y este entra una cantidad entera de veces en el cuadrado original, es correcto lo que la estudiante mencionó. Sin embargo, nuestro objetivo principal no era este contenido en particular.

Luego de esbozar la situación que la estudiante planteaba (ver Figura 28), surgió desde un compañero preguntarle a la docente: *"Las líneas de adentro ¿También cuentan en el valor del área?".* En esta última se le dijo que sí, pero no profundizamos porque evaluamos que, la explicación de la misma, requería una abstracción grande que ellos/as todavía no tienen y, cabe destacar que no todos/as habían escuchado esto.

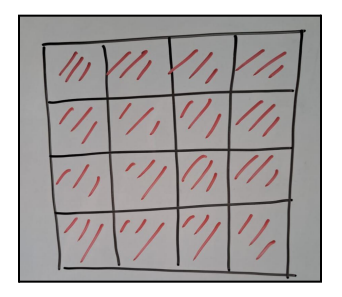

*Figura 28: Esbozo realizado en el pizarrón de cuadrado con cuadraditos adentro.*

## <span id="page-35-0"></span>**2.3.11 Actividad 6 - "Perímetro"**

A partir de un contexto geométrico relativamente fácil, ya que visualmente se podía resolver, comenzamos la unidad "Introducción al Lenguaje Simbólico y Coloquial". Buscaríamos regularidades en el perímetro de un cuadrado y, a las mismas, las describiríamos en palabras. Finalizaríamos incorporando las letras como una manera de generalizar la fórmula del perímetro para cualquier cuadrado.

Antes de comenzar, entregamos las fotocopias (ver Figura 29), escribimos en el pizarrón y aclaramos que debían resolver individualmente solo el inciso 1. Esto lo decidimos así con la intención de hacer surgir diversas metodologías. Dijimos que no debían completar la última fila de la tabla, ya que lo haríamos entre todos/as en la puesta en común. Cuando planificamos esta consigna, decidimos poner un dato en la redacción y otro en la tabla, para que pusieran en juego la comprensión de la misma.

Algunos/as estudiantes de Primer Año A, necesitaron que les explicitáramos mejor la consigna: Proseguimos a sugerirles que dibujen un cuadrado en sus carpetas, le asignen a un lado el valor de 3 cm. Les preguntábamos qué particularidad recordaban de esta figura, a lo que respondían: *"todos sus lados eran iguales"*. Por lo que, el resto de los lados miden lo mismo. Así, entendieron mejor por qué el perímetro era de 12 cm, y pudieron continuar.
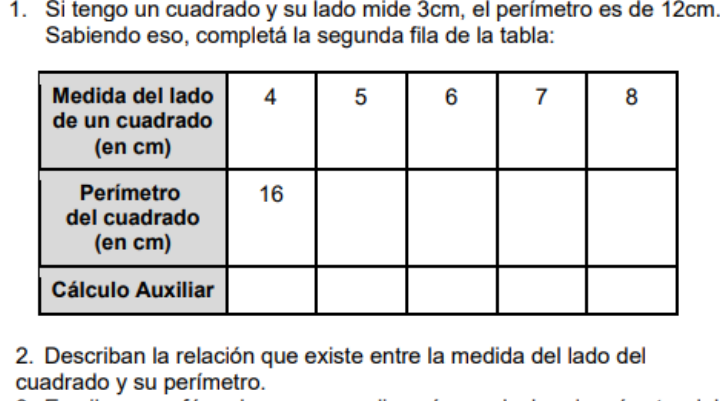

3. Escriban una fórmula que generalice cómo calcular el perímetro del cuadrado conociendo la medida del lado.

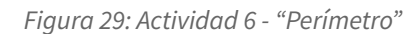

Luego de 5 (1B) / 15 (1A) minutos, esbozamos en el pizarrón una tabla similar a la de la fotocopia y la fuimos completando con sus respuestas mientras indagábamos cómo lo resolvieron. Surgió mayoritariamente la estrategia correcta que habíamos conjeturado: multiplicaban la medida del lado del cuadrado por 4. Un estudiante explicó que: *"Al 16 le sumé 4 para el 20 y a ese 4 para el 24"*, reconocemos esto como una relación de recursividad que solo vale cuando los valores de la primera fila son consecutivos. Esto se le explicó y se demostró con el cuadrado de lado 8 y el de lado 10.

Como nadie propuso la otra opción que habíamos conjeturado, la hicimos surgir nosotras preguntándoles: *"¿Es lo mismo si hago 4 por 5 que 5+5+5+5?"* a lo que respondían que sí, reconociendo la multiplicación como suma sucesiva de un mismo valor. Esto lo decidimos así, para que en la segunda parte de la actividad, si alguien quisiese, la pudiera utilizar como estrategia.

En la tercera fila de la tabla del pizarrón íbamos desarrollando las estrategias antes mencionadas (ver Figura 30), la cual los/as estudiantes debían ir completando en sus fotocopias. Creemos que esto les ayudaría a visualizar fácilmente la regularidad. Causó intriga el significado "Cálculo Auxiliar" o "CA" a lo que explicamos que eran las cuentas que necesitáramos hacer para resolver la actividad.

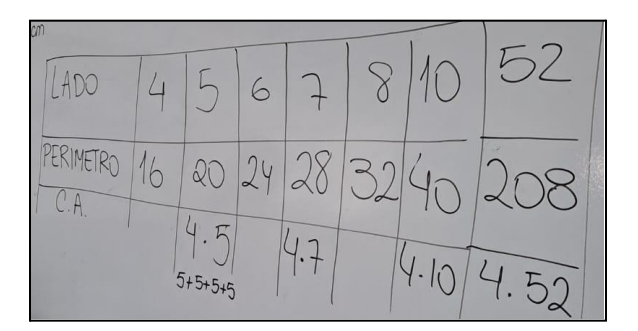

*Figura 30: Tabla escrita en el pizarrón.*

Una vez completadas las mismas columnas que en la consigna, decidimos incorporar un valor aleatorio mayor a los vistos, para que pudieran desarrollar y notar que el cálculo que estábamos haciendo valía para cualquier medida de lado.

Una vez finalizada esta parte, debían juntarse en grupos de 3 o 4 integrantes para completar el resto de la actividad. En muchos momentos recalcábamos que: *"En los equipos se trabaja y se escucha a todos/as, todos/as tenemos cosas importantes y relevantes que pueden servir"*. Además, se generó mucho ruido de bancos, sillas y bullicio. Este momento esperábamos que fuese así, de hecho, lo buscábamos para romper con el pensamiento de que en este tipo de asignaturas se trabaja individualmente y quietos/as.

Recorriendo los bancos, diversos grupos entendían la relación entre la medida del lado y el perímetro como aquello que tienen en común. En consecuencia respondían: *"ambos están en centímetros".* Otro grupo explicitó la frase: *"El lado del cuadrado es un cuarto de su perímetro"*.

En ambas ocasiones, retomamos que es verdadero, sin embargo no es lo que pretendemos en la consigna. Les aclarábamos que piensen en la siguiente pregunta: *"Teniendo el lado del cuadrado, ¿cómo puedo calcular su perímetro?".*

Una vez comprendida la relación existente: *"El perímetro del cuadrado es multiplicar por 4 el valor del lado"* o *"para saber el perímetro del cuadrado hay que sumar 4 veces la medida del lado"* (fracción de lo conjeturado al planificar esta actividad), debían pasar a resolver el último inciso. Para este, pensábamos no dar una definición escrita del concepto Fórmula, pero sí darles como ayuda: *"Una fórmula es una expresión que generaliza algún procedimiento. Los elementos que la conforman son: incógnitas (representadas con letras), números y operaciones".*

Al momento de crear la generalización pedida, interveníamos de diversas maneras: haciendo que retomen la definición antes mencionada, que piensen que nos tiene que servir para calcular el perímetro de cualquier medida de lado de cuadrado, que se guíen de la tercera fila que completamos de la tabla y mencionando: *"la frase mostrada que vos tenés en el inciso 3 está en palabras, ahora es traducirlo, escribir lo mismo pero en lenguaje matemático"*.Cabe mencionar que era la primera vez que escuchaban y utilizábamos la terminología recién mencionada.

Una vez pasados 30 (1A) / 10 (1B) minutos, realizamos la puesta en común.

En Primer Año B, esta actividad se realizó antes que el otro curso. Cada grupo dictaba su frase, la cual intentábamos copiar exactamente igual en el pizarrón y, seguido de una flecha, la fórmula que habían creado. Luego de esto, analizábamos si todas representaban lo mismo (usando la propiedad conmutativa de la multiplicación y remarcando la elección de ciertas palabras/símbolos/letras para la incógnita), si existía alguna forma de acortarlas (dejando de lado las palabras y reemplazándolas por una sola letra), para finalmente ponernos de acuerdo en una misma incógnita (en nuestro caso la letra "a") y explicitando qué significa en este problema (ver Figura 31). Esto lo íbamos modificando a la derecha de sus expresiones y utilizando otro color, para diferenciarlos. Rescatamos que las fórmulas estaban correctas, pero había precisiones en las palabras que debían corregir, como por ejemplo que no hace falta multiplicar cada lado por 4, sino que, por las características de esta figura, es multiplicar un solo lado.

MATEMÁTICA  $a = \text{medida del lado del } b$ <br>
C/lado se multiplica por 4  $\rightarrow$  x 4  $\times$ =lado medido =  $a$ 4<br>
Perimetro es el lado del  $\Box$  multipl<sup>1</sup> vieces - ado X·4 = perímetro =  $a$ .4<br>
+ veces los cm de los lado - 4. ? = 4. a Multip por 4 los cm del lado ——4. a<br>3) Cant. de lados de la fiqura por los cm —4. cant de cm = 4. a<br>1) Multiplicamos por 4 por la medida del lado ——4. a Multip por 4 los cm del lado - 4. a Multiplicamos por 4 por la medida del lado - 4. a<br>8) Nultiplicando por 4 los conde cada lado - lado. 4 = perímetro = a.4 

*Figura 31: Pizarrón con frases y fórmulas que describen el perímetro del cuadrado, Primero B.*

En Primer Año A se quiso realizar una gestión similar con la diferencia que las modificaciones se realizaban cada vez que un grupo dictaba su frase. Esto resultó tedioso tanto para nosotras como para los/as estudiantes. Había quienes, una vez que se les corregía, perdían el interés a los cambios hechos a otros grupos (ver Figura 32).

Queremos mencionar que en este curso surgió también la frase asociada a la suma de las medidas de los lados como estrategia. Reiterados grupos hallaron la fórmula pedida, pero la delimitaban a un solo caso en concreto. En particular, todos se quedaban en la medida del lado del cuadrado igual a 4.

En ambos cursos hubo que aclarar la diferencia entre lo que pedía el inciso 3 y las ecuaciones. Concluimos que la segunda parte de las igualdades que ellos/as habían colocado (por ejemplo, en la Figura 31 la frase 8 y en la Figura 32 la frase 5) para esta actividad no era necesario. Además, mencionamos que, al igual que las letras mayúsculas son para nombrar los puntos en GeoGebra, estas las debíamos colocar en minúscula, ya que el software así las reconoce como variables. Y que, de ahora en adelante, no podíamos utilizar más la "x" como símbolo de multiplicación, pues se podría confundir con la letra.

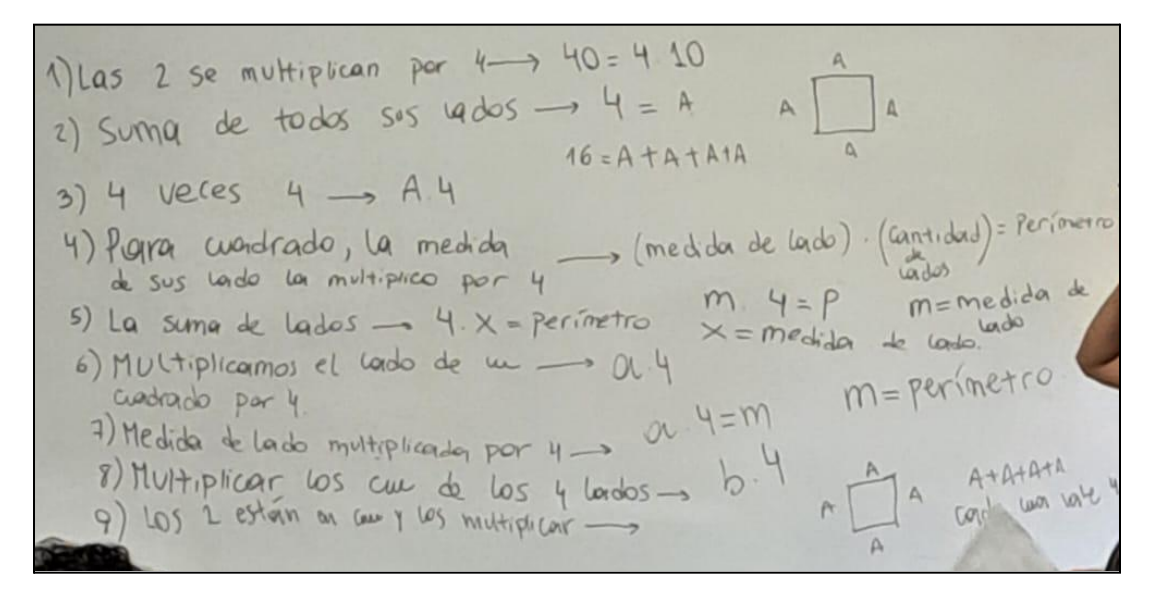

*Figura 32: Pizarrón con frases y fórmulas que describen el perímetro del cuadrado, Primero A.*

Destacamos la curiosidad que existe en estos/as jóvenes, ya que en ambos nos consultaron cómo sería el cálculo para una figura distinta, por ejemplo el rectángulo. Recordaban que, como característica: *"tiene dos pares de lados iguales"*. A partir de sus intervenciones llegábamos a responderles, en Primero A con un caso particular y en Primero B de manera general (ver Figura 33). Como nuestro objetivo no era profundizar en fórmulas de otras figuras ni usar más de una variable, esto se trabajó de manera rápida.

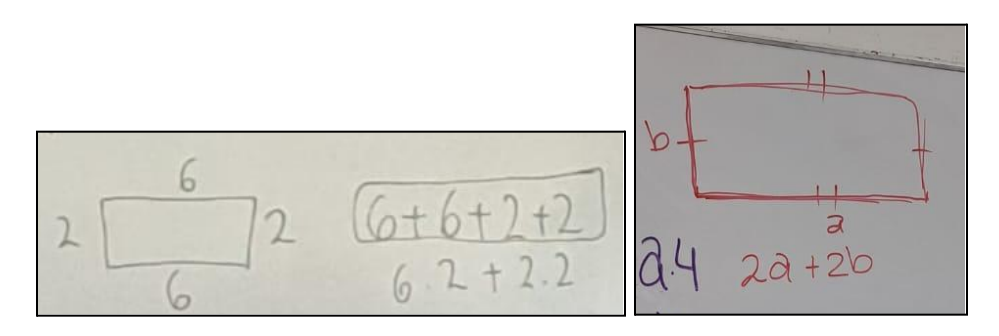

*Figura 33: Cálculo del perímetro de un rectángulo realizado en el pizarrón.*

#### **2.3.12 Actividad 7 - "Cuadrícula"**

Con esta actividad buscamos ejercitar el reconocimiento de patrones, la escritura explicativa y la creación de fórmulas apartándonos del contexto geométrico presentado anteriormente. Además, no se les presenta la tabla como parte de la consigna. La misma está dividida en dos partes.

| Si pintamos los cuadraditos que están en el<br>borde de un cuadrado cuadriculado 5x5:<br>a) ¿Cuántos cuadraditos hay<br>pintados?<br>b) ¿Y cuántos pintados habrá en un<br>cuadrado cuadriculado 20x20? |  |
|----------------------------------------------------------------------------------------------------|--|
|----------------------------------------------------------------------------------------------------|--|

*Figura 34: Actividad "Cuadrícula" - Parte 1.*

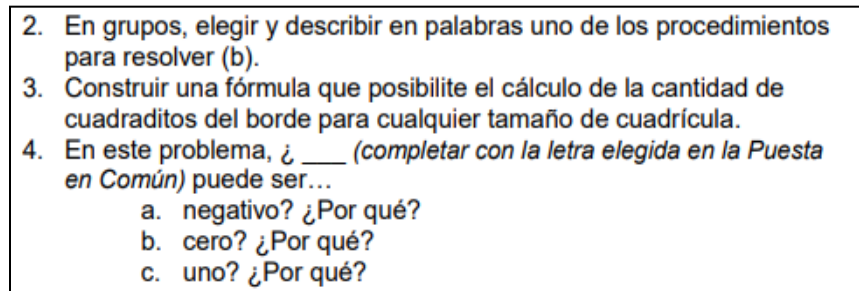

d. 1,6? ¿Por qué?

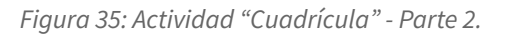

Para comenzar, entregamos la primera fotocopia (ver Figura 34), aclaramos que esta Actividad tenía dos partes y que ambas nos las llevaríamos para corregir. Además, dijimos y escribimos en el pizarrón que debían realizar individualmente las consignas recién entregadas.

Realizamos una lectura entre todos/as indagando acerca de su conocimiento sobre qué es una cuadrícula y la notación "5x5". Aquí surgió la duda de cuáles eran los cuadraditos pintados, ya que se les dificultaba por ser una copia en blanco y negro, por lo que debimos esbozar una en el pizarrón.

El primer inciso lo respondieron rápidamente justificando que habían contado uno por uno. Para el (b), surgieron varias estrategias distintas. Sin realizar una Puesta en Común, luego de 10 minutos los/as agrupamos<sup>6</sup> y, entregándoles la Segunda Parte (ver Figura 35) les indicamos que realicen el punto 2. Cabe destacar que no realizamos profundas intervenciones en este momento de resolución. Con los/as únicos/as que profundizábamos eran con aquellos/as que habían colocado "20x20" reflexionando que esa era la cantidad total de cuadraditos en la cuadrícula, no solo los del borde.

Luego de 15 minutos aproximadamente, realizamos la Puesta en común de lo realizado hasta ahora. Todos/as coincidieron en que la cuadrícula 5x5 tenía en total 16 cuadraditos de borde y la de 20x20, 76. Cuando indagábamos cómo habían concluido a este último resultado, diversos/as estudiantes comentaban que se habían basado en el primer inciso para llegar a esta estrategia. Por ejemplo una

<sup>6</sup> Estos grupos los armamos exclusivamente nosotras. La docente orientadora hizo ciertas modificaciones por cuestiones relacionales que desconocíamos.

estudiante explicó: *"Si contás 4 para arriba y para abajo me quedan 3, entonces me queda 20+19+19+18".*

Como estas resoluciones nos las llevamos para corregir como Tercera Actividad Semanal, pudimos ver que una estudiante, primero esbozó una cuadrícula 20x20 y luego desarrolló su estrategia*: "Es 76 porque multiplico 20x4 porque tiene 4 lados y después le restamos 4, ya que siempre se repite los costados"* (ver Figura 36).

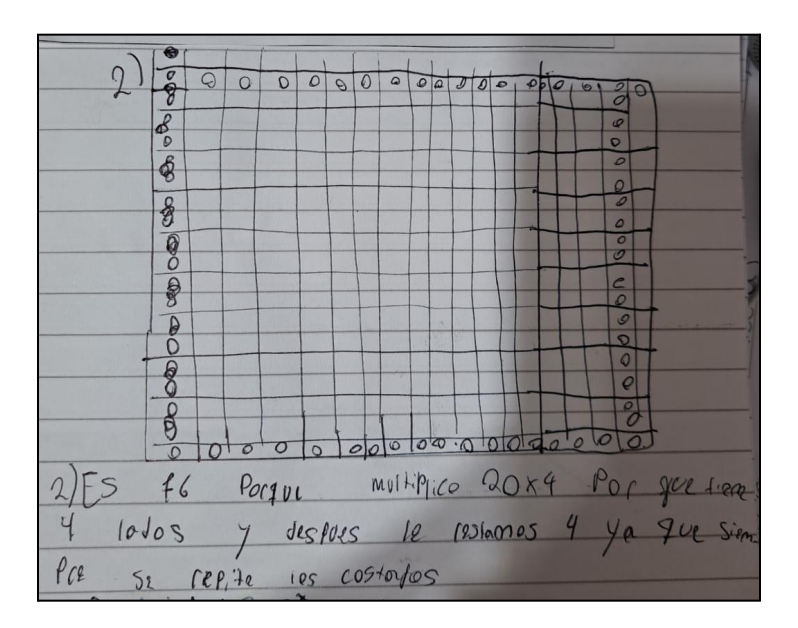

*Figura 36: Resolución de una estudiante.*

Esto nos dio pie a comenzar a escribir en el pizarrón las descripciones del punto 2. Para todas, realizamos (nosotras) un pequeño esbozo de la situación y queremos destacar que fueron de gran importancia para el entendimiento. La estrategia mayoritariamente surgida fue: "*Multiplico veinte por* cuatro (lados de un cuadrado) y al resultado le resto cuatro de las puntas<sup>7</sup> que se repiten" (ver Figura 37). Para esto explicamos que, si solo hiciéramos 20.4, los cuadraditos de las esquinas los estaríamos repitiendo, por eso necesitábamos restarlos.

*Figura 37: Esbozo realizado por nosotras en la pizarra de la estrategia 20.4-4.*

 $^7$  Los/as estudiantes también usaban expresiones como "los ángulos", "los vértices", etc. a lo que acordamos decirle "las esquinas" o "las puntas".

Además de esta y la mencionada primero, un grupo de estudiantes propuso otra estrategia y pasó a realizar un dibujo explicativo que mostramos en la Figura 38.

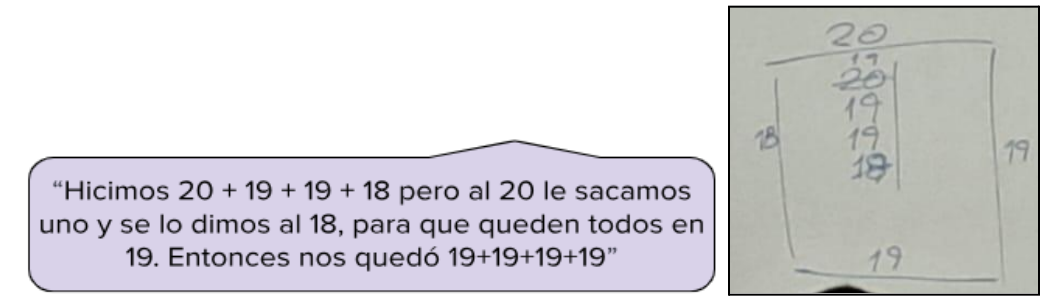

*Figura 38: Frase y esbozo, respectivamente, de un grupo de estudiantes.*

En Primer Año A, surgió la equivalente a la anterior *"19.4"*. Como en Primero B no surgió y, en este caso, habíamos conjeturado hacerla aparecer nosotras, preguntamos: *"¿Qué pasa si sumo 19+19+19+19?"* y esbozamos la situación (ver Figura 39).

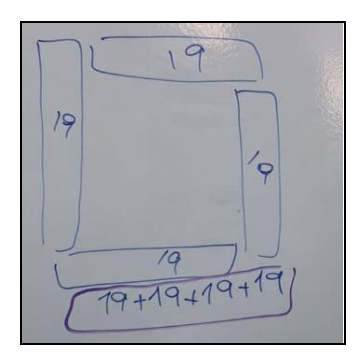

*Figura 39: Esbozo realizado en la pizarra de la estrategia 19+19+19+19 o 19.4.*

Una equivocación que surgió en algunos grupos fue no respetar la igualdad de operaciones. Es decir, realizaban la multiplicación entre dos números, colocaban el igual y en la parte derecha su resultado. A este último, le restaban otro número, nuevamente ponían el símbolo de la igualdad y a continuación, la respuesta. Por lo que, les quedaba una concatenación de igualdades que eran falsas. Esto lo resolvimos haciéndoles notar que el resultado final no coincidía con el primer cálculo respetando la seguidilla de iguales (ver Figura 40). Luego, la docente orientadora nos mencionó que fue algo que desarrollaron y corrigieron reiteradas veces mientras trabajaban el Capítulo 2.

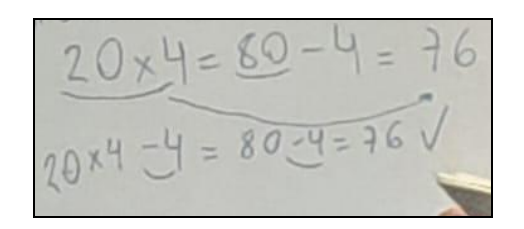

*Figura 40: Igualdad de cálculos y su corrección en el pizarrón.*

En ambos cursos agregamos: "¿Valdría hacer 20.2+18.2?", a lo que respondieron que sí, basándose en el esbozo realizado (ver Figura 41).

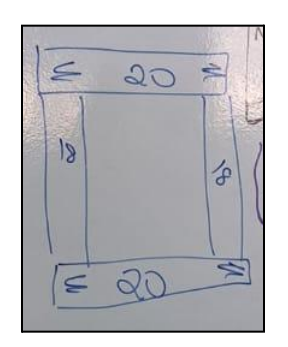

*Figura 41: Esbozo realizado en la pizarra de la estrategia 20.2+18.2 o 20+20+19+19.*

Reflexionamos al respecto, que solo hicimos surgir metodologías correctas por lo que, no sabemos con certeza si efectivamente estaban razonando al respecto o solo asentían por el hecho de estarlas proponiendo nosotras.

Una vez escritas en el pizarrón todas las estrategias mencionadas, colocándoles un número (ver Figura 42), repartimos una por grupo para que realizaran el punto 3 de la Parte 2 de la Actividad. En Primero B, se nos olvidó asignar la estrategia 2. Leímos la consigna y comenzaron.

 $\begin{array}{c} \hline 1204-4 \\ 214+19+19+19 \\ 320+19+19+18 \end{array}$ 

*Figura 42: Estrategias de cálculo escritas en el pizarrón.*

Al recorrer el aula, la mayoría de los/as jóvenes realizaban la fórmula poniendo una, dos o hasta tres letras (ver Figura 43). Por lo que les decíamos que era correcto, pero ahora teníamos una restricción: *"Tienen que escribir la fórmula usando una sola letra"*. Reflexionando, consideramos que esa aclaración podría haberse explicitado en la consigna. Esto no lo planificamos así pues no conjeturamos esta posibilidad. Al darles esta delimitación, quedaban perplejos y no podían continuar entonces seguíamos interviniendo: *"Tenemos el 18 y el 20* [para la estrategia 4], *¿cómo podemos escribir el 18 usando el 20? ¿Qué le hago al 20 para llegar al 18?"*. Exclamaron haber entendido y podían continuar.

| $3X = A$ cantidad de coadiaditos de cada lado.                                                      |  |
|----------------------------------------------------------------------------------------------------|--|
| $X =$ Cantidad de cuadraditos                                                                       |  |
| B = Cantidad de cuadratitos del lado que no ocupe nin-<br>300 vertice, der lado que ocupe 2 vertice |  |
| $X + B + B + X$                                                                                     |  |

*Figura 43: Resolución de una estudiante.*

Para la puesta en común, nuevamente copiamos todas las descripciones y fórmulas. Las gestiones de este momento fueron distintas en cada curso. Sin embargo, se profundizaron cuestiones análogas: las letras en minúscula y aclarar qué representaba.

En Primer Año A, íbamos escribiendo lo que nos dictaban en forma de listado diferenciando cada estrategia con un número distinto (ver Figura 44). No se llegó a terminar esta parte en esa clase.

1).  $N. 44$   $N=$  coalguer n° de contridad de<br>  $N. 44$   $N=$  cadraditos<br>  $X =$  cantidad coadrados por lado<br>  $X \times 44$  = perímetro<br>
2).  $X =$  cantidad de cuedraditos (1)<br>
.  $X + X + X + X$ <br>  $(X - 4) + (X - 1) + (X - 1) + (X - 1)$ <br>
.  $(X =$  coalgu  $3) 20 + 19 + 19 + 18$  $A+(A-1)+(A-1)+(A-2)$ <br>  $A = 20$ <br>  $A = count(odd)$ <br>  $A = count(odd)$ 

*Figura 44: Pizarrón con algunas de las fórmulas.*

Notamos que alguno de los grupos que les había tocado la estrategia 2 (ver Figura 44), tomaban la variable como la cantidad de cuadrados de lado menos uno y más aún, varios, delimitaban la expresión general a un caso particular (ver Figura 45). Sin embargo, se analizaba ambas cuestiones,

diciendo por ejemplo para la primera: *"¿Cómo podemos modificar para no tener una cuenta (restar uno) en la descripción de la variable?"*, y se llegaba a la fórmula que conjeturamos como correcta.

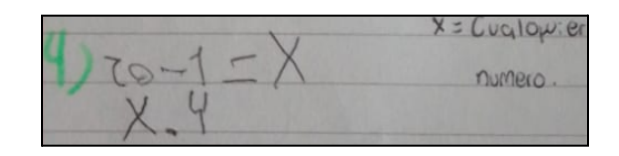

*Figura 45: Resoluciones de dos estudiantes.*

En Primer Año B, realizamos un cuadro comparativo donde las columnas eran las distintas estrategias. Por tener excedente de tiempo, hicimos pasar a un/a integrante de cada grupo a escribir lo que habían desarrollado, asignándoles un color distinto con el objetivo de diferenciarlos (ver Figura 46).

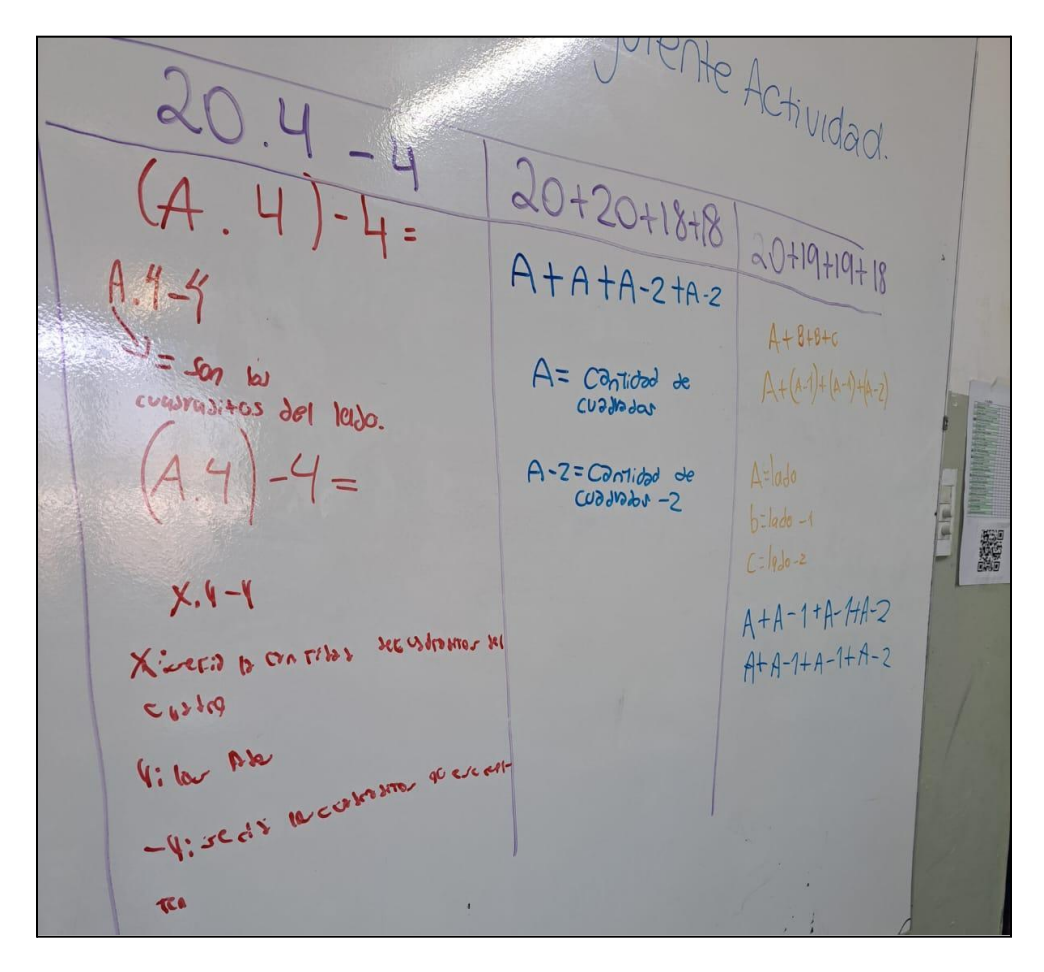

*Figura 46: Pizarrón con las fórmulas a la que llegaron los/as estudiantes en Primero B.*

En la primera columna "20.4-4", encontramos las siguientes estrategias:

- $(A.4) 4 =$
- $A.4 4$  con A = son los cuadraditos del lado.

 $\bullet$   $X.4 - 4$  con X: sería la cantidad de cuadraditos del cuadrado, 4: las puntas, -4: serían los cuadraditos que se repiten.

En la segunda "20+20+18+18":

 $\bullet$   $A + A + A - 2 + A - 2$  con A = cantidad de cuadrados,  $A - 2 =$  cantidad de cuadrados -2. En la última, "20+19+19+18":

- $A + B + B + C$  transformándola en:  $A + (A 1) + (A 1) + (A 2)$ , con A = lado,  $b =$ lado -1 y c = lado -2.
- $A + A 1 + A 1 + A 2$

Corrigiendo lo antes mencionado, nos pusimos de acuerdo en la elección de la letra que representaría la cantidad de cuadraditos de lado de la cuadrícula. Trabajando la igualdad de expresiones, aclarando que las propiedades de los números también se cumplen para las letras concluíamos que, todas las fórmulas eran correctas y que efectivamente calculan lo deseado. Mencionamos que debían corregirse, en sus desarrollos escritos, los errores y modificaciones realizadas (ver Figura 47).

 $20+20+18+18$  $0+19+19+18$  $4 - 4 =$  $A+A+A-2+A-2$  $4 + 8 + 8 + c$  $A + (A-1) + (A-1) + (A-1)$  $A = \text{Cauchy}$  de  $=$   $\frac{50}{2}$  $CUS$ lle dar rusitos del lego. A-Z=Cantidad de  $\Delta = 100$  $C-1660600$  $h = la A X.$   $($  -1 Xivera & ONTINO SECUSTOMOS MI  $P_{12}$  $V: V \times V$  $44.22 \cdot 1 \overline{\mathbf{r}}$  $=$   $\overline{c\alpha\eta}$ t. de cuadr. de lado de la cuadiricula

*Figura 47: Pizarrón con la equivalencia entre las fórmulas y la fórmula con la letra acordada.*

Además, debían copiar el cuadro en sus carpetas (lo cual la mayoría no llegó a hacer), corregir y completar sus fórmulas (ver Figura 48).

X=medida de B= contidad de los lados

*Figura 48: Resolución de una estudiante.*

Por cuestiones de tiempo y organizativas, sólo Primer Año B realizó el inciso 4 de la Parte 2 de la Actividad. Leímos conjuntamente la consigna aclarando que en el "\_" colocaran la letra "a" que era con la que nos habíamos puesto de acuerdo antes.

En este les causó dificultad el razonamiento del inciso (c) y (d). Para el primero, dudaban si un solo cuadrado podría ser una cuadrícula, a lo cual afirmábamos y dijimos: "*es una cuadrícula, de un cuadrado, y ese mismo cuadrado es el único del borde"*. Reflexionando posteriormente sobre esto, dudamos sobre la veracidad de esto pues, al evaluar en cualquiera de las fórmulas nos dará como resultado -4 que no tiene sentido en este contexto. En el último inciso, los/as guiábamos a que piensen si podíamos tener un cuadradito coma seis de lado de cuadrícula, a lo cual decían: *"no, podemos tener uno o dos cuadrados".* En la Figura 49 podemos observar la resolución de un estudiante, en la cual escribió: "A: No porque no sería un lado; B: Tampoco sería un lado; C: No porque faltarían los puntos; D) *No porque no llegaría a haber puntos"*.

| A; NO Porque no seria un lado                                               |  |
|-----------------------------------------------------------------------------|--|
| Bo Tampoco seria un iado                                                    |  |
| C: No Pocque ractacian los puntos<br>1) No Porgo no negralia a parec puntos |  |

*Figura 49: Resolución de un estudiante.*

## **2.3.13 Actividad 8 - "Sucesiones"**

La siguiente actividad (ver Figura 50) estaba pensada para ejercitación en caso de necesitarlo o si sobrara tiempo. Este último fue el caso de Primer Año B que la realizó durante el periodo de clases y, su Puesta en común, el día del repaso para la Actividad Integradora. En Primero A, se la entregó en forma de tarea y, por motivos didácticos y de tiempo, no se retomó su discusión en clase. Es decir, para las clases que nos quedaban antes de la Actividad Integradora, preferíamos profundizar los conceptos y actividades ya trabajadas en esta nueva unidad, antes que brindarles nuevas ejercitaciones.

#### Para cada una de las siguientes secuencias: 1. ¿Cuál sería el siguiente número? 2. Encontrar las fórmulas generales, utilizando como letra la "x": a. 2, 4, 6, 8, 10, 12, ... b. 1,  $\sqrt{2}$ ,  $\sqrt{3}$ , 2,  $\sqrt{5}$ ,  $\sqrt{6}$ , ...

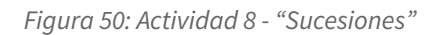

Para la misma, no se destinó equitativamente tiempo de realización a comparación de las dudas surgidas. Por lo que, para la puesta en común, había pocas respuestas correctas, y estas, habían sido sumamente orientadas por nosotras.

Sin embargo, destacamos una respuesta interesante de un estudiante para la primera pregunta: *"la primera secuencia son los números pares entonces sigue el 14. Y, en la segunda sigue un 3"*. Afirmamos en el primer caso, explicando que es una forma de escribir aquellos números que son pares, como así también para la tabla del dos y proseguimos a corregir su fórmula.

Una estudiante agregó: *"la fórmula de (a) es x+2"*, esto nos dio pie a incorporar el método de evaluación como estrategia de verificación. Preguntamos *"¿Qué pasa si en este caso "x" es igual a uno?"*, notaron que el resultado era 3 y que, ese valor, no estaba en el listado. Armamos una tabla similar a las trabajadas en las dos actividades anteriores, describiendo en la tercera fila el cálculo realizado: sumar dos veces el mismo número o multiplicarlo por dos. Lo que nos llevó a la fórmula correcta.

Para la segunda secuencia, la argumentación del primer estudiante mencionado era que primero estaba el 1, luego dos números con raíz, el 2, nuevamente dos números con raíz por lo que, debía continuar el 3. Esta regularidad no la habíamos considerado, pero es válida bajo su razonamiento. Lo encaminamos a que el 1 lo podíamos escribir como  $\sqrt{1}$  y el 2 era el resultado de  $\sqrt{4}$  por lo que todos los números estaban afectados por una raíz. Cedimos la palabra a un estudiante que dijo: *"la fórmula es*  $\sqrt{x}$  + 1*"*. Hicimos un trabajo similar que el mencionado antes, descartando esta opción y dándoles la correcta. En ese momento nos dimos cuenta de que les estaba costando bastante este inciso, pero se lo atribuimos a que era por los nuevos conceptos y metodologías trabajadas. Posteriormente reflexionamos que ellos/as veían la radicación como un cálculo, no como un número en sí.

## **2.3.14 Repaso y Formalización**

El día previo a la fecha de la Actividad Integradora, en cada curso se realizó un repaso grupal abarcando conceptos de ambos ejes.

Para el primero, Primer Año A no llegó a hacer ninguna actividad particular. En Primero B, se llevó a cabo una actividad al respecto (sintetizada en el Capítulo 2.3.5). Además de corregirlas, nosotras sentadas en un banco al fondo del curso simulando ser otras estudiantes, realizábamos preguntas para todo el grupo sobre conceptos generales trabajados y aprendidos.

Para el segundo, en ambos cursos, lo hicimos a partir de un cuadro comparativo donde, en la primera columna íbamos escribiendo las frases llegadas en los distintos problemas abordados y, en la segunda, su correspondiente fórmula. Formalizamos que, lo que estábamos poniendo primero se llama "Lenguaje Coloquial" y en el segundo "Lenguaje Simbólico o Matemático".

Con esto, además de establecer los nombres a los nuevos conceptos trabajados, buscábamos que tuvieran completa la carpeta, ya que sabíamos que, en la Actividad Integradora, los necesitarían.

#### **2.4 Evaluación**

Como mencionamos con anterioridad, a lo largo de nuestras prácticas llevamos a cabo dos tipos de Evaluaciones. La Sumativa, que la llamamos "Actividad Integradora" a realizarse en equipos de dos, en el Gabinete de Computación y con la posibilidad de retomar sus carpetas, Cuadernillo o anotaciones. Y, la Formativa, con el objetivo de poder analizar el proceso de aprendizaje de los/as estudiantes, permitiéndonos poder tomar decisiones didácticas en el camino.

En los siguientes apartados desarrollaremos detalles, sugerencias y conclusiones de ambos procesos. Con el objetivo de poder incorporar en futuras planificaciones un estilo similar al tipo de Evaluación Formativa que llevamos a cabo.

#### **2.4.1 Formativa**

Esta evaluación en un principio estaba planificada para llevarse a cabo mediante un apunte de cada estudiante realizado por nosotras basándonos en el desempeño que observáramos en las clases y/o por nuestros auto-registros luego de concluirlas. Consideraríamos ciertas cuestiones e iríamos completando una especie de rúbrica.

Al notar que eso era poco factible, ya que carecíamos de documentos formales de justificación decidimos, junto al docente tutor y a la docente orientadora, modificarla. Concluimos que la Evaluación Formativa que realizaríamos consistía en llevarnos 3 actividades en total (pensando una por semana). Las mismas formarían un porcentaje en su nota final.

Para corregirlas, nos basamos en 10 criterios que fueron informados oralmente en diversos momentos. Luego de dos semanas de clases, al entregar en fotocopias cuestiones formales de la Actividad Integradora, incorporamos explícitamente estas pautas (ver Figura 51).

- En general, consideramos los siguientes criterios:
- 1. Prolijidad, ortografía y organización.
- 2. Comprensión e interpretación de consignas.
- 3. Respuestas razonables y completas.
- 4. Uso correcto del lenguaje matemático.
- 5. Espíritu de exploración y participación colaborativa.
- 6. Registro de cálculos: no borrar ni tachar errores.
- 7. Interpretar variables y regularidades en secuencias.
- 8. Trabajar sobre la verificación informal de procedimientos.
- 9. Utilizar propiedades, definiciones y estrategias vistas.

*Figura 51: Criterios explicitados entregados por escrito a los/as estudiantes.*

Para cada actividad corregida, los criterios que consideramos iban variando. Esto se detallará a lo largo de este apartado. Con el objetivo de no escribir sobre sus en sus carpetas, acordamos en utilizar cuadros individuales que serían impresos y pegados en las hojas de los/as estudiantes.

Las dificultades para remarcar en corregir de esta manera son que, al no aclararles anticipadamente a los/as estudiantes, a veces en sus hojas no había espacios vacíos para pegar los cuadros. Por lo que, colocábamos plasticola solo en una orilla de la fotocopia y la pegábamos en el margen de las hojas, con el riesgo de que se despeguen. Otra y la más importante, es el amplio tiempo requerido: realizábamos un proceso minucioso en la escritura de los cuadros, la docente orientadora los debía revisar por posibles acotaciones y sugerencias, nosotras corregirlos, imprimirlos, recortarlos y pegarlos en cada hoja. Creemos que para llevar este prototipo de corrección a futuras clases, se deberían realizar modificaciones: no pedir una actividad por semana, tener cuadros hechos con criterios fijos, crear archivos online, etc. Claramente dependerá de la cultura institucional, del ambiente de aprendizaje y del contrato didáctico creado entre docente-estudiante.

Las fotocopias entregadas tenían como encabezado el sobre nombre, nombre, apellido y la semana correspondiente. Debajo, la tabla con las correcciones. Las mismas consistían en que la primera fila de cada columna estaba explicitado el o los criterios considerados a la hora de corregir esa actividad y, en la fila siguiente, comentarios acerca de sus resoluciones.

Consideramos importante recalcar dos asuntos: en primer lugar, siempre la última columna era "Comentarios Extras" donde agregábamos notas sobre cuestiones de la clase, errores de ortografía, etc. Y, en segundo lugar, nos parece importante no solo colocar comentarios negativos o cuestiones para corregir, sino también aquellos positivos y/o alentadores.

El proceso de corrección normalmente consistía en: realizar una lectura general de todas las hojas entregadas, crear una planilla con sus respuestas generalizadas (en donde una fila corresponde a un/a estudiante), buscar regularidades en errores, definir los criterios y armar los cuadros individuales. Una vez terminados, revisábamos particularmente todo lo escrito.

En la clase siguiente, cuando les entregábamos sus hojas con las correcciones pegadas, les decíamos que se tomen unos minutos para leerlas y si tenían alguna duda, nos podían consultar. En general, esto lo cumplían y trabajábamos de forma individual cada inquietud y de manera general veíamos las cuestiones más frecuentes.

Reflexionando creemos que la puesta en común de estas actividades, sería óptimo realizarlas posteriormente a la entrega de las correcciones pues, mientras se discuten las respuestas en clase, algunos/as estudiantes van modificando y/o completando en caso de no haberlo hecho. Además, al realizar una síntesis de aspectos recurrentes al regresárselas, puede tornarse repetitivo innecesariamente.

La primera actividad que nos llevamos para corregir en ambos cursos fue la de "Puntos" (Capítulo 2.3.3). La Figura 52 muestra el cuadro que utilizamos.

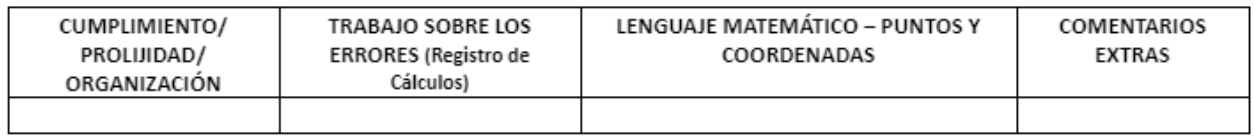

*Figura 52: Cuadro de correcciones de la primera actividad.*

Para la nota de esta actividad, decidimos asignar 1 punto a cada ítem del siguiente listado:

- Formato de escritura.
- Acuerdo Matemático.
- Nombramiento de los puntos.
- Trabajo sobre los errores.
- Prolijidad, ortografía, cuestiones extras.

Con la docente orientadora, llegamos a que esta actividad, represente el 15% de su nota final.

La segunda actividad que nos llevamos para corregir fue, la de "Shakira" en Primer Año A (Capítulo 2.3.5) y, la de "Viaje"(Capítulo 2.3.8) en Primer Año B. Esta diferencia se decidió pues empezaron a haber desfasaje en los tiempos y actividades de cada curso.

Se utilizaron dos cuadros distintos (ver Figura 53), pero bajo las mismas condiciones de corrección mencionadas antes.

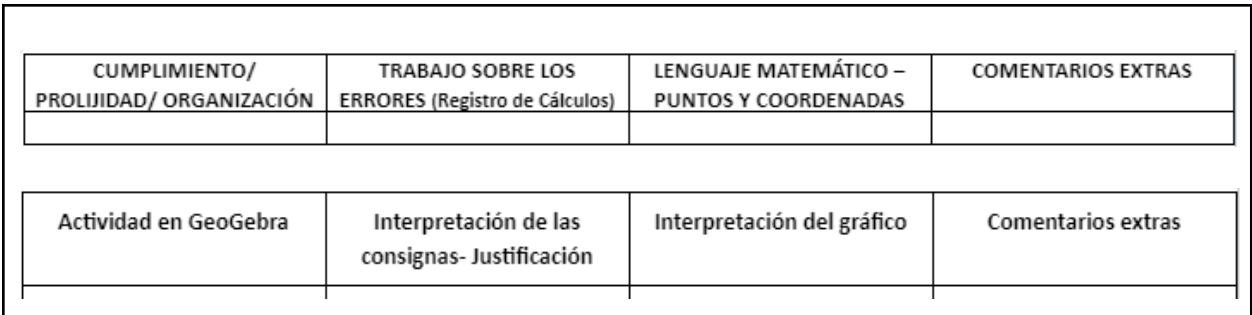

*Figura 53: Cuadro de correcciones de la segunda actividad de Primero A y B, respectivamente.*

Para la nota de la Actividad "Shakira", decidimos asignar 1 punto a cada ítem del siguiente listado:

- Cumplimiento de tareas.
- Coordenadas.
- Interpretación de consignas.
- Trabajo sobre los errores.
- Prolijidad, ortografía, cuestiones extras.

Y, para la Actividad "Viaje":

- Cada inciso bien respondido y justificado.
- Trabajo sobre los errores.
- Prolijidad, ortografía, cuestiones extras.
- Cumplimiento de la Actividad "Temperaturas" con GeoGebra.

Con la docente orientadora, consideramos que esta actividad, represente el 20% de su nota final.

La última actividad que corregimos en ambos cursos fue la de "Cuadrícula" (Capítulo 2.3.13). Sin embargo utilizamos cuadros distintos para corregir (ver Figura 54).

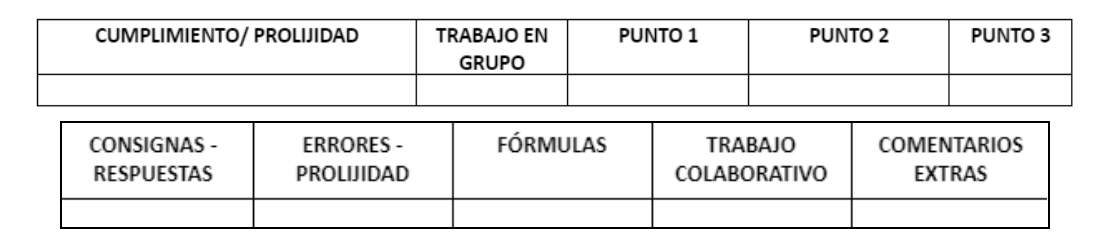

*Figura 54: Cuadro de correcciones de la tercera actividad de Primero A y B, respectivamente.*

En Primero A, decidimos asignar 1 punto a cada ítem del siguiente listado:

- Cumplimiento de tareas y prolijidad.
- Trabajo en grupo.

● Cada inciso bien respondido y justificado.

Y, en Primero B:

- Trabajo en grupo.
- Trabajo sobre los errores.
- Prolijidad, ortografía, cuestiones extras.
- Cada inciso bien respondido y justificado.

Junto a la docente orientadora decidimos que esta actividad, represente el 15% de su nota final.

Es decir, la nota de las Actividades Semanales representaba un 50% de su nota final.

Al ser esta la última Actividad Semanal planificada, al concluir el cuadro, explicitábamos su nota. Les aclaramos nuevamente por escrito que, esta no era su calificación final, sino que, faltaba sumarle la correspondiente a la Actividad Integradora.

Realizamos una tabla (Ver Anexo 1) donde detallamos las frases que utilizamos en las correcciones. Para una mejor comprensión, lo diferenciamos por actividad. En cada fila está determinada la columna de los cuadros mostrados anteriormente (ver Figura 52, Figura 53 y Figura 54) y, de cada una mostramos 3 características: (1) los comentarios que consideramos positivos, (2) las recomendaciones que les damos y, (3) algún comentario particular. Esperamos que esto pueda servir de guía para su futura implementación.

En la Figura 55 y Figura 56, reflejamos en un gráfico circular los resultados obtenidos de esta evaluación. Queremos resaltar que, todos/as los/as estudiantes de ambos cursos, aprobaron esta parte de la nota final, a excepción de uno que no entregó ninguna actividad. Con él hablamos tanto nosotras como la docente orientadora y se le brindó más de una oportunidad, sin embargo decidió no hacerlo.

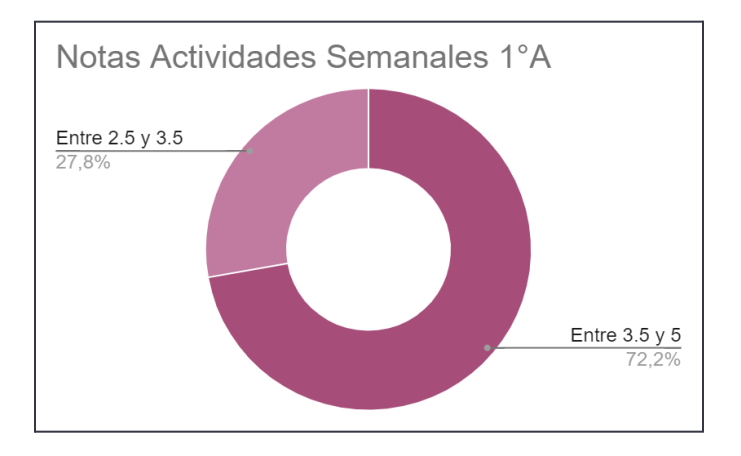

*Figura 55: Notas de las Actividades Semanales de Primer Año A.*

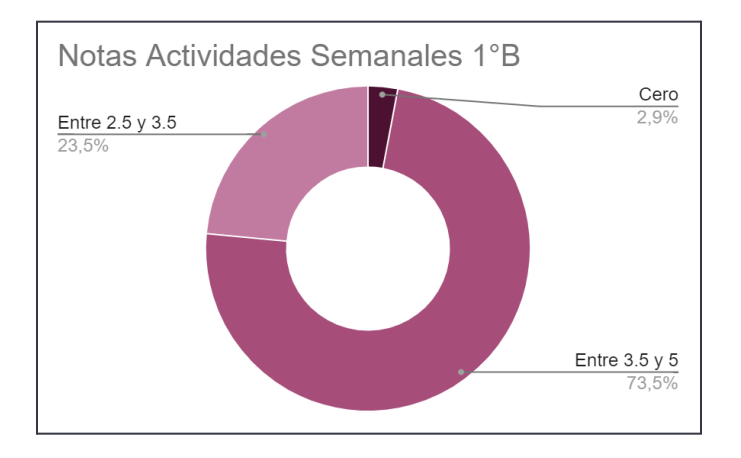

*Figura 56: Notas de las Actividades Semanales de Primer Año B.*

# **2.4.2 Sumativa**

En un comienzo la Actividad Integradora sería la misma para ambos cursos. Evaluando los procesos de aprendizaje decidimos, junto a la docente orientadora y nuestro tutor, que sean distintas, pero incorporando contenidos de ambas unidades en diferentes medidas: la tomada a Primer Año A estaría centrada en "Interpretación de Gráficos", mientras que la de Primero B en "Introducción al Lenguaje Simbólico y Coloquial". Creemos que esto se vio reflejado en las notas.

En ambos cursos ingresamos al aula, explicitamos algunos criterios, como que había dos archivos subidos al Aula Virtual (un PDF con las consignas a seguir y un WORD para contestar las preguntas), dijimos la conformación de los grupos y bajamos al Gabinete de Computación. La docente orientadora se encargó de tener encendidas y preparadas las computadoras. Habremos comenzado aproximadamente 10 minutos más tarde con la resolución. En uno de los cursos se tardó 5 minutos más pues el apartado no estaba habilitado en el Moodle. Durante la resolución, solucionábamos dudas, tanto del contenido matemático como técnicos, las tres (nosotras y la docente orientadora). Al concluir los 80 minutos, todos/as los/as estudiantes habían culminado.

Por sugerencia de la docente orientadora, habíamos elaborado y llevamos impresa una evaluación similar para realizar en caso de que se cortara la luz y no hubiera internet (ver Anexo 2 y Anexo 3).

En este momento queremos resaltar dos cuestiones importantes: los porcentajes correspondientes a cada inciso se asignaron posteriormente a la entrega de la Actividad Integradora, es decir, los/as estudiantes no sabían el valor de cada pregunta. Sin embargo, como habíamos concluido junto a la docente orientadora, conocían que esta nota representaba el 50% de su nota final. Y, las correcciones las hicimos por separado, es decir, cada una de nosotras corrigió individualmente las evaluaciones de su curso.

En la clase posterior, se realizó una resolución expositiva de parte nuestra sobre la evaluación mostrando algunos errores comunes y especificando cuáles eran las respuestas esperadas. Retomamos puntualmente la importancia de expresar lo que realmente quieren decir porque la persona que lee y corrige no sabe qué estaban pensando y queriendo explicar. En Primer Año B, por las características de los/as jóvenes, se objetaba y se pedían argumentaciones profundas sobre las decisiones a la hora de poner las notas y por las correcciones realizadas.

Cabe destacar que los/as integrantes de los equipos los armamos nosotras de acuerdo a la información recolectada en todo el proceso realizado, avalado por la docente orientadora.

A continuación, explicamos el desarrollo de cada una. Remarcaremos cuestiones generales y particulares de cada inciso y decisiones que tuvimos que tomar. Al finalizar, incorporaremos la tabla que se les entregó como corrección mostrando y/o explicando algunas de las devoluciones que hicimos y la cuadrilla de puntajes que utilizamos.

#### ACTIVIDAD INTEGRADORA PRIMERO B

La primera Actividad Integradora en tomarse fue la de Primer Año B<sup>8</sup> (Ver Figura 57).

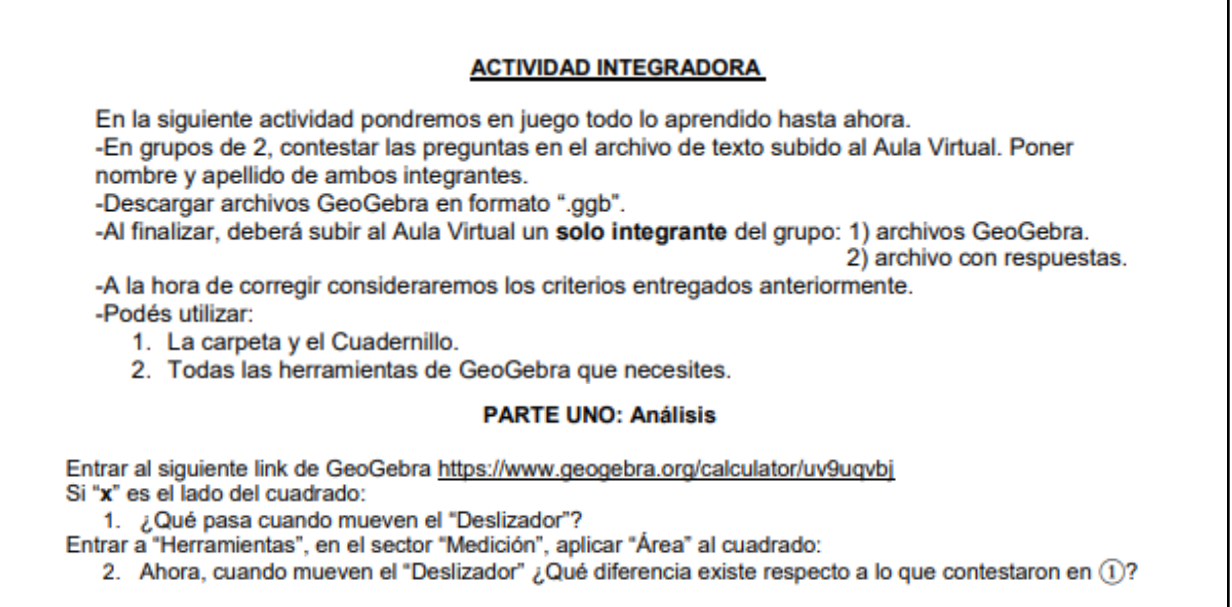

<sup>8</sup> Link del Geogebra de la PARTE UNO de la Actividad Integradora de Primero B: <https://www.geogebra.org/calculator/uv9uqvbj>

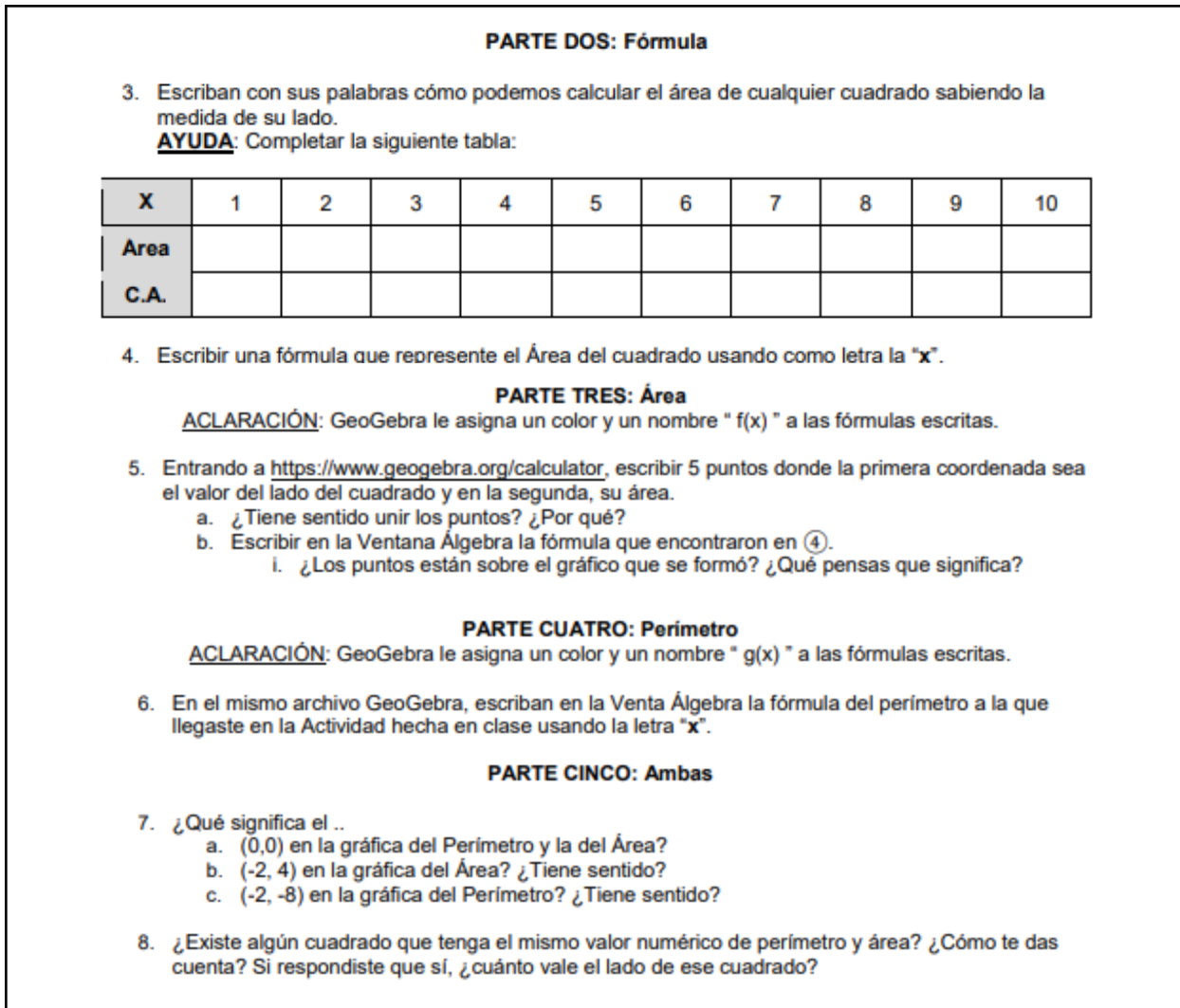

#### *Figura 57: Actividad Integradora Primero B.*

El primer inconveniente que surgió fue que la etiqueta del Área del cuadrado ya estaba colocada en el archivo GeoGebra. Algunos/as estudiantes entendieron que había sido un error nuestro e hicieron de cuenta que no estaba, por lo que contestaron las preguntas 1 y 2 por separado. Sin embargo, existieron quienes respondieron las dos en una sola, nos consultaron y aclararon su decisión (ver Figura 58). Esto lo debimos considerar a la hora de corregir.

1. Cuando moves el deslizador lo que pasa es que aumenta y disminuye el área del cuadrado, cuando X es menor disminuye el área del cuadrado y cuando es mayor el área del cuadrado aumenta.

2.(vos nos dijiste que ya estaba completo arriba)

*Figura 58: Respuesta de un grupo al inconveniente con las consignas, extraída del documento que entregaron.*

La idea del tercer inciso era que, moviendo el deslizador asociado al valor del lado del cuadrado, vean cómo afectaba en la etiqueta de su Área, para poder reconocer la regularidad en su cálculo. Algunos grupos completaban la tabla y no respondían la consigna. Los que veíamos que estaban haciéndolo de esta manera, hacíamos que relean la consigna para notar su pasada por alto.

En particular, no les costó reconocer el patrón, pero sí ponerlo en palabras porque, por ejemplo *"Multiplicar dos veces el mismo número"* no era preciso. Algunas de las respuestas fueron las siguientes: *"Multiplicar un lado por otro lado", "Multiplicar el lado X por el mismo número", "Multiplicar el valor de los lados entre sí"* y *"Multiplicar la medida del lado por sí misma".* En la corrección se las tomó como correctas y en algunos casos se completaba su frase.

Para el cuarto inciso, la génesis principal de las dudas era si la letra podía estar más de una vez en una misma fórmula. A lo que respondíamos que sí y proseguían. Se podría haber retomado, en otro momento que, cuando por ejemplo en la de perímetro multiplicamos por cuatro, en el fondo también estábamos sumando cuatro veces la misma letra.

En el quinto ítem, a algunos/as hubo que aclararles que la primera coordenada la veíamos en la primera fila de la tabla y, análogamente, hacíamos con la segunda. Llamativamente un grupo puso los siguientes puntos en GeoGebra: (1,1), (2,2), (3,3), (4,4) y (5,5). Posteriormente se podría haber analizado que esos puntos son de la forma  $(x,x)$  o indagar por qué lo hicieron de esta manera. Reflexionando, creemos que quisieron representar los números que se multiplican para calcular el área de un cuadrado. También esperábamos, por haberlo dicho reiteradas veces en clase, que aclaren qué representa el valor "x" en este contexto. Del mismo modo, queríamos que escribieran la letra en minúscula. Para ambas situaciones existirán grupos que lo hicieron correctamente y otros que les quedó incompleto, por una u otra cuestión.

Con respecto al (a), pocos grupos lo relacionaron con la Actividad "Cuadrícula" y respondieron *"No, porque no puede haber un cuadrado y medio"* lo que nos indica que no pudieron reconocer que en este problema la variable era la medida del lado del cuadrado, no de la cantidad de cuadraditos de lado. De aquellos/as estudiantes que contestaban que sí, había quienes justificaban correctamente y otros no podían explicar por qué.

Escribir la fórmula en GeoGebra para completar (b) no les fue complicado pues la variable ya estaba en el código establecido en la aplicación. Sí surgieron dos instantes para resaltar que podrían haberse profundizado posteriormente con todo el curso. En primer lugar, un grupo quería describir la gráfica que veía, pero reconocían que no era una recta ni entraba en ninguna clasificación que hayan trabajado, a ellos/as les dijimos que definiéndola como "curva" estaba correcto. Y, en segundo lugar, un estudiante se sorprendió que al poner *"x.x",* la aplicación (en algunas ocasiones) automáticamente la transformaba a " $x^2$ ", su reacción ante esto fue una expresión de sorpresa y se dio cuenta de la igualdad.

Para responder la pregunta siguiente, hubo muchos inconvenientes de comprensión. Ningún grupo pudo contestar sin ayuda nuestra. De hecho, la mayoría de las respuestas son idénticas por este motivo, por ejemplo: *"Significa que x.x es el cálculo correcto para resolver el área de un cuadrado"*, *"Que la fórmula que escribimos en la Act 4 está bien"*. A la hora de asignar el puntaje de este punto, se tuvo en cuenta lo antes mencionado.

Necesariamente para escribir la fórmula del Perímetro del Cuadrado necesitaban retomar sus carpetas. Esto notamos que era algo que les costaba por más que se los habíamos aclarado con anterioridad. Una vez que la buscaban y encontraban, la escribían sin ningún problema. Sin embargo, dos grupos escribieron la creada para la Actividad "Cuadrícula" por lo que, los incisos posteriores eran desacertados.

En cuanto al inciso 7, hubo dos grandes problemas:

- Solo contestaban una pregunta por ítem, es decir, la mayoría lo tenía incompleto.
- No diferenciaban el significado de los puntos, de que efectivamente estén sobre la gráfica y de sí eso tiene sentido o no en este contexto: La mayoría necesitó ayuda para relacionar los puntos dados con lo que significaba cada coordenada en cada gráfica, es decir, era complejo reconocerlo, ya que en este problema el Eje Horizontal siempre era la medida del lado del cuadrado, pero el Vertical representaba dos cosas distintas: Perímetro y Área de esa figura. Una vez comprendido eso, reconocían que esos puntos eran parte de la gráfica mostrada, pero intentábamos guiarlos a reflexionar sobre el sentido que tenían dentro de este contexto.

Para concluir, un solo grupo contestó correctamente y sin profundas intervenciones recurriendo a una interesante estrategia basada en lo que ellos/as habían completado: *"Sí, el que tiene medida de lado 4,* tiene el perímetro y el área de 16. Nos ayudamos con la tabla que teníamos en la carpeta y la que *hicimos previamente"*. Sin embargo, pocos/as estudiantes pudieron responder acertadamente esta pregunta y los/as que lo hicieron fue por las ayudas que recibieron. En general, contestaban que era el cuadrado de lado 1, justificando: *"porque el cuadrado vale 1 de lado y de área", "porque el perímetro da* el mismo número que el área" o "porque 1x1 es igual a 1 y con eso resolvés el área y el perímetro". Creemos que entendieron que el valor del lado del cuadrado y su área debería ser iguales numéricamente.

Realizamos un cuadro (ver Anexo 4) similar al que se les entregó a los/as estudiantes con las correcciones. La primera columna resume lo que pedía la consigna, en la segunda, sus respuestas sintetizadas y, en la tercera, los comentarios que le habíamos hecho. En esta última, para que pueda ser de utilidad en su posible futura implementación, incorporamos todas las frases que utilizamos. Aclaramos que siempre se les ponía la respuesta correcta, completa o reescrita utilizando sus propias palabras. De ser necesario, se explicará alguna de nuestras devoluciones ejemplificando con sus contestaciones.

Además, debajo de cada cuadro individual se especificaron dos notas:

- La de la Actividad Integradora: igual para cada miembro del equipo.
- La final: individual, conformada por la nota obtenida en las Actividades Semanales y la recién mencionada.

Con la intención de realizar una corrección objetiva de las Evaluaciones, realizamos una cuadrilla de puntajes (ver Anexo 5)

Mostraremos a continuación en la Figura 59, una gráfica circular con las notas correspondientes a la Actividad Integradora de Primer Año B.

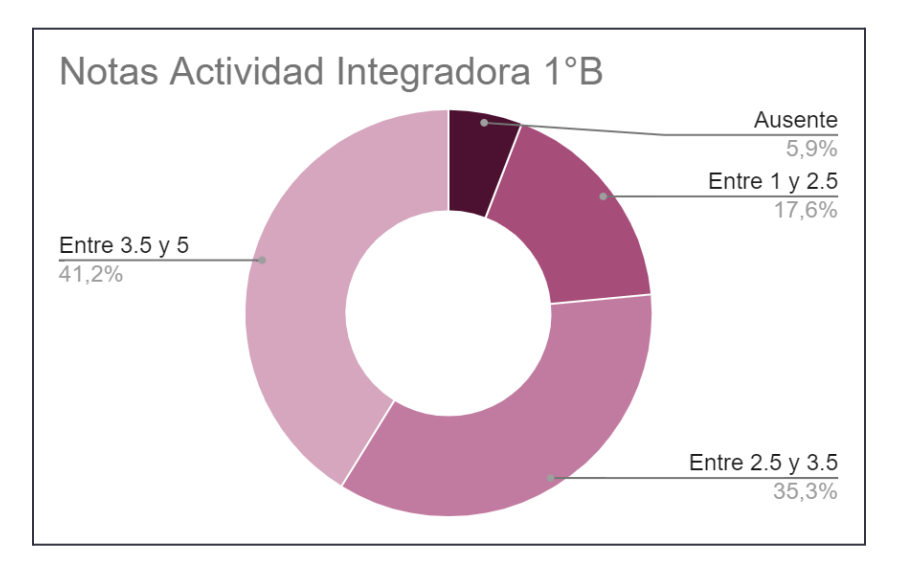

*Figura 59: Notas de la Actividad Integradora de Primer Año B.*

#### ACTIVIDAD INTEGRADORA PRIMERO A

#### En la Figura 60 se puede observar la Actividad Integradora de Primer Año A.

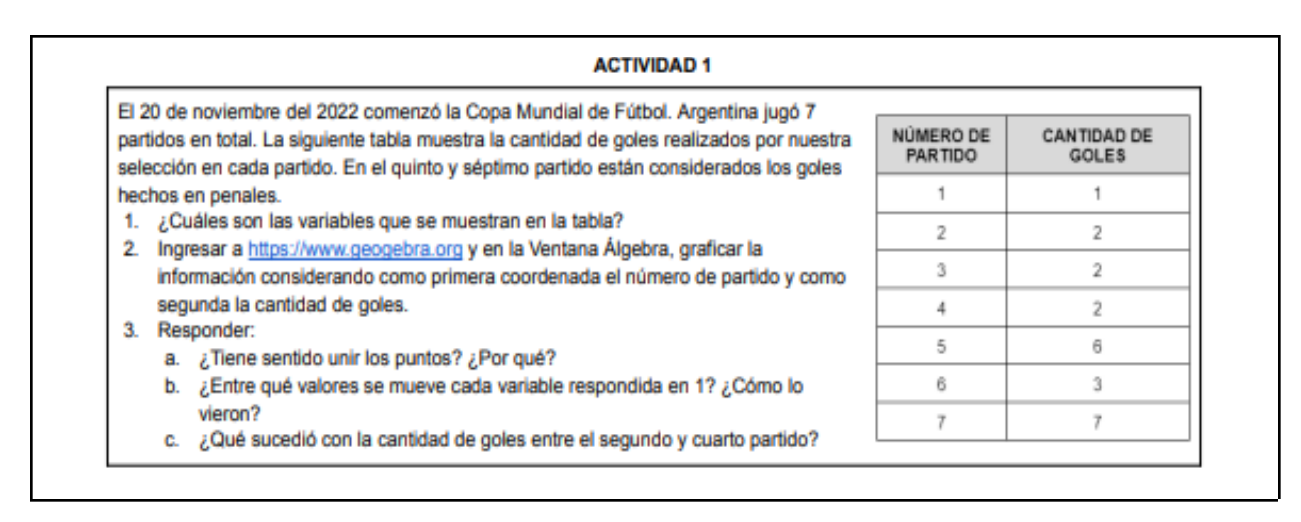

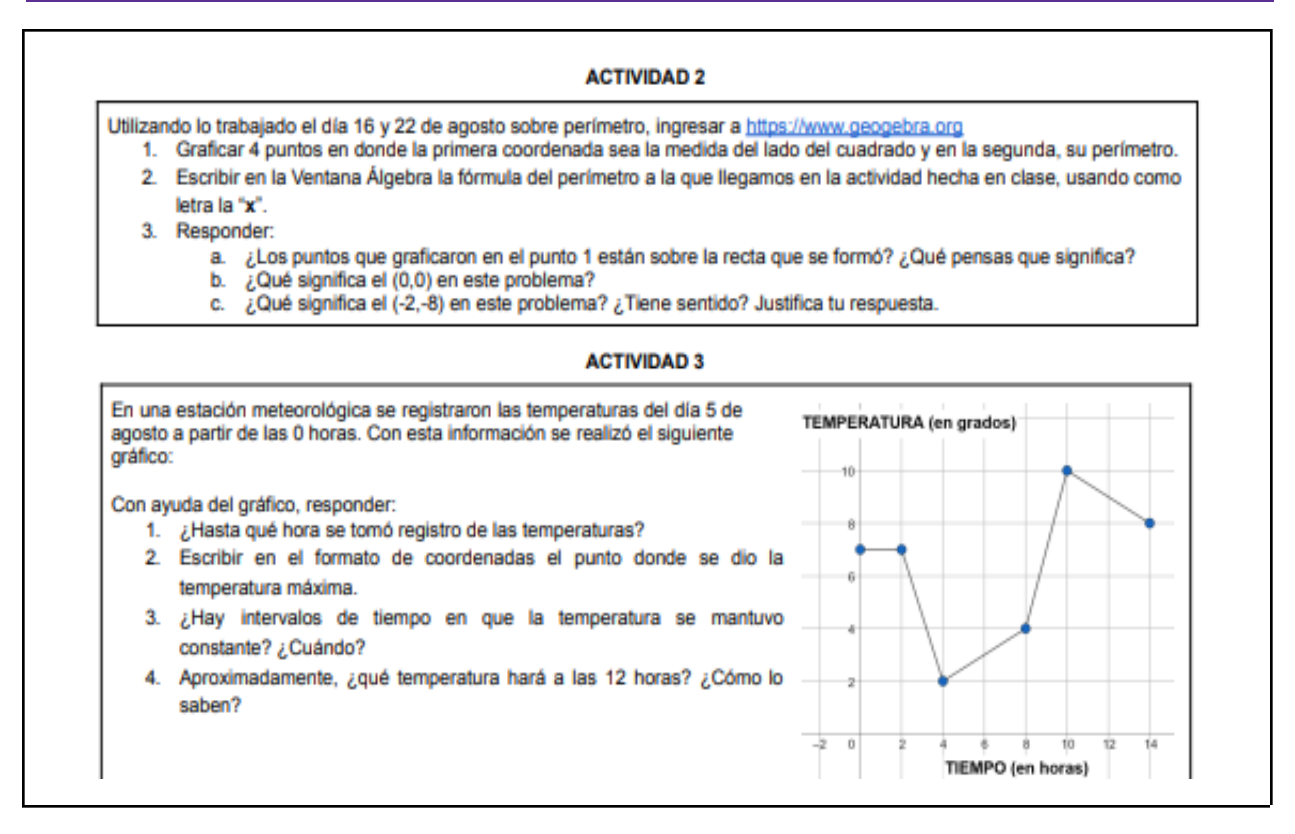

*Figura 60: Actividad Integradora Primero A.*

Comenzaremos resaltando cuestiones importantes de la Actividad 1.

En el punto 1, muchos grupos no reconocían que eran 2 variables, identificaban el significado general. Algunas de las respuestas fueron: *"La cantidad de goles en cada partido" o "La cantidad de goles por partido".*

En el inciso 2 uno de los inconvenientes surgidos tuvo que ver con una cuestión técnica: a algunos grupos no se les subió este archivo, sin embargo, durante la resolución observamos que todos la habían resuelto. No habíamos conjeturado esta posibilidad, pero después de conversar entre nosotras, con la docente orientadora y el docente titular, se llegó a que en este caso, no se considere ningún punto. También, mientras recorríamos el aula, divisamos dos estudiantes ponían en la Ventana Álgebra, los puntos de la forma "a=11" por lo que GeoGebra les creaba un deslizador. Hacíamos que retomen el formato estudiado, que recuerden la Actividad "Temperaturas" y los reescribían.

Con respecto al punto 3 (a), algunos/as no comprendían si se podían unir los puntos. En ese momento, les recordábamos las actividades en las que habíamos trabajado esto y, en algunos casos, eran capaces de continuar contestando cuestiones similares a: *"No, porque los partidos se juegan enteros no uno y medio, los goles son 1 o 2 no 2 y medio"*. Cuando reconocían que no era posible hacerlo, no sabían cómo justificar: *"No tiene sentido porque un gol cuenta 1 punto,1 gol no cuenta como 2,3,4, etc. los goles cuentan como 1"*. En este caso se les consideraba la mitad de puntos. Sin embargo, también

existieron respuestas incorrectas como: *"Si, para ver cuando jugaron más partidos e hicieron más goles.", "Si, porque uniendo los puntos formas un gráfico que te permite mostrar la diferencia en cada partido."*. Para este caso, no se consideró ningún punto y en las correcciones les aclaraba escribiendo: *"Cuidado: No, porque no podemos tener que los partidos o goles tomen valores entre los números naturales."*.

Con (b), surgió nuevamente la pregunta (ya aclarada en una Actividad desarrollada en clase) de qué se estaba pidiendo referenciando a "entre qué valores". Además, había quienes solo respondieron la primera pregunta.

En el inciso (c), en general estuvieron correctas. Queríamos mencionar dos respuestas de grupos distintos que nos parecieron interesantes: *"los goles fueron menores a los partidos porque los partidos* fueron 2,3,4 y los goles fueron 2,2,2.", y "aumentó la cantidad de partidos, pero la cantidad de goles se *mantuvo igual.".* En el primer caso, solo se bajó 0,1 puntos, puesto a que no es del todo precisa, ya que en el partido 2 la cantidad de goles es igual a ese valor, no exclusivamente menor. La segunda se consideró la totalidad del puntaje.

Pasando a la Actividad 2, una vez más, había grupos que no se les subió este archivo y tampoco se les consideró ningún punto. Al igual que a los/as estudiantes de Primer Año B, tanto para el inciso (1) como para el (2), les costó retomar sus carpetas para buscar y transcribir la información pedida. Además, una vez que buscaban la fórmula del Perímetro del Cuadrado, había quienes no la tenían escrita o la tenían mal copiada. En esos casos, les recordaba que en el Aula Virtual estaba subido el cuadro del repaso en donde estaba dicha fórmula. Escribirla en GeoGebra no les fue dificultoso.

Para el último ítem de esta actividad, con el inciso (a) conocíamos que en Primero B habían presentado muchas dificultades con esta pregunta. Sin embargo, decidimos no modificarlo. Por lo que nuevamente se presentaron inconvenientes similares a las del otro curso: carencia en la comprensión y justificación.

En (b) surgieron respuestas interesantes, entre ellas: *"Significa que no hay cuadrado y que tampoco hay perímetro", "Significaría 0 lados y 0 de perímetro.",* y *"Significa el comienzo de la fórmula."*. Esta última es correcta, pero no responde a lo que se les estaba preguntando. En los dos primeros casos se consideró la mitad de puntaje, mientras que en el último no se tuvo en cuenta ningún punto, ya que no lo relacionaba con el contexto del problema.

Finalmente para (c), considerando que en Primero B no entregaban respuestas completas cuando había más de una pregunta, decidimos agregar "Justifica tu respuesta". Sin embargo, había quienes no lo hacían, por ende lo tenían incompleto: *"la medida de los lados es menor de 2 y que la medida del perímetro es menor a 8."*. Además, queremos destacar la siguiente contestación: *"no tiene sentido porque nunca hicimos figuras en negativo."*, donde refleja que no se pudieron posicionar en el contexto del problema.

Con la última actividad no se presentaron grandes dificultades por la similitud que tiene con otras realizadas durante este mes. Sin embargo, queremos destacar que, para el inciso 2 había quienes no escribieron el punto en formato coordenada como se pedía, a pesar de haberlo trabajado también distintas Actividades hechas en clase. Y, en el 4, algunos/as contestaban nuevamente solo una pregunta.

Cabe aclarar que aquellas respuestas en las cuales no comprendíamos, se les aclaraba en las correcciones y, en la clase siguiente, retomamos la importancia de escribir lo más claro posible, pensando en que cuando nosotras estamos corrigiendo no sabemos qué estaban pensando ellos/as al momento de resolver.

Para darles sus correcciones, utilizamos el mismo cuadro que para Primero B (ver Anexo 6), en donde la primera columna se encontraba lo que pedía la consigna, en la segunda, un resumen de lo que habían entregado y, en la tercera, la corrección que les habíamos hecho.

Igualmente que con el otro curso, debajo de cada cuadro individual se especificaban las dos notas (de la Actividad Integradora y la Final).

Luego de la corrección, realizamos una tabla (ver Anexo 7) donde explicitamos la asignación de puntajes a cada Actividad e inciso.

Mostraremos a continuación en la Figura 61, una gráfica circular con las notas correspondientes a la Actividad Integradora de Primer Año A.

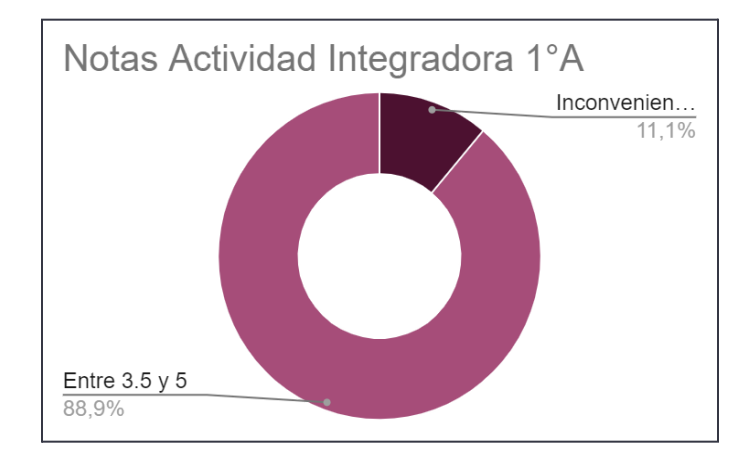

*Figura 61: Notas de las Actividades Integradoras de Primer Año A.*

#### **2.5 Preguntas**

En este apartado mostraremos las preguntas que les propusimos a los/as estudiantes al comienzo y cierre de nuestras prácticas. Creemos que es una cuestión interesante y viable para analizar e incorporar en lo cotidiano, no solo al principio y/o al final, sino en el durante también.

#### **2.5.1 Para conocernos mejor**

En la primera clase de cada curso, al ingresar hicimos una breve presentación de ambas, contándoles quiénes somos y cómo estaríamos trabajando este mes. Seguidamente les entregamos una encuesta (ver Figura 62) para conocer mejor a los/as estudiantes. Les aclaramos que la debían traer respondida en una hoja separada de la carpeta para el día siguiente. Para la elaboración de la misma, nos guiamos en unas preguntas que había realizado la docente orientadora en ambos cursos a principio de año.

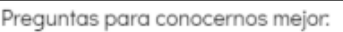

- 1. ¿Cómo te llamas? ¿Cómo queres que te digamos?
- 2. Colorea el banco en el que estás sentado
- 3. ¿Qué te qusta hacer en tus momentos libres? ¿Cuál es tu materia preferida?
- 4. ¿Qué pensas qué es la Matemática? ¿Cómo crees que trabajan los/as matemáticos/as? ¿Cambió tu pensamiento sobre el "hacer matemática"?
- 5. ¿Qué es lo que más te qusta de Matemática? ¿Y lo que menos?
- 6. ¿Qué opinas respecto al trabajo grupal en Matemática? ¿Te gusta?

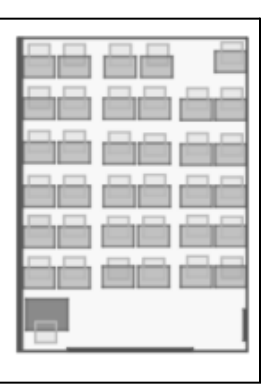

Preguntas para conocernos mejor:

- 1. ¿Cómo te llamas? ¿Cómo queres que te digamos?
- 2. Colorea el banco en el que estás sentado
- 3. ¿Qué te qusta hacer en tus momentos libres? ¿Cuál es tu materia preferida?
- 4. ¿Qué pensas qué es la Matemática? ¿Cómo crees que trabajan los/as matemáticos/as? ¿Cambió tu pensamiento sobre el "hacer matemática"?
- 5. ¿Qué es lo que más te qusta de Matemática? ¿Y lo que menos?
- 6. ¿Qué opinas respecto al trabajo grupal en Matemática? ¿Te gusta?

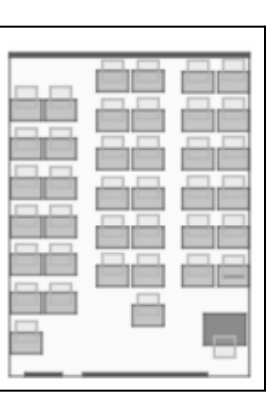

*Figura 62: Preguntas para conocernos mejor de Primero A y B, respectivamente.*

Queremos mencionar que los esquemas de los bancos que entregamos en las fotocopias, están basados en lo que reconocimos en el periodo de Observaciones. Sin embargo, al llegar a las Prácticas, no estaban ubicados exactamente igual. También, había quienes no reconocían las representaciones (bancos, pizarrón, puertas, etc.).

Estas preguntas nos ayudaron a aprendernos los nombres de los/as estudiantes porque, al tener sus nombres y ubicaciones aproximadas, pudimos elaborar un bosquejo de cada curso (ver Figura 63). Además, colaboró en la toma de ciertas decisiones como el armado de grupos para ciertas actividades y para el manejo de la gestión de clases.

| ZOE           | <b>OLIVIA</b>    | MIA           | <b>MATILDE</b> |                 | <b>BIANCA</b> |                           |                                   | ANTO.  | BRUND VALEN         |
|---------------|------------------|---------------|----------------|-----------------|---------------|---------------------------|-----------------------------------|--------|---------------------|
| <b>MARTI</b>  |                  | ZARA          | VICKY C.       | OLIVIA          | <b>MIA</b>    | [MAxi                     | $L$ <sub>ISA</sub><br><b>Jaca</b> | 50L    | Fran<br>[Igna R]    |
| VICKY G.      | <b>MARGARITA</b> | GIULI         | <b>BIANCA</b>  | <b>JOAQUINA</b> |               | MATEO                     | SOFi<br>Ramón                     | JULI   | INACHO P<br>LAUTI D |
| JULIA         |                  | ANGIE         | CAMI           | <b>ALFON</b>    |               | Astor                     | /JUAN                             | Helena | $1$ PIPE<br>SANTI   |
| SANTI         | <b>JAVI</b>      | <b>SANTI</b>  | LAUTI          | <b>GRACIANO</b> | <b>JUANA</b>  | Leo                       | <b>VICKY</b>                      | VALEN  | CAMI<br><b>BAFA</b> |
| <b>FELIPE</b> | <b>SANTI</b>     | JULIAN        |                | PIETRO          | BENJA         | (Benja)                   |                                   |        |                     |
|               |                  | <b>FELIPE</b> | <b>LOLO</b>    | <b>SALVADOR</b> | <b>ANDRES</b> | FACU<br>JUAN <sub>1</sub> | EMI                               | GUADA  | NACK<br>ILAUTI E    |
|               |                  |               |                |                 |               | DANTE<br>CIRO <sub></sub> |                                   | A605   |                     |

*Figura 63: Bosquejo de Primero A y B, respectivamente.*

## **2.5.2 De retroalimentación**

El último día de las Prácticas, luego de la resolución de la Actividad Integradora y la entrega de notas, les dimos una fotocopia (ver Figura 64) con preguntas de cierre. Las mismas nos aportarían para reflexionar sobre todo el proceso realizado. En general las respuestas fueron óptimas y alentadoras. Sin embargo, hubo quienes expresaron descontento con las notas finales.

| En estas semanas juntos/as: |                                                  |  |  |  |  |
|-----------------------------|--------------------------------------------------|--|--|--|--|
| 1.                          | ¿Qué dificultades tuviste?                       |  |  |  |  |
|                             | 2. ¿Qué aprendiste que no sabías?                |  |  |  |  |
|                             | 3. ¿Qué fue lo que más te gustó? ¿Por qué?       |  |  |  |  |
|                             | 4. ¿Lo de menos? ¿Por qué?                       |  |  |  |  |
|                             | 5. ¿Cómo te fue con el trabajo grupal? ¿Por qué? |  |  |  |  |
|                             | 6. ¿Te gustó usar GeoGebra? ¿Por qué?            |  |  |  |  |
|                             | 7. ¿Qué te pareció el tipo de evaluación que     |  |  |  |  |
|                             | tomamos?                                         |  |  |  |  |
|                             | 8. ¿Tenés algún comentario extra para hacernos?  |  |  |  |  |

*Figura 64: Preguntas de retroalimentación.*

## **2.6 Acuerdo de Comportamiento**

Luego de solicitar sucesivamente silencio durante la primera semana, la docente orientadora nos brinda como consejo: "*con los adolescentes se trata de negociar*". Lo que nos sirvió para implementar un Acuerdo de Comportamiento con los/as jóvenes.

La clase siguiente entramos al aula y, antes de comenzar, les comentamos que habíamos hablado entre nosotras y les teníamos una propuesta: para no retarlos/as continuamente, escribiríamos en el pizarrón una X cada vez que ellos/as no se comportaran como el momento lo requiriera. Entonces, llegada a una cierta cantidad de cruces, no podrían salir antes al recreo (práctica que estaban acostumbrados/as hacer) y se llevarían tarea para sus hogares. En Primer Año B su primera reacción fue comenzar a negociarnos la cantidad de cruces total. Para ambos cursos la delimitamos a 5 por clase.

Esto ocasionó que los/as estudiantes se comportaran de una mejor manera e incluso se pedían silencio entre ellos/as mismos/as. Solo en una ocasión se superó la cantidad establecida de cruces y se les entregó tarea (como se sintetiza en el Capítulo 2.3.13).

Aclaramos que no pretendíamos que estén en total silencio la clase entera, sino que reconocieran los momentos para conversar. Por ejemplo, en las puestas en común tenemos que estar prestando atención a lo que sucede en el pizarrón escuchando tanto a las docentes como a los/as compañeros/as por lo que, necesitamos silencio, en cambio, en los momentos de resolución podían consultar con sus compañeros/as.

En las siguientes clases, luego de escribir la fecha correspondiente y la materia en el pizarrón, realizábamos una línea en un costado (con el objetivo de separar esto con el contenido de la clase) y agregábamos la palabra "Acuerdo" e íbamos colocando las cruces (ver Figura 65).

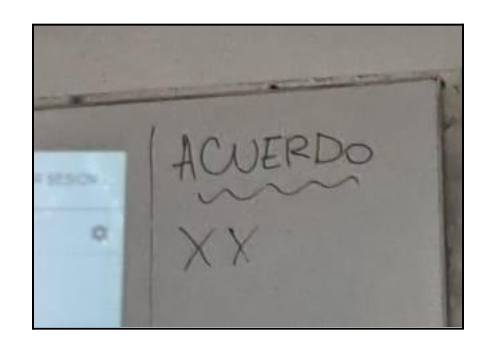

*Figura 65: Pizarrón con el Acuerdo de Comportamiento.*

## **2.7 Conclusiones**

Para concluir este Capítulo, realizaremos algunos comentarios finales con respecto a todo el proceso de Prácticas Profesionales.

Destacamos que al llevar a cabo dos unidades didácticas distintas creemos que hubo cuestiones que no quedaron claras, que se debieron profundizar y/o ejercitar más.

En cuanto a las notas finales (ver Figura 66 y Figura 67) rescatamos que, a pesar de no haber aprobado todos/as los/as estudiantes, el porcentaje es alto y está dentro de lo que esperábamos. Además, concatenando con los comentarios que nos realizaron en las Preguntas de Retroalimentación (detalladas en el Capítulo 2.5.2) que nuestras clases, explicaciones y formas les fueron positivas para el proceso de aprendizaje.

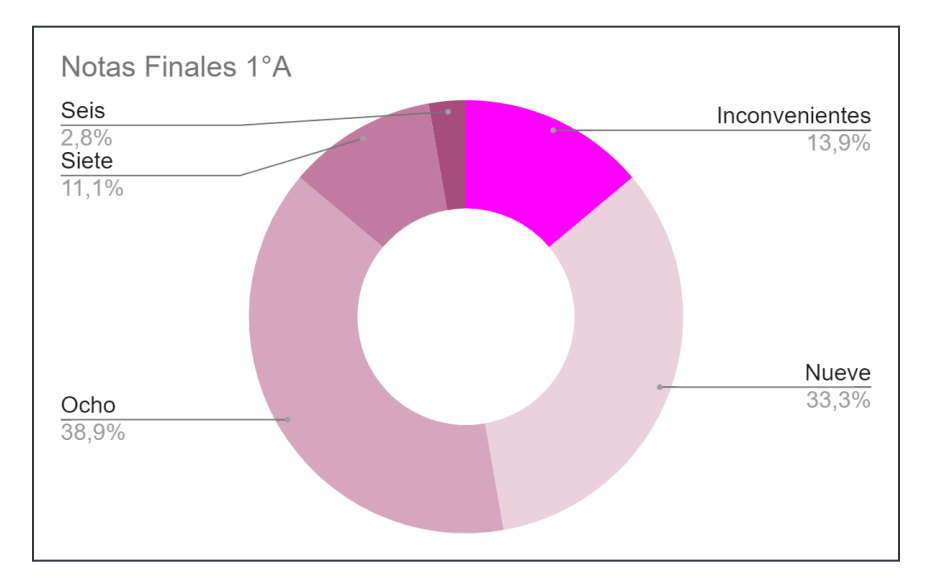

*Figura 66: Notas Finales de Primer Año A.*

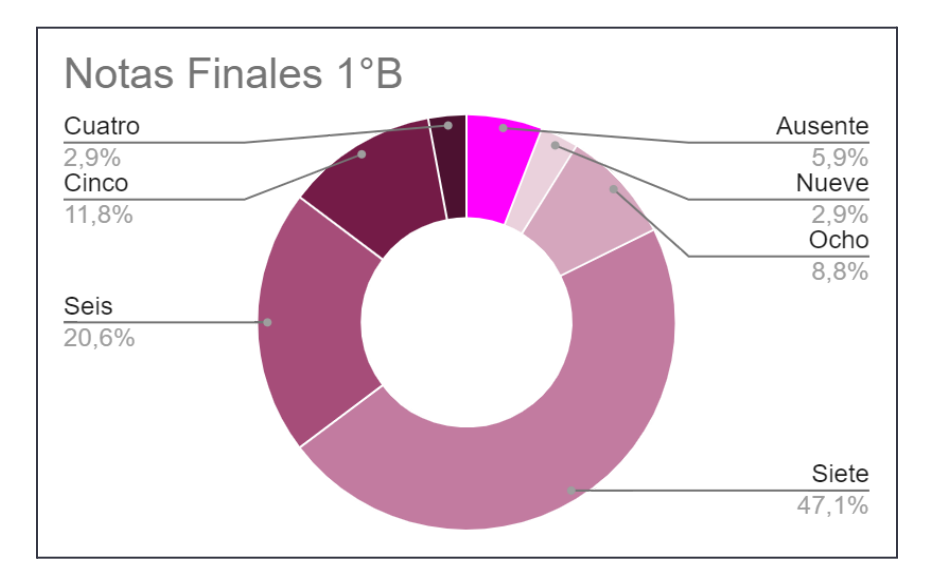

*Figura 67: Notas Finales de Primer Año B.*

Como cierre de nuestro mes de prácticas, hicimos una merienda compartida que se llevó a cabo en el patio exterior de la Escuela, con previa autorización, y les entregamos a cada estudiante un presente

que contenía algunas golosinas, dos stickers y un fragmento (ver Figura 68) escrito por nosotras con ayuda del Chat-GPT (Inteligencia Artificial).

> "Las matemáticas son llaves que abren las puertas del saber. Cuanto más aprendas, más puertas podes abrir y tendrás la oportunidad de explorar el mundo que nos rodea. Todos/as tenemos el poder y la capacidad de hacerlo". iGracias por haber sido parte de nuestra primera experiencia como profes! Mica y Ro Agosto 2023

*Figura 68: Frase de despedida que les entregamos a los/as estudiantes.*

A continuación, desarrollaremos y analizaremos una problemática surgida en nuestra experiencia de prácticas basándonos en diversos autores para brindar un sustento teórico sólido.

# Capítulo 3: Elección y análisis de una problemática en el marco de nuestras prácticas

# **3.1 Construcción de la problemática**

Retomando el proceso de observación, planificación y ejecución del proyecto didáctico implementado y, meditando conjuntamente con los objetivos que esperábamos cumplir queremos, en este capítulo, **reflexionar sobre la importancia dada en nuestras Prácticas Docentes al tratamiento de los errores surgidos tanto de los/as estudiantes como de los nuestros en el papel de profesoras, en marco de la "Interpretación de Gráficos" y la "Introducción al Lenguaje Simbólico y Coloquial".**

En nuestras Prácticas y, específicamente, con respecto a la Evaluación Formativa que realizamos, trabajamos profundamente en el modo de tratar los errores de los/as estudiantes en sus carpetas. Sentimos que podrían surgir cuestiones interesantes en su análisis que impactarían tanto en su proceso de aprendizaje como en las decisiones pedagógicas que nosotras pudiéramos tomar en ese mismo momento. Es decir, esto les podía servir, retomándolo, para entender y conocer su propio proceso de aprendizaje.

En reiteradas ocasiones les solicitamos que no borren, sino que señalen con flechas las correcciones realizadas. Esta es la forma que nosotras elegimos y creímos pertinente desarrollar en el mes de clase. Al indicarles estas instrucciones notamos y consideramos importante que nosotras, como docentes y en el pizarrón, también debíamos trabajarlos para que, dando el ejemplo, enseñemos a incorporar lo que les estábamos pidiendo.

Luego de analizar<sup>9</sup> las evidencias de esta problemática en la Evaluación Formativa realizada notamos que, menos del 15% de los/as estudiantes tildaron las respuestas cuando eran correctas en el total de Actividades entregadas. Esto no fue algo que pedimos explícitamente sin embargo lo resaltamos positivamente cuando sucedía. Un 35% de los/as jóvenes tacharon sus respuestas incorrectas en la primera actividad semanal, más del 20% en la segunda y casi el 30% en la tercera. Vimos que el 6% tachó siempre y casi el 10% no tachó nunca. Es decir, vemos que la mayoría de los/as jóvenes no borraron ni tacharon desde la primera actividad y lo mantuvieron. Ya para la segunda, existieron estudiantes que lo pudieron incorporar. Sin embargo, fueron pocos/as los/as que integraron este proceso ya para la tercera.

En conclusión, para nuestra elección nos basamos en la dificultad, tanto de ellos/as como de nosotras, en encontrar una forma factible de manejar los errores surgentes en la enseñanza y aprendizaje. Y,

<sup>9</sup> Todos estos valores están obtenidos a partir del total de estudiantes de ambos cursos.

consideramos que el trabajo en ellos es de suma importancia por lo que debe ser estudiado, analizado e incorporado en el ámbito escolar.

# **3.2 Evidencias prácticas con sustento teórico**

#### **3.2.1 Nuestro manejo de los errores**

En las primeras clases de nuestras prácticas notamos que no estábamos incorporando lo que le pedíamos a los/as estudiantes (no borrar y señalar con flechas las correcciones realizadas): varias veces se reconocían errores escritos por ellos/as en el pizarrón, rápidamente tendíamos a corregirlo y borrarlo o tacharlo. Al reflexionar, intentábamos cambiar la forma en la que tratábamos los errores en el pizarrón. Sin embargo, también se nos dificultó encontrar la manera óptima de hacerlo.

Vemos en la Figura 69, tres ejemplos del proceso de cambio que mencionamos. Cabe destacar que la primera y última fotografía son transcripciones nuestras de lo que ellos/as nos dictaban. Solo la segunda es lo que ellos/as mismos/as escribieron en el pizarrón.

La primera imagen corresponde a la puesta en común del inciso 5 de la Actividad "Instagram" (Capítulo 2.3.4), donde se pedían las coordenadas de la hora en donde tuvo más likes nuevos obteniéndolo a partir de la visualización del gráfico. Se puede ver como tachamos las respuestas incorrectas escribiendo al lado bien las coordenadas. Recalcamos que esta fue la segunda actividad donde estaban incorporando el acuerdo matemático sobre el orden de los valores que componen un punto, por lo que creíamos importante reafirmar la notación correcta para su apropiado aprendizaje.

La segunda corresponde a la puesta en común de la Actividad "Viaje" (Capítulo 2.3.8). En la consigna se pedía reconocer en la gráfica y escribir en el formato estudiado entre qué puntos el colectivo se detenía. Al pasar un estudiante a exhibir su respuesta, los dos primeros puntos (vistos en la primera fila, separados por una línea vertical) estaban en el orden incorrecto, es decir, primero iba el (15,30) y luego el (20,30), para que tenga sentido con la consigna. Por lo que señalamos esto con una flecha de ida y vuelta por encima, referenciando el cambio de orden. Ya para el siguiente inciso, lo hicieron de la manera esperada. Reflexionando ahora, tal vez no fue la manera más clara de señalarlo.

La última imagen corresponde a la misma puesta en común que la actividad recién mencionada, pero distinta consiga. En esta se pedía que completaran una tabla con el recorrido del colectivo. Algunos/as estudiantes obtuvieron los datos a partir de la gráfica del automóvil, por lo que ciertos valores de la primera columna eran incorrectos. Podemos observar que nosotras los corregimos en un costado, sin borrar ni tachar la respuesta inválida y utilizando otro color.

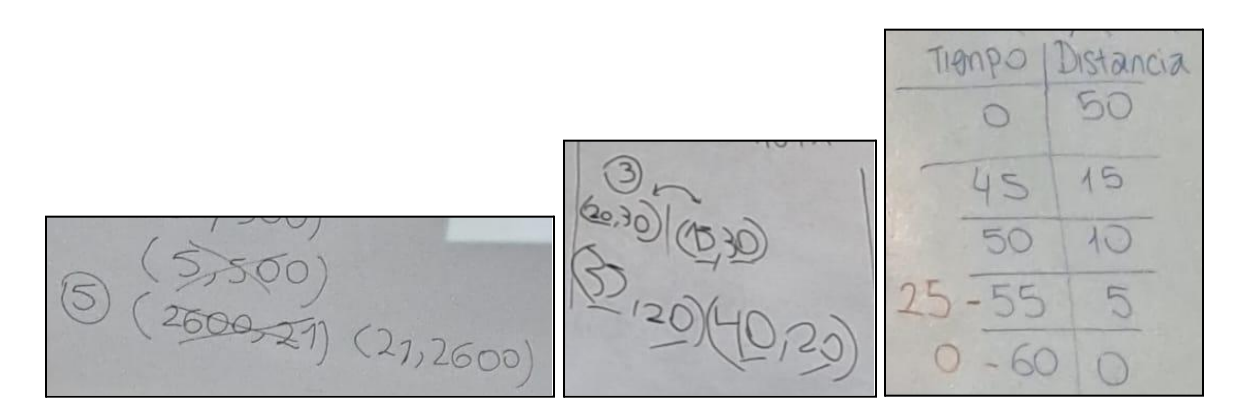

*Figura 69: Proceso de cambio en las correcciones realizadas en el pizarrón.*

# **3.2.2 Introducción al análisis de evidencias ligado a aportes teóricos**

Diversos/as autores/as han estudiado vastamente el uso y significación del error y puntualmente en la enseñanza de la Matemática. Basándonos en sus investigaciones y teorías, creemos que el error es una posibilidad permanente en la adquisición y consolidación del conocimiento (Rico, 1995), que puede contribuir positivamente en el proceso de aprendizaje.

Al cometer un error permitimos a diversos actores, como los/as compañeros/as y el/la docente en el contexto educativo, a intervenir para ayudarnos a concretar el conocimiento. Reconocemos como dice Rico (1995) que los errores son función de otras variables del proceso educativo: el profesor, el currículo, el entorno social en el que se enmarca como son la escuela, la familia, el medio cultural y sus relaciones, así como las posibles interacciones entre estas variables.

Ahora bien, para la enseñanza hay que tener en cuenta a los/as jóvenes como actores con saberes previos, y que estos pueden interferir en la adquisición del nuevo conocimiento: lo nuevo no se agrega a lo antiguo, sino que lucha contra él y provoca una nueva estructuración del conocimiento total (Del Puerto, Minnard, Seminara, 2006). En relación con esto, retomamos el primer aspecto de la cognición que menciona Schoenfeld (1992): "La base del conocimiento". Con el mismo trata de ver cómo se organiza, almacena y accede la información en la cabeza. Y menciona que es importante notar que la base del conocimiento puede contener cosas no verdaderas, es decir, los individuos traen malas concepciones y hechos mal comprendidos. Particularmente con nuestra problemática, concluimos que estas cuestiones podrían ser una fuente esperada en el surgimiento de errores, ya que en el reacomodamiento e incorporación de conocimientos pueden ingresar nuevos inconvenientes y/o tal vez florecer antiguos que estaban encubiertos.

La producción de los/as estudiantes permite detectar las maneras en cómo piensan y qué influencias traen de su aprendizaje anterior, formal o informal. Entre los principales factores que influyen, mencionaremos estas concepciones previas sobre el equivocarse, ya que intervienen directamente en el comportamiento frente a ellos. En general, el error no está bien visto, causa incomodidad y vergüenza frente al resto. Pocas manifestaciones de este tipo han sido parte de nuestra experiencia de prácticas, sin embargo hemos escuchado frases como: *"Capaz es una pregunta estúpida"* o notamos el no animarse a levantar la mano para preguntar y/o leer, que nos dan indicio de los prejuicios antes dichos.

Con respecto a esto y mencionando la influencia del papel docente, cada uno/a como autoridad social del aula, debe ser claro/a con la intencionalidad sobre las matemáticas, su aprendizaje y los errores en ello, con el objetivo de ayudar a los/as estudiantes a superar los sentimientos negativos que culturalmente se tiene al respecto (Rico, 1995). Schoenfeld (1992) menciona las "Creencias y afectos" sobre el hacer matemática. Dentro de ellas puntualiza, entre otras, las de los/as docentes y destaca que el sentido que tiene un/a docente de lo que es el emprendimiento matemático (entendido como lo que es saber y hacer matemáticas) determina la naturaleza del entorno áulico que este crea. Y a su vez, este entorno, moldea las creencias de los estudiantes. Es decir, creemos importante crear un clima acorde a lo que se pide y espera de los/as estudiantes, en donde se sientan libres y seguros/as de preguntar y explorar sus ideas. Como dice Schoenfeld (1992) los/as estudiantes deberían aprender a valorar la matemática y a confiar en su habilidad para hacer matemática, y los/as docentes ayudar a esta apropiación.

Desde el comienzo, nosotras dejamos explicitado a los/as estudiantes cómo queríamos que manejaran sus errores escritos: no tacharlos, sino señalar de alguna manera la corrección realizada. Como ejemplo, mostramos en la Figura 70 la resolución de la Actividad "Puntos" (Capítulo 2.3.3) correspondiente a una estudiante. Vemos como ella reconoció el error, en cuanto al orden de las coordenadas, señaló con flechas la naturaleza del mismo y se ejemplificó con un punto en particular. Es decir, se puede ver la aplicación de lo que les habíamos pedido.

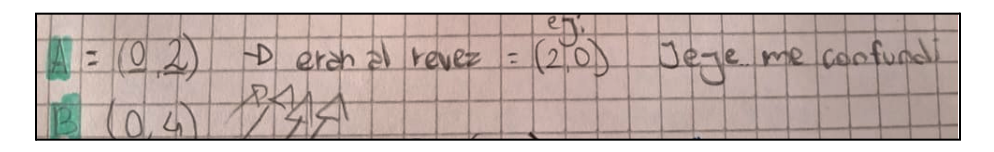

*Figura 70: Explicación de un error por parte de una estudiante.*

# **3.2.3 Identificación y algunas clasificaciones de los errores**

Reconocemos diversas características ampliamente estudiadas sobre los errores en la Matemática en el transcurso de nuestras prácticas. Rico (1995) realiza una clasificación respecto a la naturaleza de los mismos a través de seis categorías:

- 1. Datos mal utilizados: por la discrepancia entre los datos y el tratamiento que le da el/la estudiante.
- 2. Interpretación incorrecta del lenguaje: por traducción incorrecta de hechos matemáticos.
- 3. Inferencias no válidas lógicamente: por fallas de razonamiento y no debido al contenido específico.
- 4. Teoremas o definiciones deformados: por aplicación de principios, reglas o definiciones sin las condiciones necesarias.
- 5. Falta de verificación en la solución.
- 6. Errores técnicos: de cálculo, al tomar datos, por manipulación de símbolos, etc.

La resolución de la Actividad "Viaje" (Capítulo 2.3.8) es un ejemplo de los errores por datos mal utilizados, puesto a que diversos/as estudiantes confundieron las gráficas de los automóviles. Creemos que el causante fue que las mismas no estaban diferenciadas por color sino por su grosor. En consecuencia, respondieron mal particularmente la última consigna que pedía completar una tabla que contenía algunos valores, tanto de la distancia recorrida como del tiempo transcurrido, del colectivo.

Por interpretaciones confusas en cuanto a la teoría aprendida, profundizamos en una situación dada luego de brindarles una definición de Perímetro de una figura<sup>10</sup>. En la Figura 71 mostramos una conversación que se dio entre un estudiante y nosotras acerca del perímetro para un triángulo.

> Estudiante: Entonces, ¿cómo sería el cálculo para un triángulo? La docente ejemplifica con un triángulo equilátero (se ve isósceles) de 3 cm y dice: Docente: ¿Cómo sería? Estudiante: tres por tres, nueve. Docente: Es lo mismo [que con el cuadrado] pero por 3. Estudiante: Pero no siempre son iguales los lados. Docente: Bien, ¿cómo sería este triángulo? Estudiante: Equilátero. Docente: Esta fórmula por 4 sirve para el cuadrado.

*Figura 71: Transcripción de nuestros registros de clase sobre una conversación entre un estudiante y* nosotras*.*

En clases siguientes, fue necesario seguir trabajando sobre esto. Se retomó el triángulo equilátero mencionado en la Figura 71 y se comparó con un triángulo isósceles, donde los lados iguales medían 6 y el distinto 4. Surgió un debate interesante que mostramos en la Figura 72.

<sup>&</sup>lt;sup>10</sup> La definición dada adaptada al primer año fue: "El perímetro es la longitud del contorno de una figura. Para medir el perímetro, se debe elegir una unidad de medida y determinar cuántas veces entra el contorno de la figura".

Estudiante 2: Sería 6 por 4. No, 6 por 6 por 4. Estudiante 3: 6 por 2 por 4. Docente: Es la suma de los lados, no necesariamente es una multiplicación. En este es la suma de los lados. Estudiante 4: ¿Por qué en un triángulo es 3 por 3 y el otro es 6+6+4? Docente: Porque miden distinto. Estudiante 4: ¿Pero no dependía de la cantidad de lados? Estudiante 3: Si miden lo mismo, si [...] Estudiante 5: Los números son las medidas de los lados. Estudiante 4: Si son tres números quiere decir que son 3 lados. Estudiante 5: ¿Los 3 lados no se multiplican? Docente: Si son iguales, si [...] Estudiante 6: No me quedó claro cómo calculo cuando es distinto. Docente: Únicamente sumo los lados. Estudiante 4: Las MEDIDAS de los lados.

*Figura 72: Transcripción de nuestros registros de clase sobre una conversación entre estudiantes y nosotras*.

Luego entendimos que los/as estudiantes estaban asociando el perímetro de una figura con una multiplicación de las medidas de los lados por la cantidad de lados, no solo con el valor de sus lados. Destacamos dos cuestiones: en primer lugar, la importancia de la precisión de las palabras utilizadas al hablar con los/as estudiantes y, en segundo lugar, la correcta elección de ejemplos para brindarles, ya que el origen de este problema fue el primer triángulo equilátero con medida de lado 3. Notamos al final del diálogo que la Estudiante 4, entendió la diferencia y la génesis de las dudas, y la remarcó a sus compañeros/as.

Con respecto a la verificación de las soluciones retomamos que para las actividades de la primera unidad no se les dificultó posicionarse en el contexto dado en cada consigna, interpretando si lo que respondían tenía sentido, es decir, verificaban su respuesta. Por ejemplo, al preguntarle en la Actividad "Instagram" (Capítulo 2.3.4) qué significaba el punto (0,0) se situaban como instagramers que recientemente habían subido una fotografía y contestaban: "*apenas subís una foto no tenés ningún me gusta*".

Para la última clasificación, con respecto a la manipulación de símbolos y errores de cálculos, vemos en la Figura 73, la resolución de una estudiante de la Actividad "Cuadrícula" (Capítulo 2.3.12) donde realizó una concatenación de igualdades que no tenían sentido matemático. Realizó una multiplicación, colocó el igual y en la parte derecha su resultado. A este último, le restó otro número y, en el inciso (b) además, puso el símbolo de la igualdad y a continuación, la respuesta final. Esto notamos que lo hicieron diversos/as estudiantes y se profundizó en su veracidad retomando los valores extremos de la igualdad.

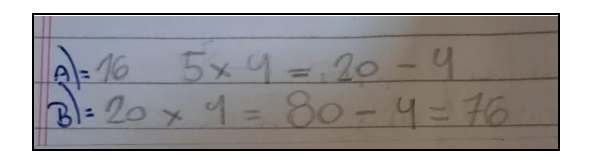

*Figura 73: Error cometido por un estudiante.*

Diferenciamos también dos tipos de clasificaciones notables en cuanto a las frecuencias a la hora de cometer errores (Rico, 1995):

- 1. Los sistemáticos: surgen por la consideración de un concepto o método equivocado subyacente que el/la estudiante considera y utiliza como correcto.
- 2. Al azar: pueden reflejar falta de cuidado o lapsus ocasionales.

Para la primera mostramos en la Figura 74, la resolución de dos actividades semanales consecutivas realizadas por un estudiante, y un fragmento del cuadro de corrección de cada una de ellas. En la primera actividad, se le corrigió el formato de escritura de puntos y para la segunda, nuevamente debimos señalar lo mismo. Esto nos dice que no incorporó lo corregido y sigue utilizando su metodología.

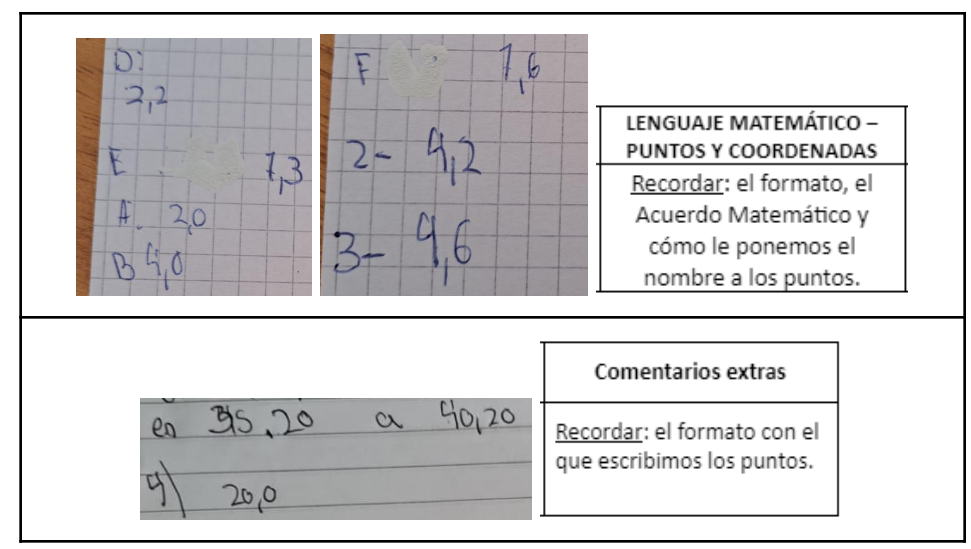

*Figura 74: Explicación de un error por parte de un estudiante.*

Para los errores surgidos al azar, retomamos un acontecimiento que se presentó durante la puesta en común de la Actividad "Parque" (Capítulo 2.3.7) en donde un estudiante pasa al pizarrón para unir los puntos de la consigna con segmentos. Cuando lo hace, se olvida de conectar uno de ellos, quedando mal la gráfica. Sin embargo, lo había hecho bien en su carpeta. Rápidamente la clase se lo hace ver y una compañera pasa a corregirlo. Al no tener evidencia fotográfica de este suceso, realizamos una

reconstrucción del mismo (hecha en GeoGebra a partir de nuestros registros de clase) en la Figura 75, donde la primera imagen es la resolución del primer estudiante y la segunda como quedó luego de borrar lo anterior y modificarlo.

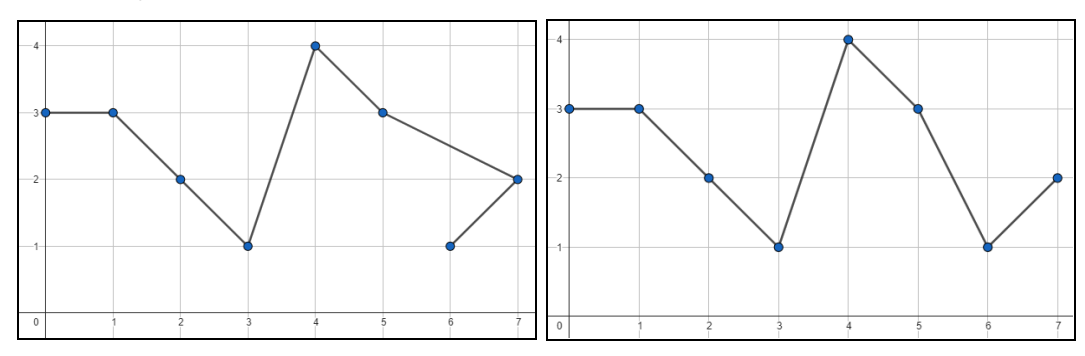

*Figura 75: Reconstrucción de lo sucedido en la puesta en común de la Actividad "Parque"*

## **3.2.4 Análisis teórico de la actividad del enseñante**

Entre las utilidades del trabajo sobre los errores ya destacamos que ayuda a mejorar la comprensión de las matemáticas, y lograr el avance sobre los conocimientos. Sin embargo nos preguntamos como docentes: ¿Cómo debemos actuar sobre ellos? Borassi (1989) distingue a los errores en las Matemáticas como trampolín para investigar, es decir, propone usarlos como diagnóstico de las dificultades de los/as estudiantes para poder sugerir estrategias de superación. Plantea dos preguntas para profundizar este análisis en clases, a partir de una reflexión de los/as estudiantes junto a el/la docente: ¿Qué ocurriría si aceptamos un resultado erróneo?, y ¿En qué circunstancias ese resultado equivocado puede ser considerado correcto?

Consideramos que una manera en que en nuestra experiencia de prácticas pusimos en juego una estrategia similar, fue en el modo de plantear nuevas preguntas ante errores de los/as estudiantes. Un ejemplo claro de esto fue lo ocurrido en una clase donde una estudiante, para el inciso 5 de la Actividad "Viaje" (Capítulo 2.3.8), responde: "*el colectivo tardó 50 minutos en hacer el viaje*", cuando en realidad tardó 1 hora, considerando que en el medio hizo una parada de 10 minutos. A ella le contestamos que si la pregunta hubiera sido: ¿Cuánto tiempo estuvo andando en la ruta el colectivo?, hubiera estado bien.

Para optimizar el uso pedagógico de los errores, basándonos en lo dicho por Rico (1995) y Del Puerto, Minnard, Seminara (2006), creemos que el/la docente debe desarrollar tareas que le permitan descubrir el estado del conocimiento de sus estudiantes, para poder obtener información y reorganizar sus clases, actividades y gestiones. En este caso, nosotras al momento de las puestas en común en clase y, mucho más, al llevarnos una actividad por semana de cada estudiante, pudimos obtener datos precisos sobre el proceso de aprendizaje (errores, dificultades, facilidades, etc.) individual y colectivo. Esto nos dio la oportunidad de tomar decisiones didácticas con respecto a

nuestra planificación. Por ejemplo, para el armado de las Actividades Integradoras (Capítulo 2.4.2) o para la secuenciación de los problemas, excluyendo o profundizando en ciertos contenidos.

Por otra parte, Santagata (citada en López, Gómez y Restrepo-2015) menciona siete formas de cómo los/as docentes suelen actuar frente al surgimiento de los errores:

- 1. Proporciona la respuesta correcta.
- 2. Repite la pregunta al estudiante que incurrió en el error.
- 3. Reformula la pregunta, proporcionando alguna ayuda.
- 4. Pide al estudiante que explique cómo llegó a su respuesta.
- 5. Utiliza las estrategias anteriores con un estudiante diferente al que incurrió en el error.
- 6. Le pregunta a la clase que identifique el error y haga propuestas.
- 7. Escoge la respuesta correcta de las propuestas hechas por los estudiantes.

La mayoría de estas acciones las hemos realizado a lo largo de nuestra experiencia de prácticas, intentando identificar la mejor forma de impulsar la autonomía de cada joven en cada momento particular. A continuación, evidenciamos algunas de estas:

- Brindarles la respuesta correcta solo nos sucedió con algunas respuestas a preguntas que no habíamos considerado como complejas de la Evaluación Sumativa (Capítulo 2.4.2).
- Repetir su pregunta o reformularla con algún tipo de ayuda, y usar mismas metodologías de respuesta con distintos/as estudiantes, las llevamos a cabo en diversas oportunidades.
- Para la Actividad "Cuadrícula" (Capítulo 2.3.12), algunas de las consignas pedían específicamente que explicaran cómo lo habían hecho. Más aún, en la puesta en común del ítem 1 (b), que pedía encontrar la cantidad total de cuadraditos del borde de una cuadrícula 20x20, al decirnos su respuesta (mayoritariamente 76) preguntábamos cómo verificaron su resultado y algunos/as de ellos/as retomaban el inciso (a) diciéndonos por ejemplo: "*Si contás 4 para arriba y para abajo me quedan 3 [para la cuadrícula 5x5], entonces [el cálculo] me queda 20+19+19+18.*"
- Por las características de los cursos, cuando identificaban algún error en la pizarra, rápidamente lo hacían notar. Puntualmente señalamos en la Figura 76 dos momentos ocurridos en la corrección de la Actividad "Viaje"(Capítulo 2.3.8). Un estudiante pasa a escribir los puntos que pedía el inciso 3. Mientras lo hacía, notamos que los valores eran correctos, pero le faltaban los paréntesis (al no tener evidencia fotografía de este suceso realizamos una transcripción propia a partir de nuestros registros de clase, vista en la primera imagen). Lo dejamos terminar y preguntamos al resto si pensaban que estaba bien y la mayoría identificó la carencia, y se corrigió el formato de escritura agregándolos utilizando un color distinto (divisada en la segunda fotografía sacada al pizarrón).

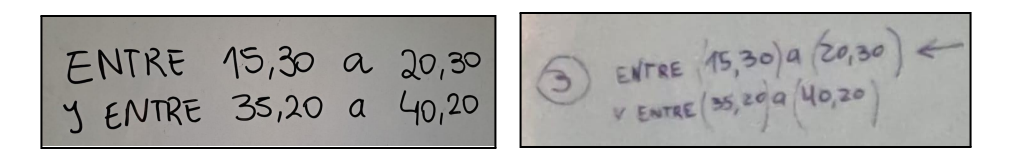

*Figura 76: Puesta en común del inciso 3 de la Actividad "Viaje".*

Para profundizar en la última, en general, elegíamos diversas resoluciones (acertadas, incompletas y/o incorrectas) y trabajábamos sobre ellas. Seleccionábamos y hablábamos solo de respuestas correctas en las puestas en común de las actividades semanales considerando el proceso ya hecho: se había realizado una resolución en conjunto previamente, nos entregaron las actividades y ya estaban corregidas. El objetivo de exponer solo contestaciones válidas era para que aquellos/as que no habían contestado bien tuvieran otra instancia de entendimiento y corrección.

Particularmente, nos parece que la primera acción nombrada impide el análisis del error y la autonomía de los/as jóvenes por lo que la aplicaríamos solo como última opción, luego de haber intervenido de diversas maneras. Con respecto a la última, creemos que es aplicable según el objetivo didáctico de esa actividad y el tiempo disponible: para nosotras sería interesante exponer la respuesta correcta en un primer momento pero utilizarla también como puntapié para otras resoluciones (correctas o no) de parte del grupo. El resto de las opciones nos parecieron más comunes en la práctica diaria, aprendiendo a identificar en qué momento es necesario y conveniente actuar de una u otra forma.

## **3.3 Conclusiones**

Sócrates afirmaba que se puede errar en el camino de búsqueda de la verdad, y que es a través de la crítica racional y la autocrítica como podemos examinarlos y corregirlos, para continuar hacia el conocimiento genuino (Del Puerto, Minnard, Seminara, 2006). Reflexionando sobre nuestro trabajo y decisiones tomadas durante las prácticas, interiorizando todo lo descrito en este capítulo y realizando un análisis crítico, podemos decir que, en general, a los/as jóvenes no les causó incomodidad este pedido. Sin embargo, nosotras no realizamos ni propusimos ningún momento individual de revisión sobre el propio proceso y avance de la adquisición del conocimiento. Es decir, no le brindamos sentido al trabajo que pudieron realizar los/as estudiantes y tampoco pudimos profundizar sobre la idea negativa y prejuicios sobre equivocarse. Para una futura implementación notamos que es óptimo brindarles este espacio de autoconocimiento a los/as jóvenes, ya que pueden comprender su propio avance en cuanto al contenido y la naturaleza de sus errores, teniendo así un papel protagónico y activo en su proceso de aprendizaje. Además sería interesante proponer dentro de la planificación, actividades de reconocimiento de distintos tipos de errores: reales y/o inventados.

Como menciona Sadovsky (2005), la matemática es un producto cultural (aquello que los/as matemáticos/as conciben está permeado en las concepciones sociales del momento en que surgen) y social (pues es resultado de la interacción entre personas y esto, genera nuevos problemas para validar) por lo que creemos que como sujetos sociales pertenecientes al sistema educativo debemos naturalizar los errores, propios y/o ajenos, haciéndolos parte, visible y normal, de nuestras vivencias en el aula para contagiar este accionar y normalizar el proceso de equivocación-corrección dentro del proceso de aprendizaje.

# Capítulo 4: Reflexiones Finales

Para concluir este informe queremos destacar cuestiones significativas de las vivencias personales durante las Prácticas Docentes.

Contraponer nuestras expectativas, basadas en las conjeturas realizadas, con lo que efectivamente iba sucediendo en cada clase, fue una fase importante en nuestro proceso. Entender los tiempos, interpretaciones, necesidades y reacciones de estos/as jóvenes nos llevaron a modificaciones que resultaron sumamente útiles y fructíferas tanto para nosotras (en papel de docentes y de estudiantes) como para ellos/as.

Queremos reflexionar sobre la necesidad de crear un factible, sensato y cálido rol docente frente a los/as jóvenes. Pudiendo generar un ambiente de enseñanza y aprendizaje efectivo, donde ellos/as se sientan escuchados/as, respetados/as y acompañados/as.

Creemos que pudimos lograr esto y ciertos objetivos personales y pedagógicos, a lo largo de todo el periodo de clases. Como todo proceso de cambio, reconocemos que conlleva tiempo, negociaciones y fluctuaciones tanto de comportamientos como de sentimientos. También identificamos que se debe partir de una base sólida.

Queremos destacar:

- La ayuda, libertad y compañía de la docente orientadora, tanto en el proceso de Planificación como en el de implementación, corrección y desarrollo de las actividades.
- La cordialidad y afectividad tanto de las autoridades, del coordinador, como del cuerpo docente y no docente de la Institución.
- La planificación, desarrollo y ejecución de las Prácticas Profesionales llevadas a cabo con un par pedagógico.
- La predisposición, curiosidad e iniciativa de parte de todos/as los/as jóvenes estudiantes.

Para finalizar agradecemos el apoyo, escucha y acompañamiento de nuestras familias, amigos/as, docentes y compañeros/as de cátedra.

Anexo y Bibliografía

## **Bibliografía**

Borassi, R. (1989). "Student´s Constructive Uses of Mathematical Errors: A Taxonomy". Paper presented at Annual Meeting of the American Educational Research Association, San Francisco, CA, USA.. - Traducción personal

Del Puerto, S.; Minnaard, C. y Seminara, S. (2006). Análisis de los errores: una valiosa fuente de información acerca del aprendizaje de las Matemáticas. *Revista Iberoamericana de Educación*.

López, M.; Gómez, P y Restrepo, Á. (2015). Usos del error en la enseñanza de las matemáticas. *Revista de Educación*.

Rico, L. (1995). Errores y dificultades en el aprendizaje de las Matemáticas. *Educación Matemática*.

Sadovsky, P. (2005). *Enseñar matemática hoy. Miradas, sentidos y desafíos*. Libros del Zorzal.

Schoenfeld, A. (1992). Learning to think mathematically: Problem solving, metacognition and sense making in mathematics. En *Handbook for Research on Mathematics Teaching and Learning*. Grouws, Macmillan, New York.- Traducción personal.

## **Anexo**

1. Cuadro con frases utilizadas para las correcciones de actividades semanales.

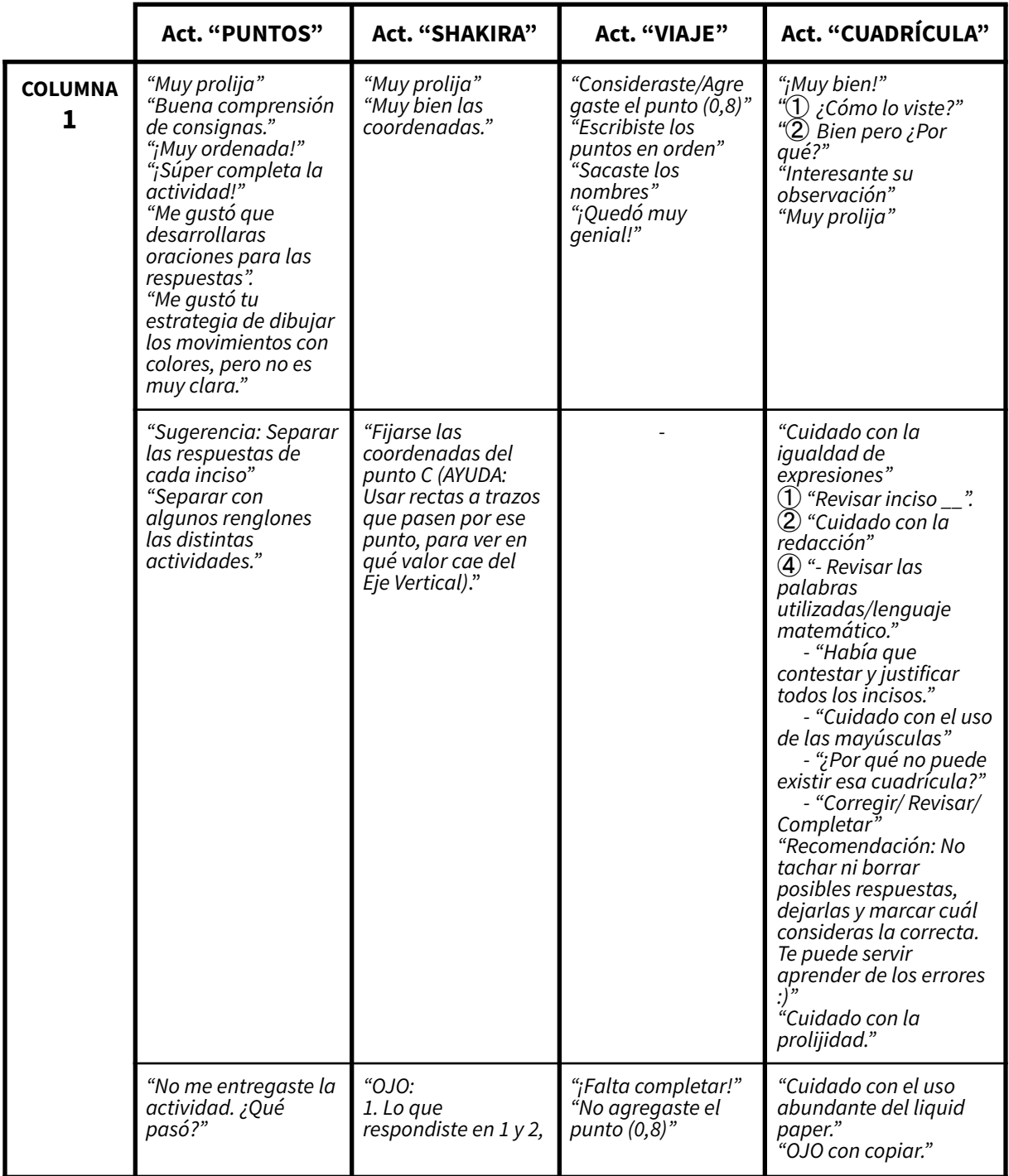

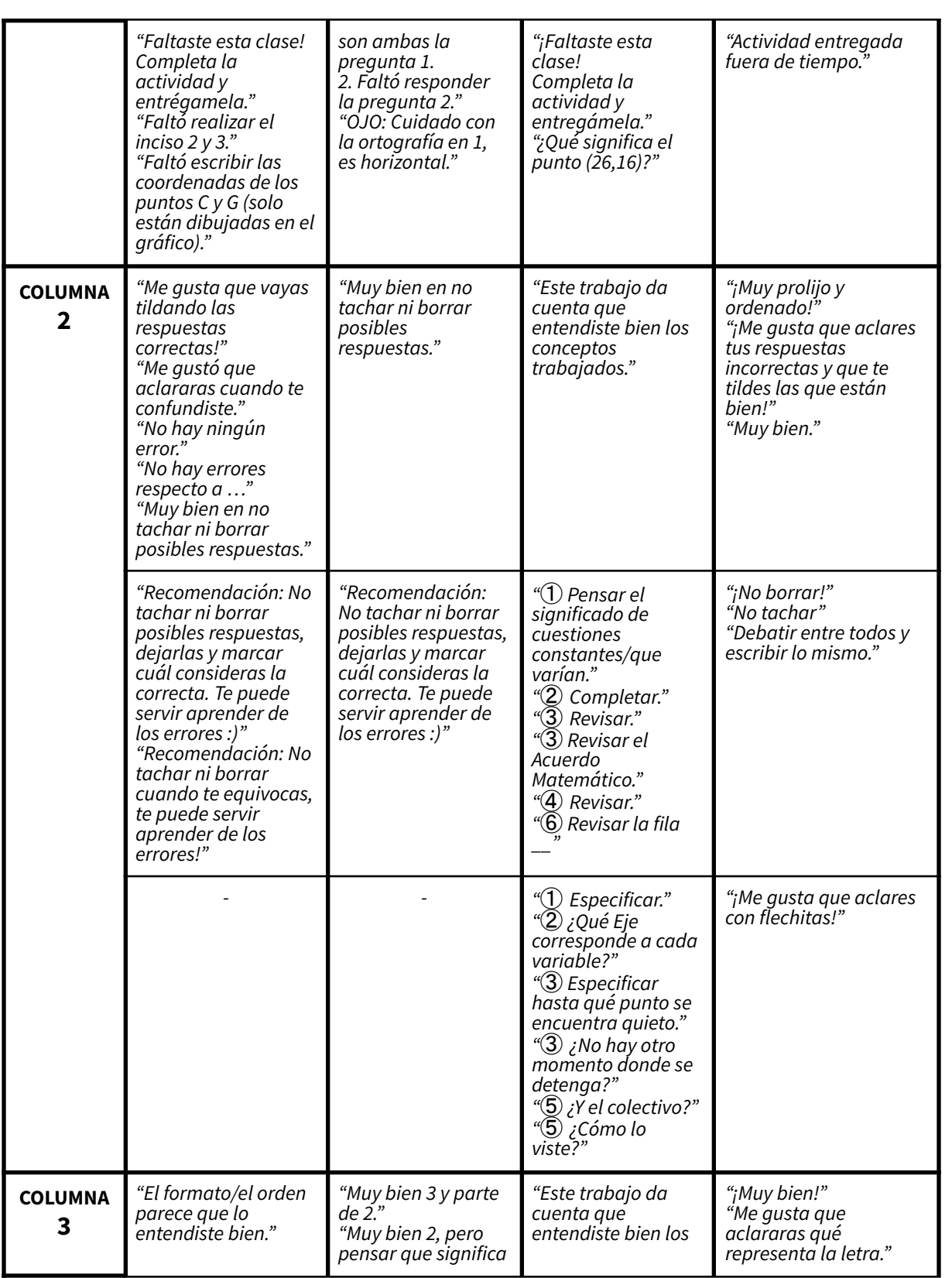

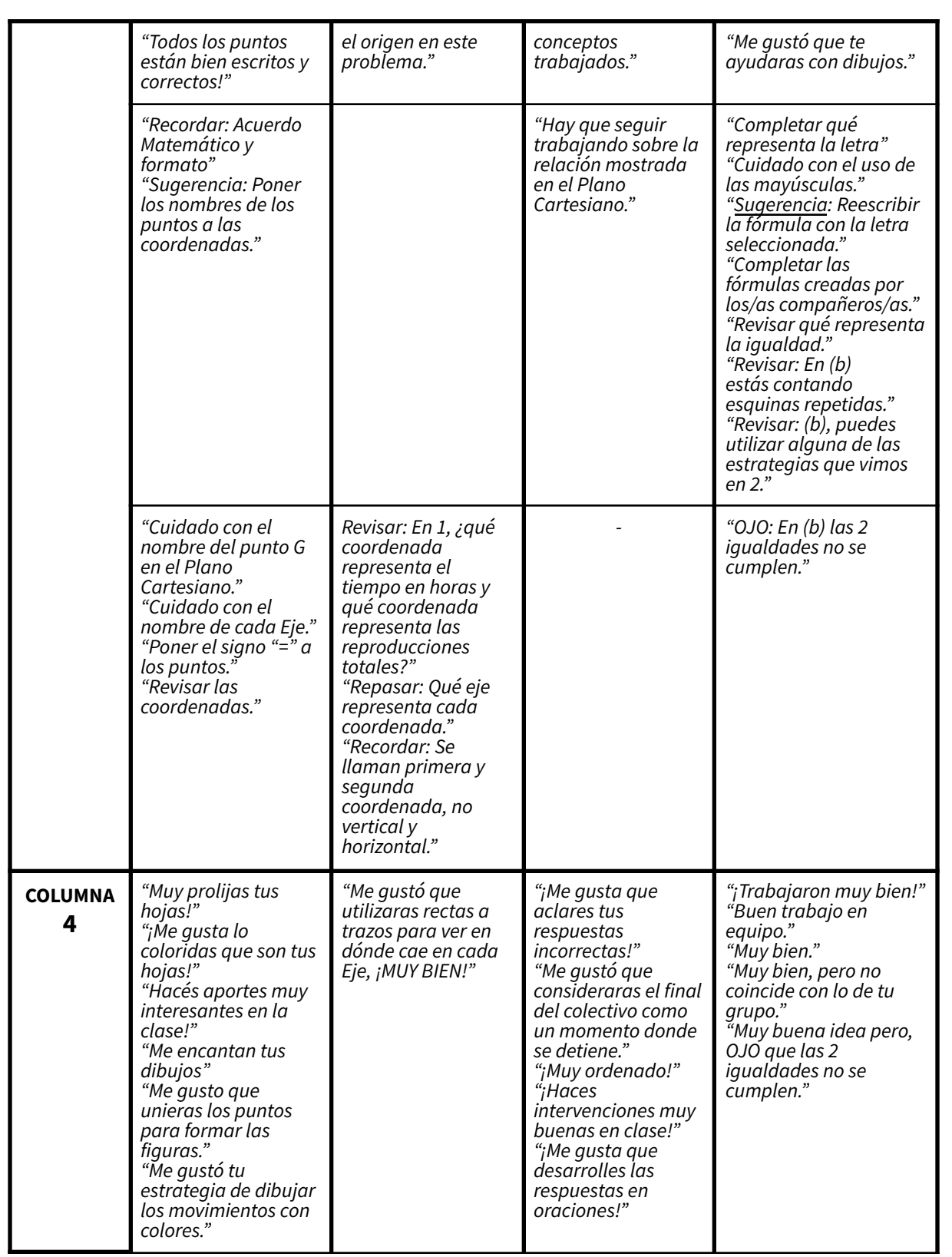

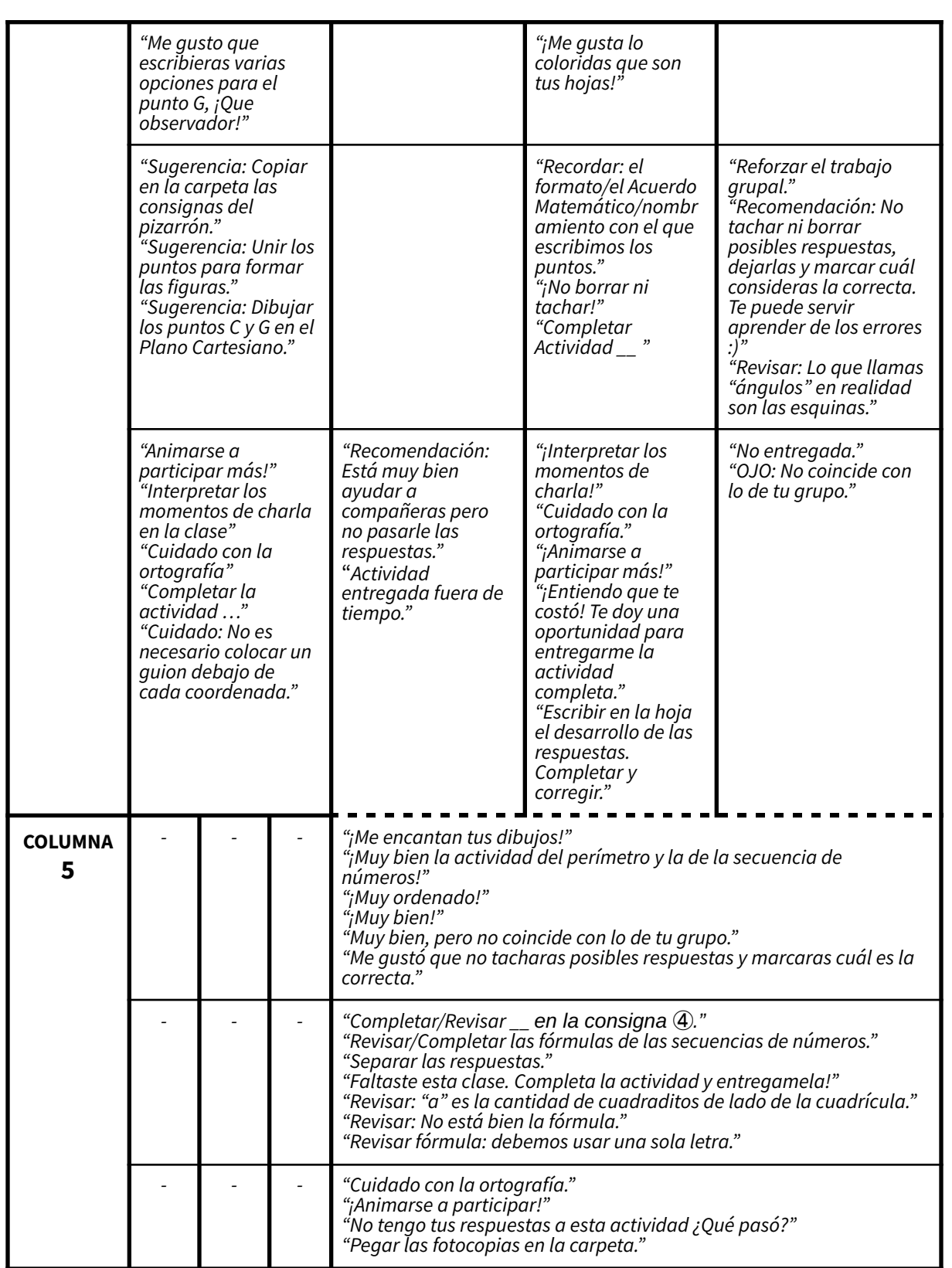

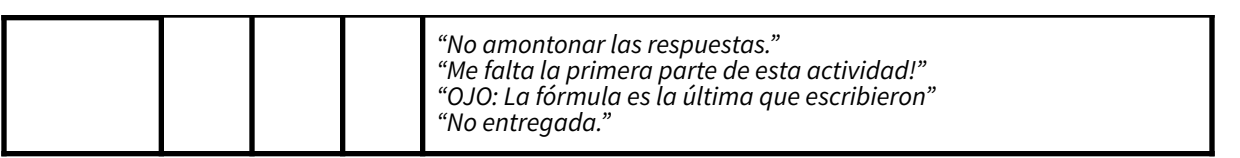

2. Actividad integradora 1B sin internet

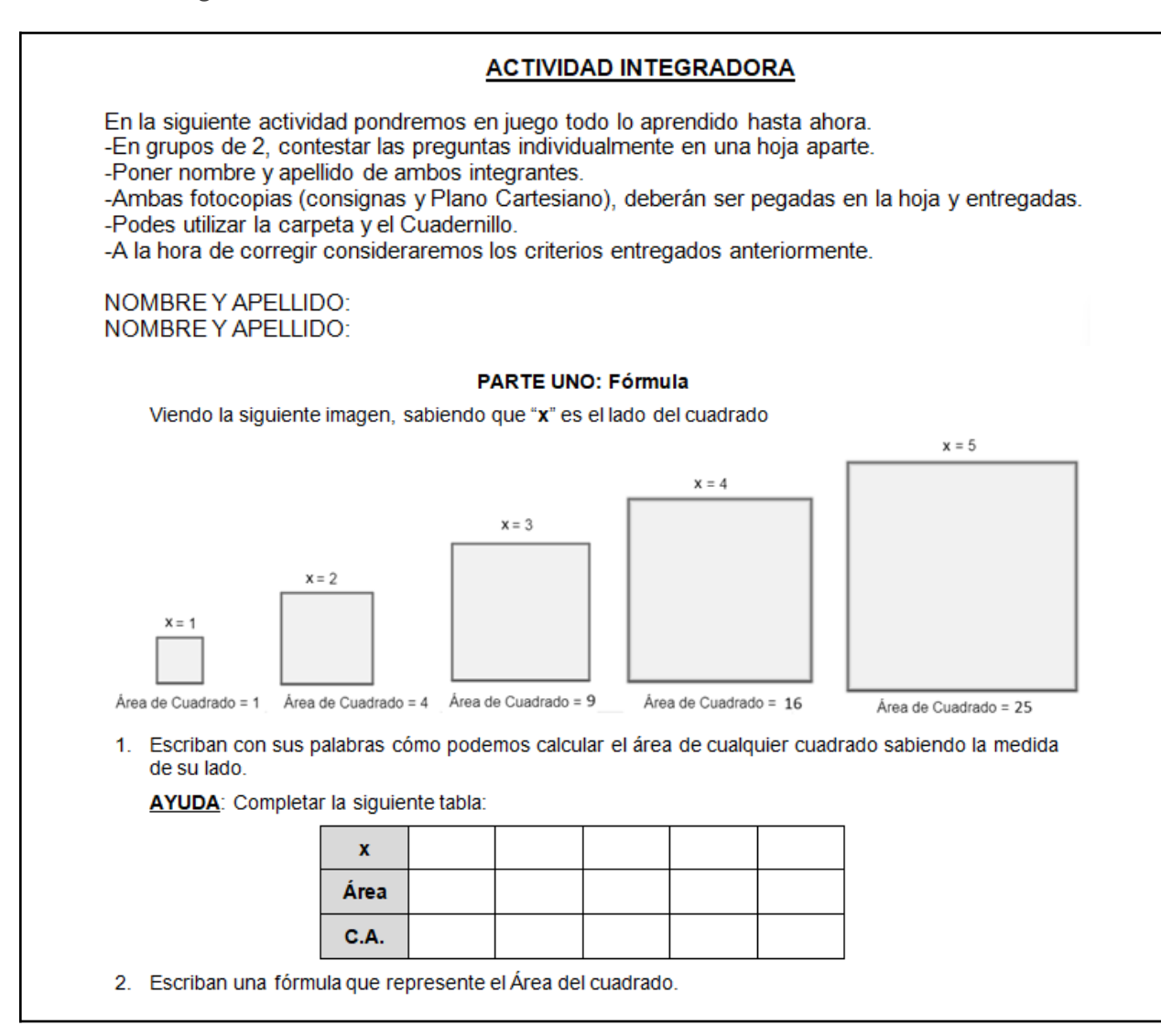

#### **PARTE DOS: Gráficos**

- 3. En el Plano Cartesiano, coloquen 5 puntos y sus coordenadas en el formato que vimos, en donde el primer valor sea la medida del lado del cuadrado y el segundo, su área.
- 4. ¿Tiene sentido unir los puntos? ¿Por qué? Si respondieron que sí, hacelo.
- 5. En el mismo Plano Cartesiano, cologuen 5 puntos en donde la primera coordenada sea la medida del lado del cuadrado y en la segunda, su perímetro.
	- a. ¿Tiene sentido unir los puntos? ¿Por qué? Si respondieron que sí, hacelo.
		- (SUGERENCIA: Hacer con un color distinto al gráfico anterior).

#### PARTE TRES: Análisis de Gráficos

- 6. ¿Existe un cuadrado que tenga el mismo valor numérico de perímetro y área? ¿Cómo se dan cuenta? Si respondieron que sí, ¿cuánto vale el lado de ese cuadrado?
- 7. En este problema ¿el lado del cuadrado puede ser
	- a.  $-1$ ? ¿Por qué?
	- b.  $2,3$ ? ¿Por qué?
	- c. cero? ¿Por qué?

### 3. Actividad integradora 1A sin internet

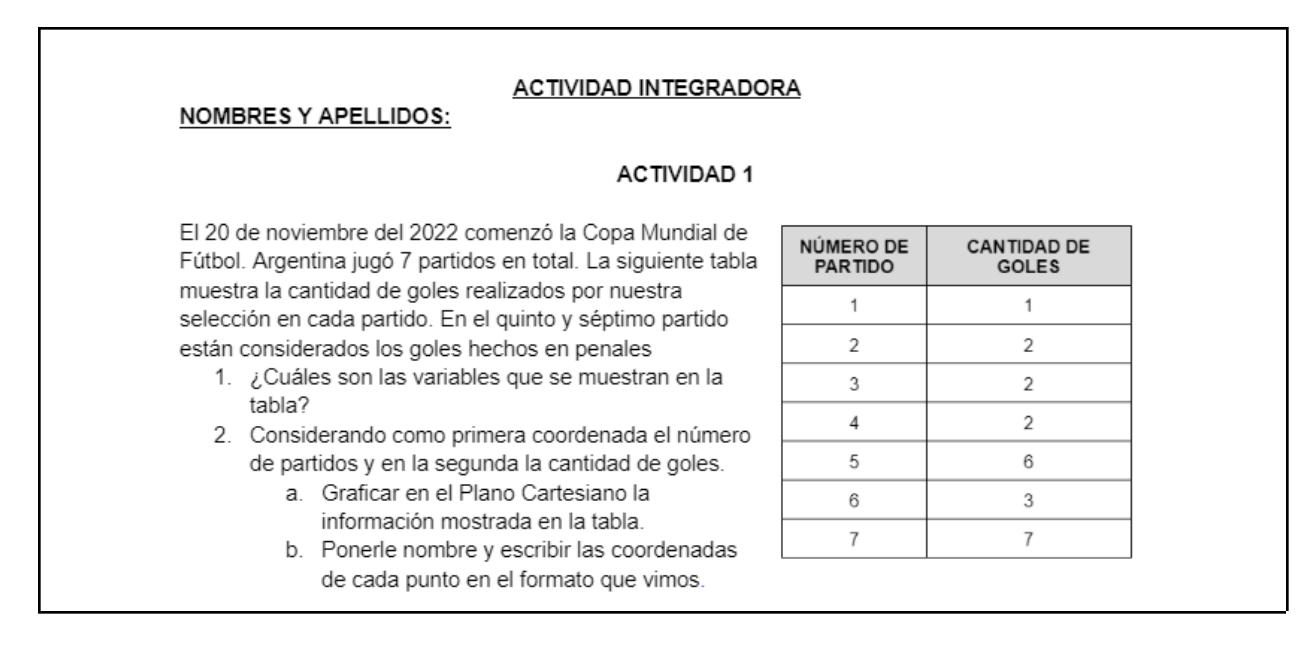

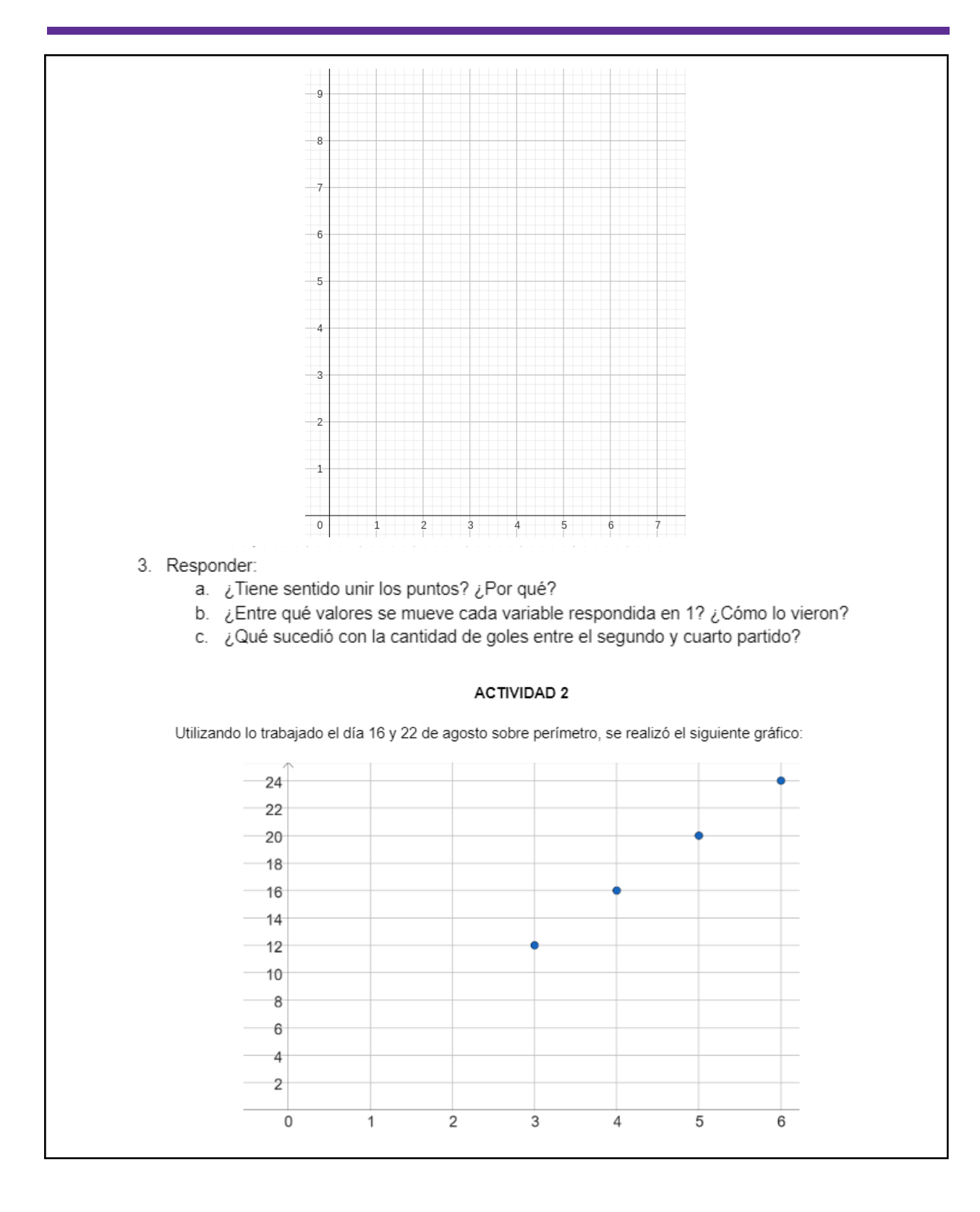

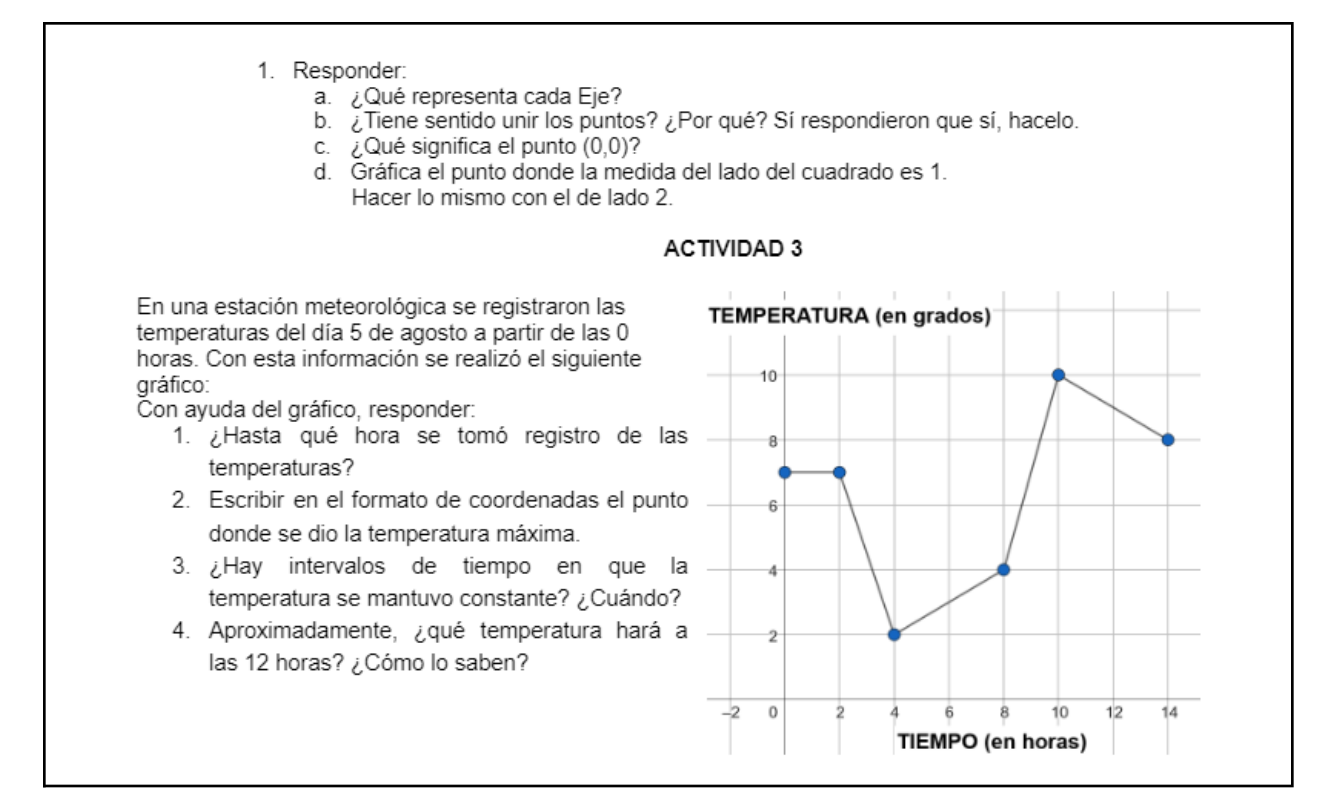

### 4. Cuadro de corrección de la actividad integradora de Primer Año B

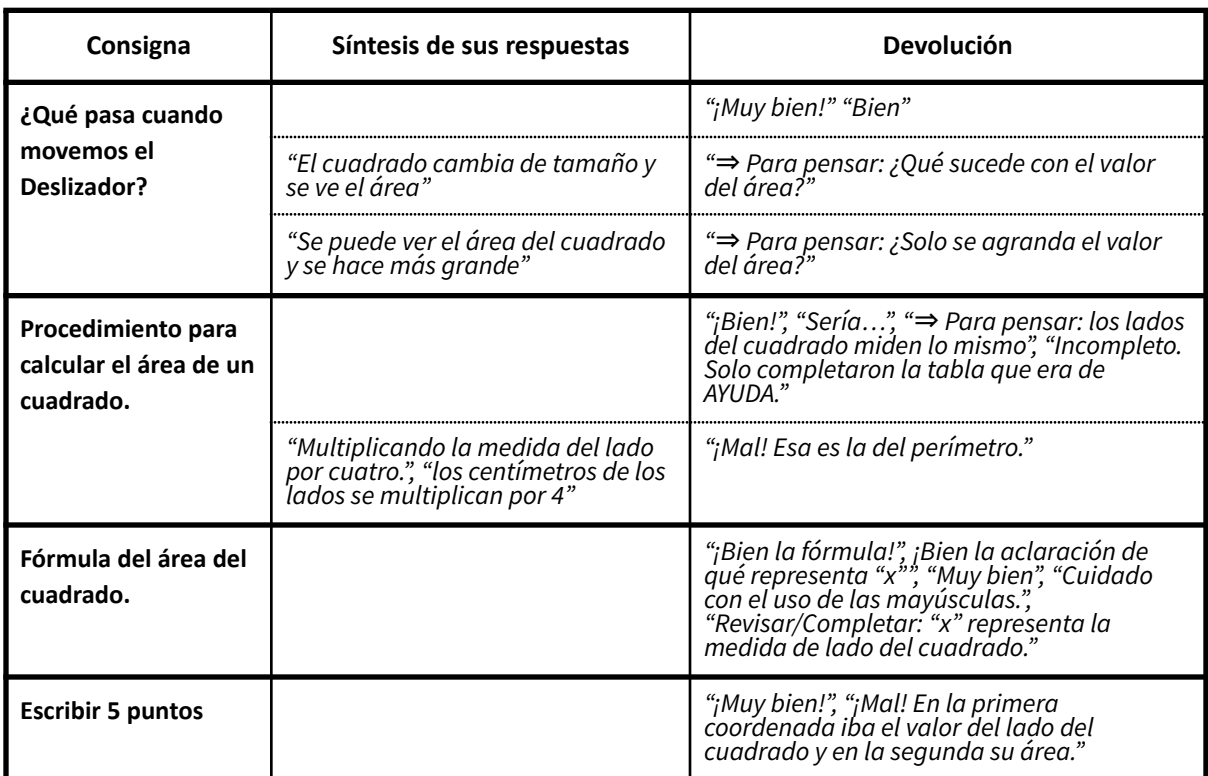

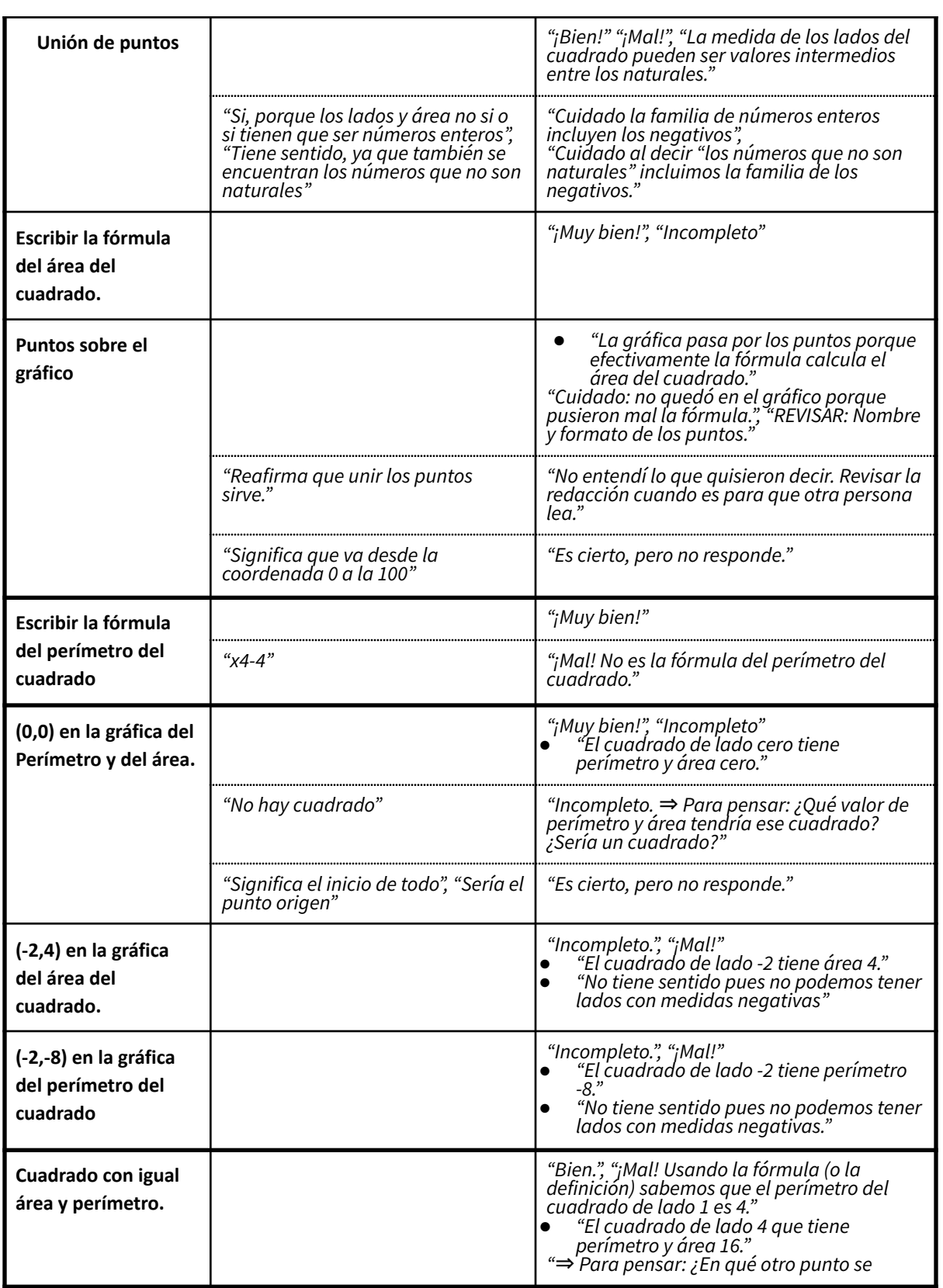

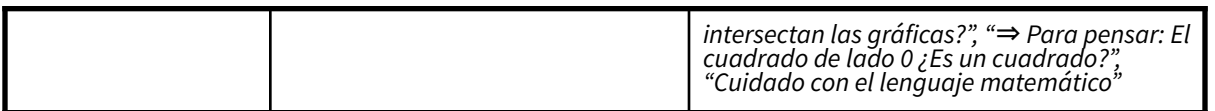

5. Cuadrilla de puntajes de la actividad integradora de 1B

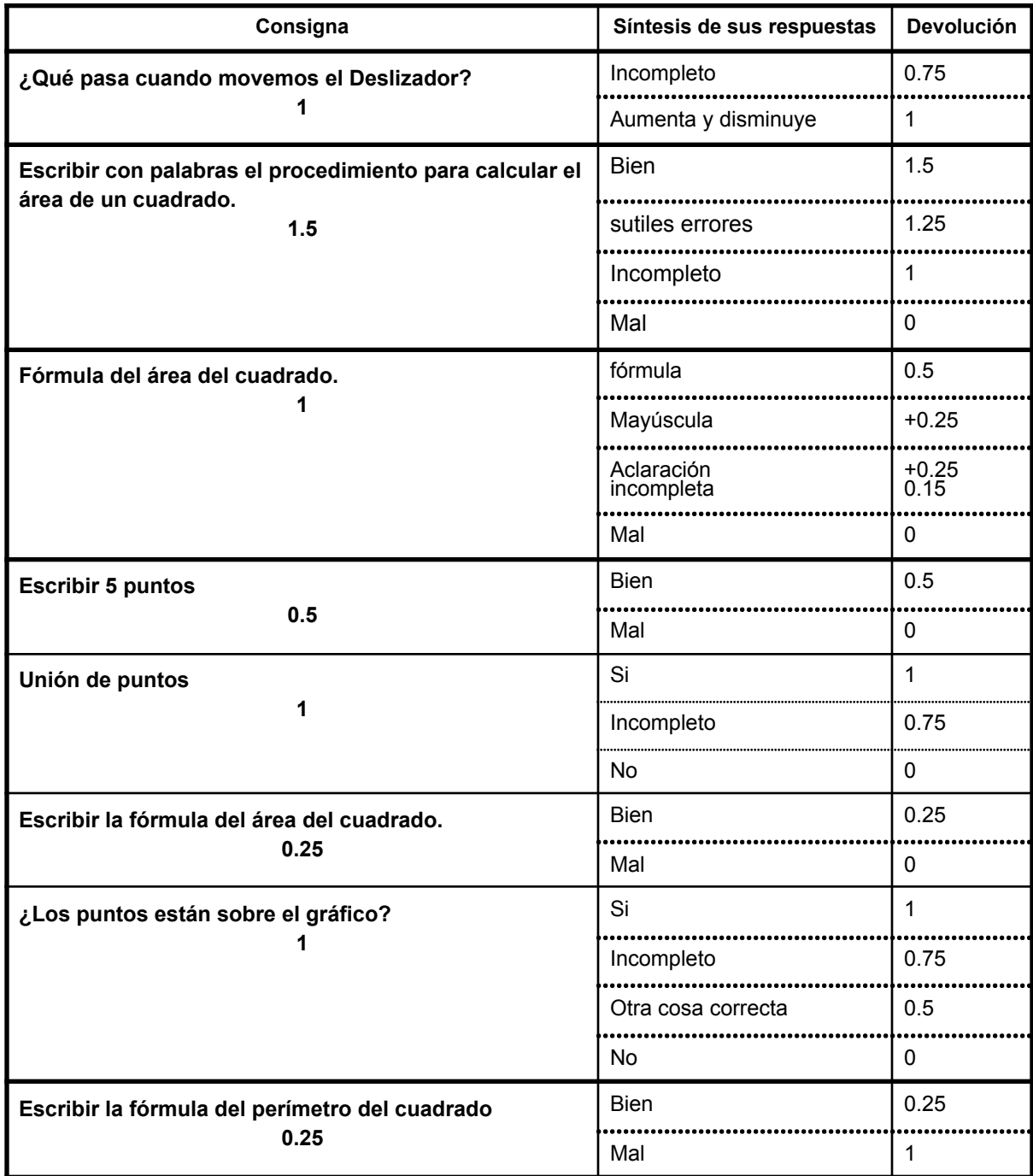

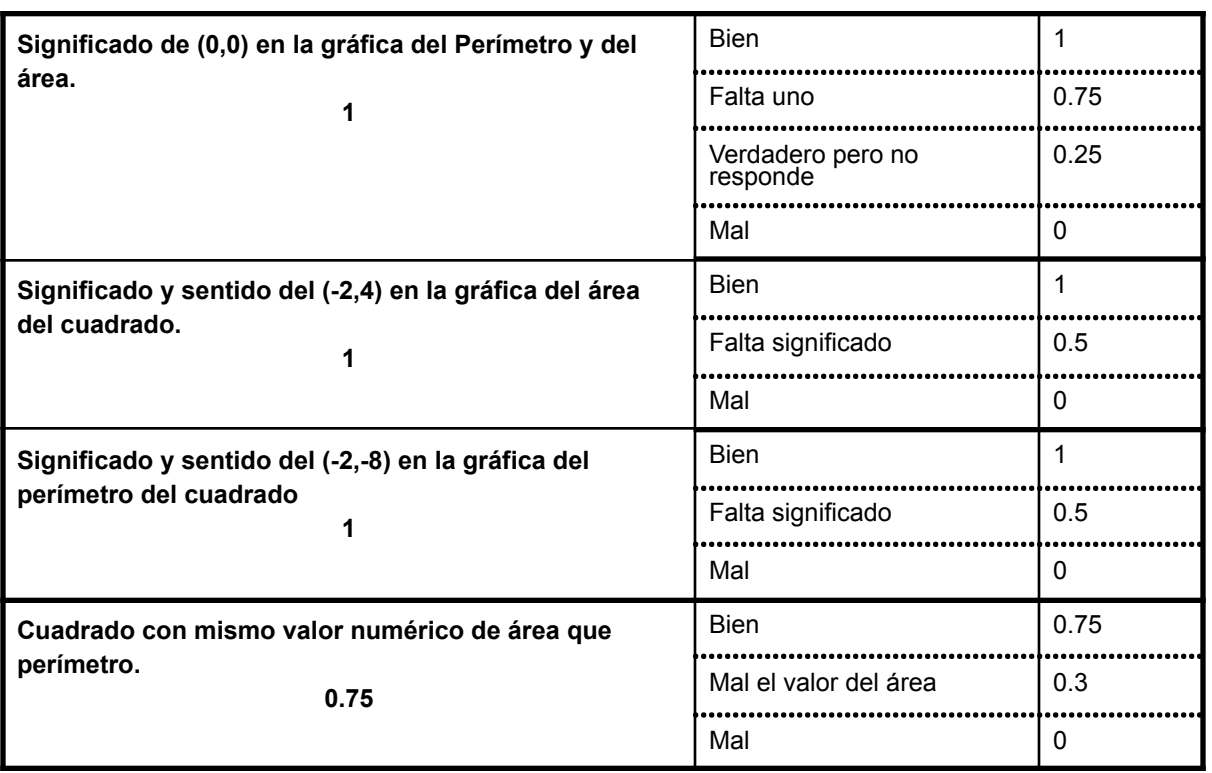

6. Cuadro de corrección de la actividad integradora de Primer Año A

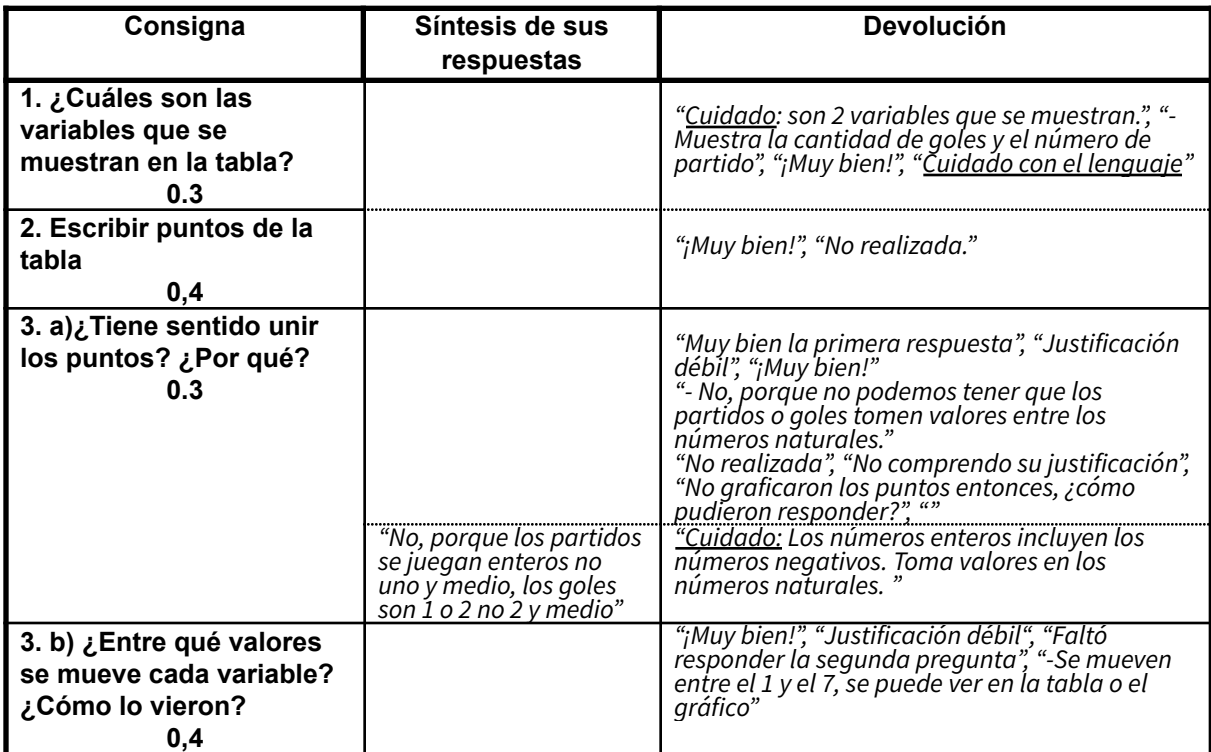

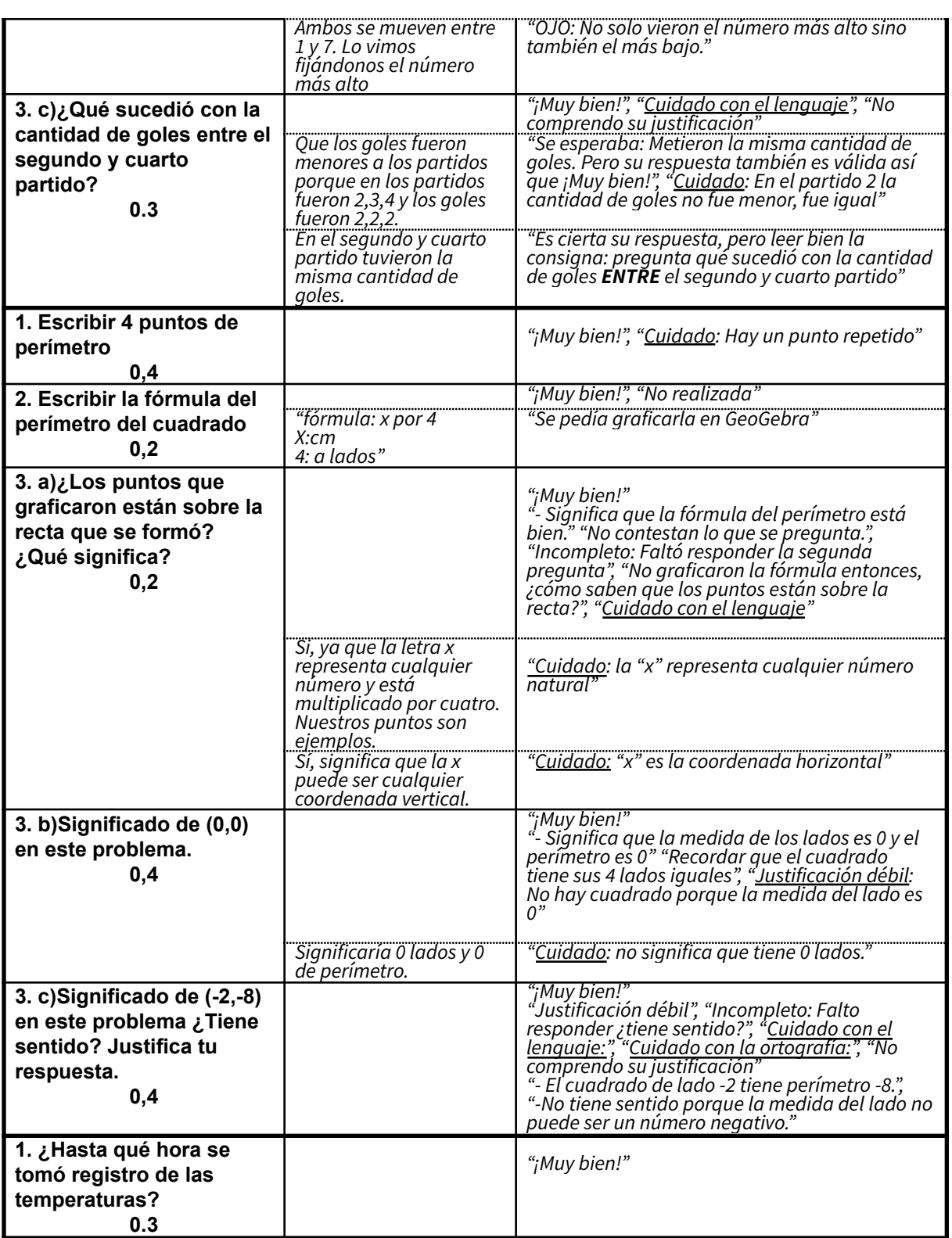

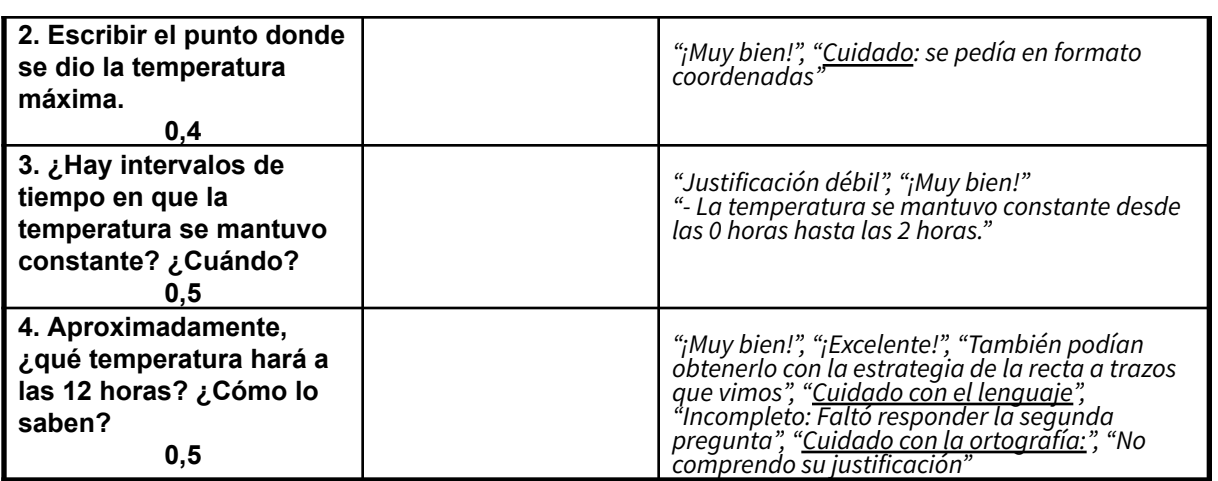

7. Asignación de puntajes de la Actividad Integradora de 1A

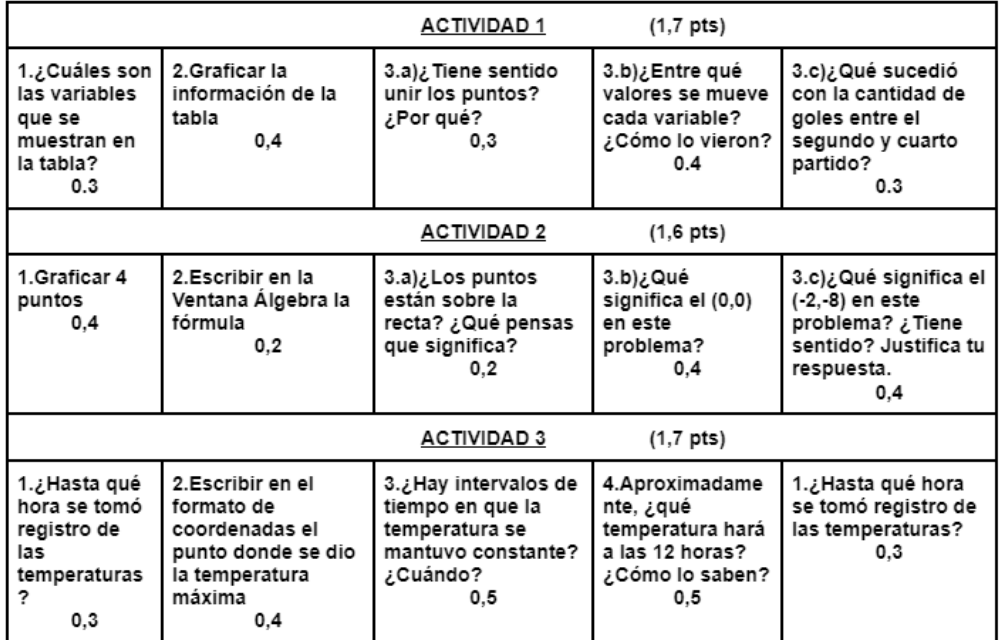

Los abajo firmantes, miembros del Tribunal de Evaluación del Trabajo Final de Prácticas de *Metodología y Práctica de la Enseñanza*, damos Fe que el presente ejemplar impreso se corresponde con el aprobado por el Tribunal.